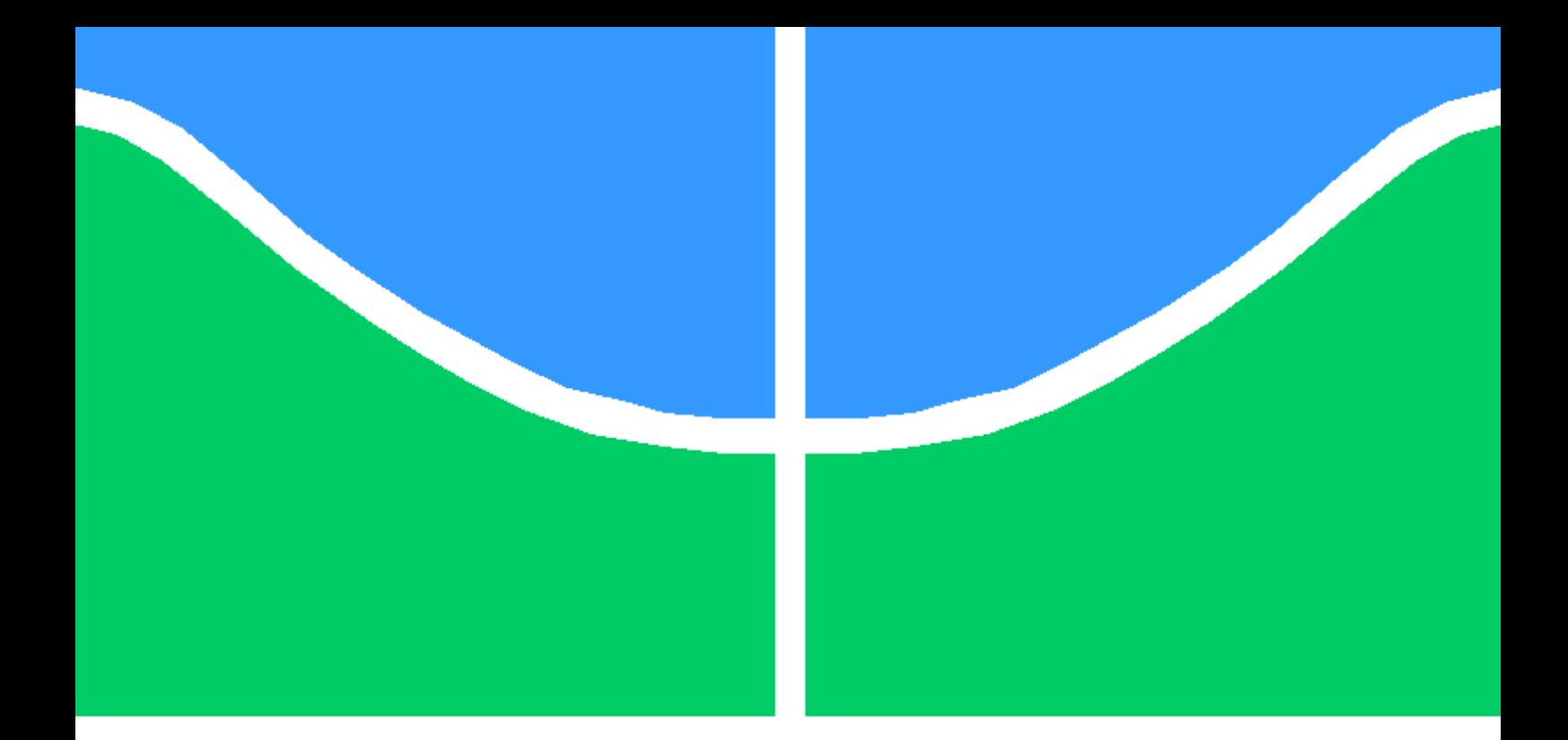

### DUAS FORMULAÇÕES DO MÉTODO DOS ELEMENTOS DE CONTORNO RÁPIDO ISOGEOMÉTRICO: MÉTODO DA EXPANSÃO EM MULTIPOLOS E MÉTODO DAS MATRIZES HIERÁRQUICAS

EMERSON BASTOS

TESE DE DOUTORADO EM ENGENHARIA MECÂNICA DEPARTAMENTO DE ENGENHARIA MECÂNICA

FACULDADE DE TECNOLOGIA

UNIVERSIDADE DE BRASÍLIA

### UNIVERSIDADE DE BRASÍLIA FACULDADE DE TECNOLOGIA DEPARTAMENTO DE ENGENHARIA MECÂNICA

### DUAS FORMULAÇÕES DO MÉTODO DOS ELEMENTOS DE CONTORNO RÁPIDO ISOGEOMÉTRICO: MÉTODO DA EXPANSÃO EM MULTIPOLOS E MÉTODO DAS MATRIZES HIERÁRQUICAS

### EMERSON BASTOS

### ORIENTADOR: PROF. DR. ÉDER LIMA DE ALBUQUERQUE, ENM/UNB

TESE DE DOUTORADO EM ENGENHARIA MECÂNICA

PUBLICAÇÃO PCMEC.TD - X/2022 BRASÍLIA-DF, 28 DE OUTUBRO DE 2022.

### UNIVERSIDADE DE BRASÍLIA FACULDADE DE TECNOLOGIA DEPARTAMENTO DE ENGENHARIA MECÂNICA

### DUAS FORMULAÇÕES DO MÉTODO DOS ELEMENTOS DE CONTORNO RÁPIDO ISOGEOMÉTRICO: MÉTODO DA EXPANSÃO EM MULTIPOLOS E MÉTODO DAS MATRIZES HIERÁRQUICAS

### EMERSON BASTOS

TESE DE DOUTORADO ACADÊMICO SUBMETIDA AO DEPARTAMENTO DE ENGE-NHARIA MECÂNICA DA FACULDADE DE TECNOLOGIA DA UNIVERSIDADE DE BRA-SÍLIA, COMO PARTE DOS REQUISITOS NECESSÁRIOS PARA A OBTENÇÃO DO GRAU DE DOUTOR EM ENGENHARIA MECÂNICA.

APROVADA POR:

Prof. Dr. Éder Lima de Albuquerque, ENM/UnB Orientador

Prof. Dr. Carlos Friedrich Loeffler Neto, ENM/UFES Examinador Externo

Prof. Dr. Rodrigo Guerra Peixoto, DEE/UFMG Examinador Externo

Prof. Dr. Taygoara Felamingo de Oliveira, ENM/UnB Examinador Interno

BRASÍLIA, 28 DE OUTUBRO DE 2022.

FICHA CATALOGRÁFICA EMERSON BASTOS Duas Formulações do Método dos Elementos de Contorno Rápido Isogeométrico: Método da Expansão em Multipolos e Método das Matrizes Hierárquicas para Problemas Potenciais 2022xv, p., 201x297 mm (ENM/FT/UnB, Doutor, Engenharia Mecânica, 2022) Tese de Doutorado - Universidade de Brasília Faculdade de Tecnologia - Departamento de Engenharia Mecânica

### REFERÊNCIA BIBLIOGRÁFICA

EMERSON BASTOS (2022) Duas Formulações do Método dos Elementos de Contorno Rápido Isogeométrico: Método da Expansão em Multipolos e Método das Matrizes Hierárquicas para Problemas Potenciais. Tese de Doutorado em Engenharia Mecânica, Publicação X/2022, Departamento de Engenharia Mecânica, Universidade de Brasília, Brasília, DF, p.

### CESSÃO DE DIREITOS

#### AUTOR: EMERSON BASTOS

TÍTULO: Duas Formulações do Método dos Elementos de Contorno Rápido Isogeométrico: Método da Expansão em Multipolos e Método das Matrizes Hierárquicas para Problemas Potenciais.

GRAU: Doutor ANO: 2022

É concedida à Universidade de Brasília permissão para reproduzir cópias desta tese de Doutorado e para emprestar ou vender tais cópias somente para propósitos acadêmicos e científicos. O autor se reserva a outros direitos de publicação e nenhuma parte desta tese de Doutorado pode ser reproduzida sem a autorização por escrito do autor.

### EMERSON BASTOS

Correio Eletrônico: emersonbas@gmail.com

\_\_\_\_\_\_\_\_\_\_\_\_\_\_\_\_\_\_\_\_\_\_\_\_\_\_\_\_\_\_\_\_\_\_\_\_\_\_\_\_\_\_\_\_\_\_\_\_\_\_\_\_

Dedico este trabalho ao meu filho João Lucas, que teve que suportar minha ausência em diversos momentos para que esta conquista fosse possível. É com você que aprendo todos os dias o que é o amor!

## Agradecimentos

Nestes anos de árduo trabalho agradeço primeiramente à DEUS, que me concedeu saúde, paciência e força para a realização deste trabalho. Sem essa força divina, nenhuma conquista seria possível. Agradeço à Universidade Federal dos Vales do Jequitinhonha e Mucuri (UFVJM) por ter concedido licença remunerada para esta qualificação nos três primeiros anos. Agradeço também a algumas pessoas que me acompanharam e foram fundamentais para a realização de mais este sonho. Aos meus pais, familiares e amigos, que mesmo distante acreditaram no meu sucesso. À minha esposa Maria pelo apoio, força, paciência, cobrança e incentivo durante todo este percurso. Ao meu filho João Lucas, razão da minha existência, que em cada olhar, abraço e sorriso renovou minhas forças para seguir a jornada. A vocês, minha família, sou eternamente grato por tudo que sou, por tudo que consegui conquistar e pela felicidade que tenho. Aos mestres, pela orientação, sabedoria, paciência e empenho. Em especial, ao meu orientador Prof. Éder Lima de Albuquerque pelo compromisso, disponibilidade e por sempre ter acreditado e depositado sua confiança em mim ao longo de todos esses anos de trabalho. Agradeço imensamente ao Prof. Lucas Silveira Campos pelos valiosos ensinamentos na formulação e implementação computacional. À banca avaliadora pelas correções, sugestões, avaliações para aprimoramento desta formação acadêmica. Levarei seus ensinamentos por toda minha vida, muito obrigado!

#### ABSTRACT

This work presents two fast isogeometric formulations of the Boundary Element Method (BEM) applied to 2D steady-state heat conduction problems, one accelerated by Fast Multipole Method (FMM) and other by Hierarchical Matrices. The Fast Multipole Method uses complex variables and expansion of fundamental solutions into Laurant series, while the Hierarchical Matrices are created by low rank skeleton approximations from the k−Means clustering technique for geometric sampling. Both use Non-Uniform Rational B-Splines (NURBS) as shape functions. To reduce computational cost and facilitate implementation, NURBS are decomposed into Bézier curves, making the isogeometric formulation very similar to the conventional BEM. The Generalized Minimal Residual Method (GMRES) is the chosen iterative method, based on previous work, to solve the linear system. A description of the hierarchical structure of the data and the implemented algorithms are presented. Validation is performed by comparing the results of the proposed formulations with those of the conventional BEM formulation. The computational cost of both formulations is analyzed showing the advantages of the proposed formulations for large scale problems

Keywords: Boundary element method; Isogeometric analysis; Fast multipole method; Hierarquical matrices.

#### RESUMO

Este trabalho apresenta duas formulações isogeométricas rápidas do Método dos Elementos de Contorno (MEC) aplicadas a problemas de transferência de calor 2D, por condução, em estado estacionário, sendo uma acelerada pelo Método da Expansão em Multipolos (FMM) e a outra por Matrizes Hierárquicas. O FMM usa variáveis complexas e expansão das soluções fundamentais em séries de Laurant, enquanto que as Matrizes Hierárquicas usam decomposição esqueleto de baixo posto juntamente à técnica de agrupamento k−Means para amostragem geométrica. Ambas usam as funções splines racionais não-uniformes (NURBS) como funções de forma. Para reduzir custo computacional e facilitar a implementação, as NURBS são decompostas em curvas de Bézier, tornando as formulações isogeométricas muito similares ao MEC convencional. O método dos mínimos resíduos generalizados (GM-RES) é escolhido para a resolução dos sistemas lineares, de acordo com sua eficácia estabelecida em trabalhos anteriores . Descrições da estrutura hierárquica do dados e dos algoritmos implementados são apresentados. A validação é realizada comparando os resultados das formulações propostas com os da formulação do MEC convencional. O custo computacional de ambas as formulações é analisado, mostrando as vantagens das formulações propostas para problemas de grande escala.

Palavras-Chaves: Método dos elementos de contorno; Análise isogeométrica; Método de expansão em multipolos; Matrizes hierárquicas.

# Símbolos

#### Letras gregas

- α Curva de Bézier.
- $\gamma$  Curva B-Spline.
- δ Curva NURBS.
- $\eta$  Condição de admissibilidade geométrica.
- Ω Domínio Geométrico.
- $\epsilon$  Tolerância do GMRES.
- ξ Coordenada paramétrica.
- Γ Contorno do domínio geométrico.
- ∆ Delta de Dirac.

#### Letras latinas

- T Temperatura.
- u Potencial.
- r Raio.
- E Matriz de transformação.
- w<sup>i</sup> Peso do i−ésimo ponto de controle.
- p Grau da curva.
- $$
- Bi,p i−ésima função base de Bézier de grau p.
- U Vetor de nós paramétricos.
- Ni,p i−ésima função base B-spline de grau p.
- m Número de nós paramétricos.
- $R_{i,p}$  *i*−ésima função base racinal de grau p.

# Lista de Abreviações

MEC - Métodos dos elementos de contorno convencional. BEM - Boundary Element Method. MECMP - Método dos elementos de contorno rápido com expansões em multipólos. FMBEM - Fast Multipole Boundary Element Method. MECISO - Formulação isogeométrica do método dos elementos de contorno. IGABEM - Isogeometric Boundary Element Method. MECISOMP - Formulação isogeométrica do método dos elementos de contorno rápido com expansão em multipolos. IGAFMBEM - Isogeometric Fast Multipole Boundary Element Method. MDF - Método das diferenças finitas. MEF - Método dos elementos finitos. FEM - Finite Element Method. MRMP - Método rápido com expansões em multipólos. FMM - Fast Multipole Method. DOF - Degree of freedom. ACA - Aproximação cruzada adaptativa. M2M - Translação momento-para-momento. M2L - Translação momento-para-local. L2L - Translação local-para-local. DBEM - Dual Boundary Element Method. GMRES - Generalized Minimal Residual Method. RMS - Root Mean Square CAD - Desenho Assistido por Computador CAE - Engenharia Assistida por Computador

CAM - Produção Assistida por Computador

NURBS - B-Spline Racional Não Uniforme

SVD - Decomposição em Valores Singulares

PCA - Principal Component Analysis

# Sumário

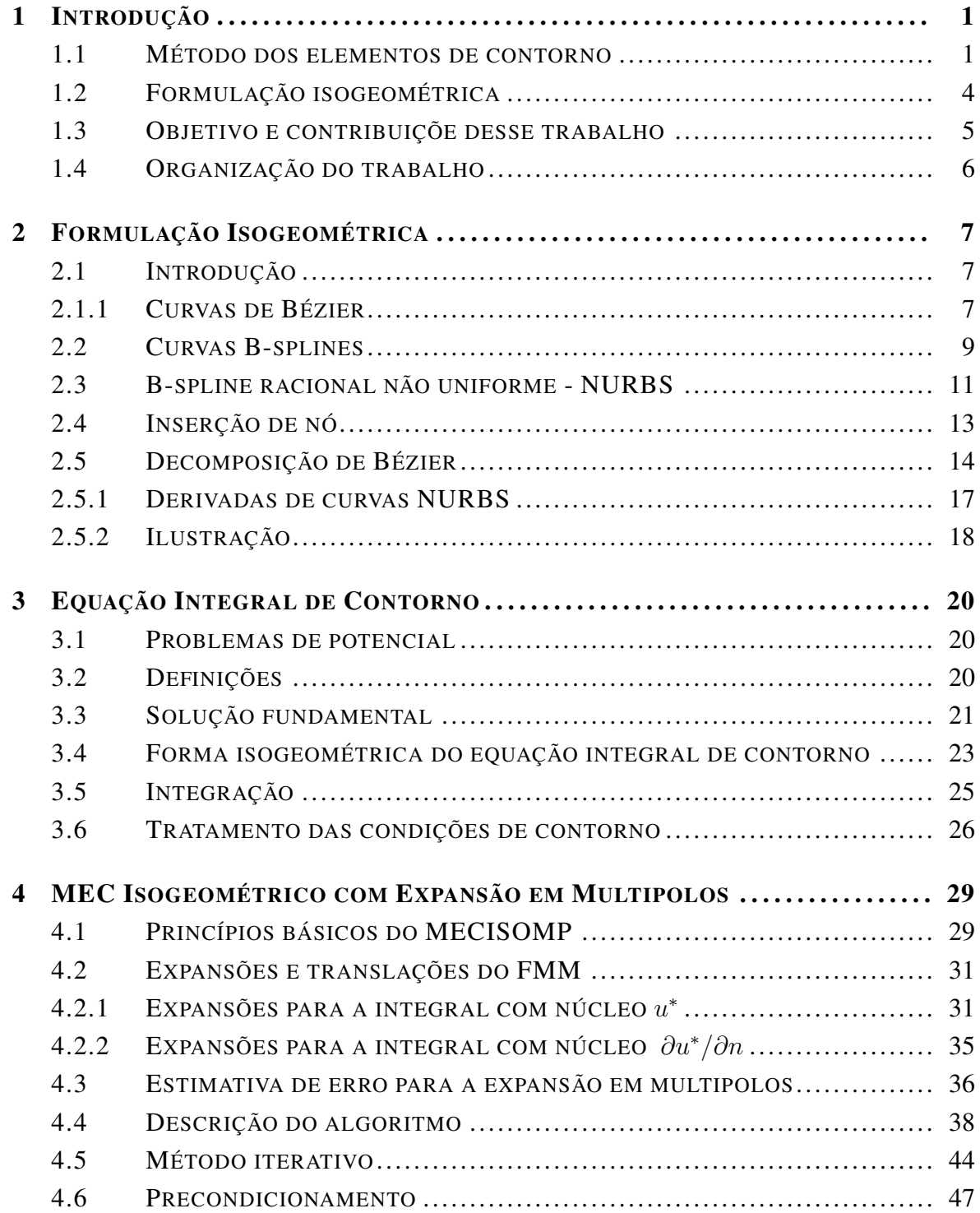

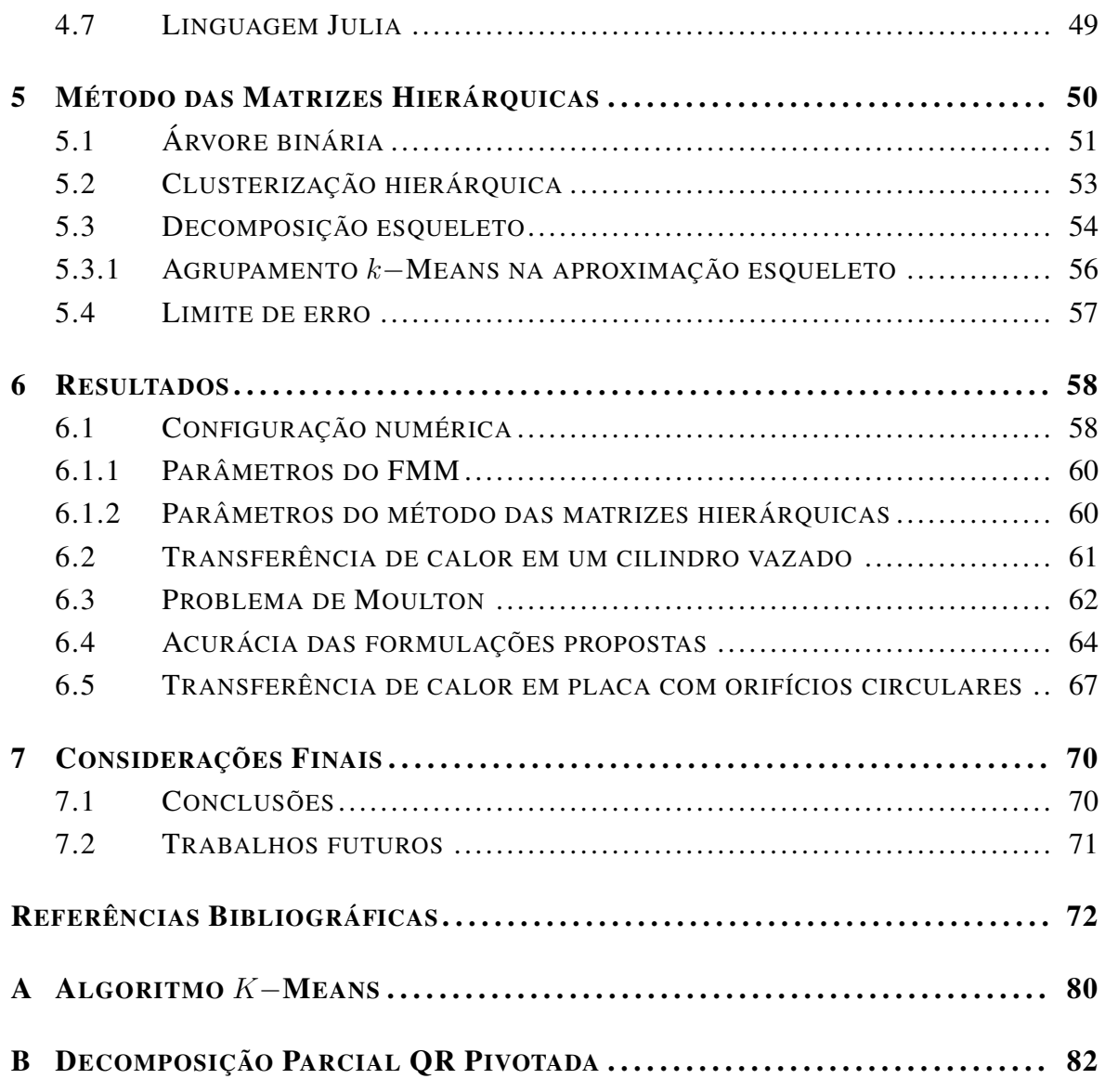

# Lista de Figuras

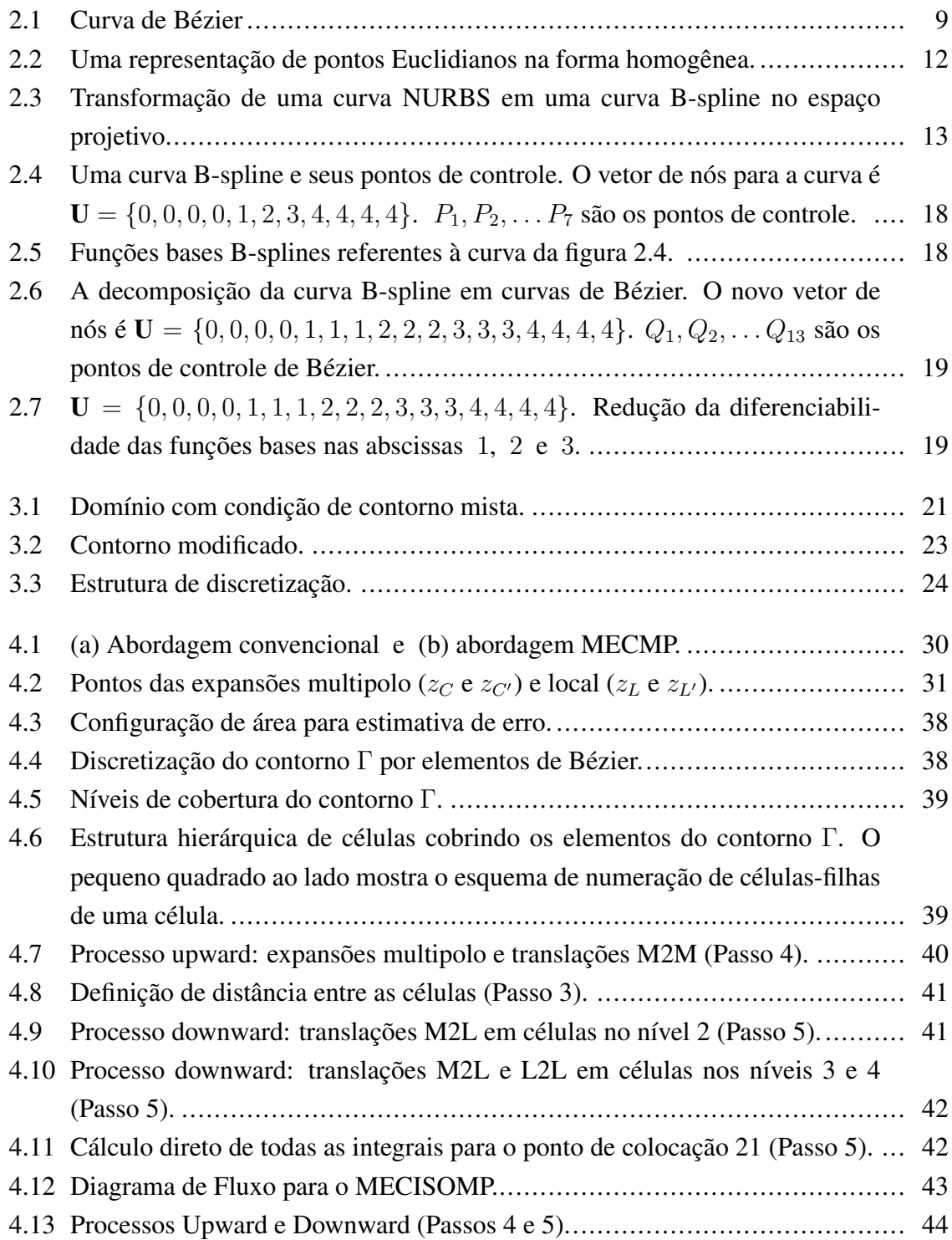

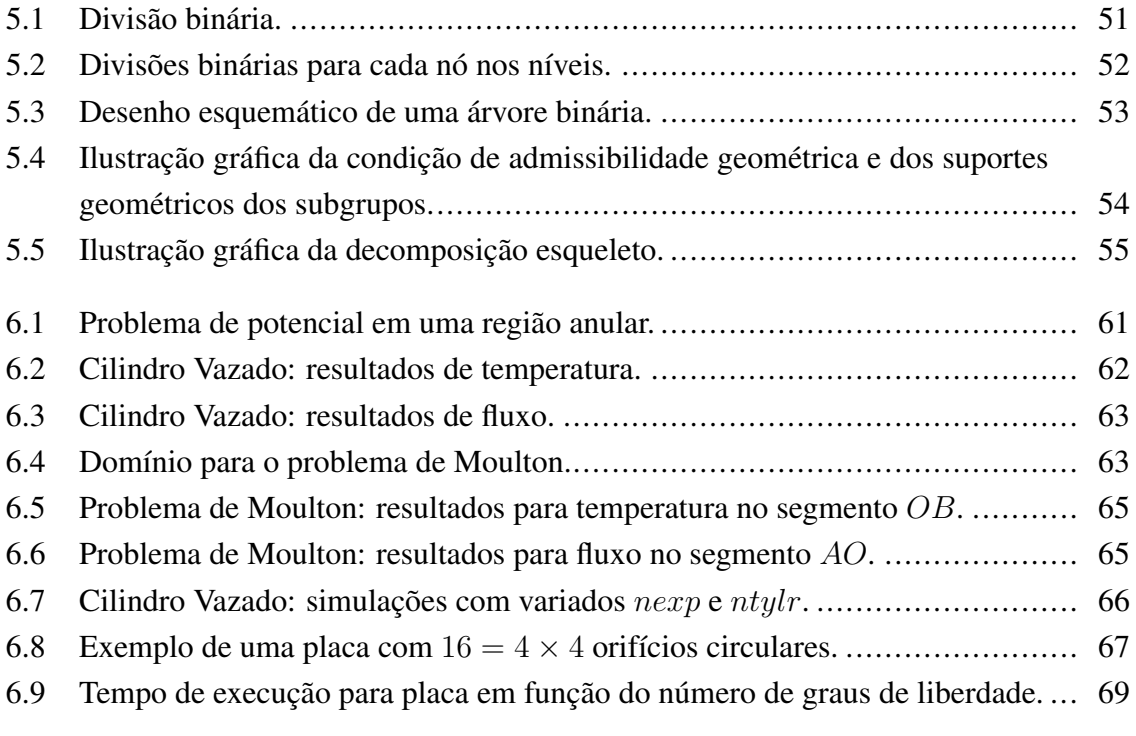

# Lista de Tabela

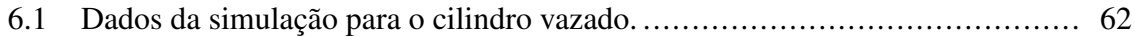

# <span id="page-16-0"></span>Capítulo 1

## Introdução

### <span id="page-16-1"></span>1.1 Método dos elementos de contorno

A partir do sistema de leis fundamentais da física, quase todos os processos físicos da natureza podem ser descritos ou modelados por uma equação diferencial. Entretanto algumas poucas classes de equações diferenciais possuem solução analítica, enquanto que a maioria não. Para essa maioria existem os métodos numéricos ou computacionais, que são ferramentas usadas para acessar, com precisão desejada, todas as informações de interesse do pesquisador, embutidas ou ocultas no processo.

O período correspondente às últimas cinco décadas ficou marcado pela evolução dos computadores com uma ampla disponibilidade de poder computacional, acarretando no intenso desenvolvimento dos métodos computacionais e sua aplicação em diversas áreas de engenharia como mecânica dos fluidos, acústica, eletromagnetismo e estudo de fraturas, entre outras.

Dentre todos os métodos computacionais, o Método dos Elementos Finitos (MEF) (em inglês: Finite Element Method (FEM)) e o Método dos Elementos de Contorno (MEC) ( em inglês: Boundary Element Method (BEM)) são os mais populares. O MEF é bem conhecido pela comunidade de engenharia, enquanto que o MEC é mais recente e oferece novas capacidades computacionais com eficácia e precisão. A experiência tem mostrado que a formulação de elementos de contorno é matematicamente mais trabalhosa que a de elementos finitos, exigindo mais do programador. Entretanto os elementos de contorno possuem características bastantes desejáveis para a modelagem de muitos problemas, tais como a modelagem de problemas de alto gradiente de tensão e deformação, mas por outro lado somente o contorno é discretizado. Devido à esta última característica, uma vez implementado, o MEC facilita o trabalho do usuário pois, ao contrário dos demais métodos, não há a necessidade de se discretizar o domínio.

O MEC se desenvolveu de forma bastante rápida sendo atualmente um método bem estabelecido e com vasta bibliografia publicada como: [Wrobel](#page-93-0) [\(2002\)](#page-93-0), [Brebbia, Wrobel e Telles](#page-88-0) [\(1984\)](#page-88-0), [Wrobel e Aliabadi](#page-93-1) [\(2002\)](#page-93-1), [Becker](#page-87-1) [\(1992\)](#page-87-1), [Banerjee e Butterfield](#page-87-2) [\(1981\)](#page-87-2), [Katsika](#page-91-0)[delis](#page-91-0) [\(2002\)](#page-91-0), [Katsikadelis](#page-91-1) [\(2016\)](#page-91-1), [Beer](#page-87-3) [\(2000\)](#page-87-3), [Beer](#page-87-4) [\(2015\)](#page-87-4), [Brebbia e Walker](#page-88-1) [\(2013\)](#page-88-1) e [Brebbia e Dominguez](#page-88-2) [\(1992\)](#page-88-2). [Fredholm](#page-89-0) [\(1903\)](#page-89-0) foi o primeiro a usar equações integrais com o propósito de calcular quantidades desconhecidas no contorno para problemas potenciais. [Jaswon](#page-90-0) [\(1963\)](#page-90-0) e [Symm](#page-93-2) [\(1963\)](#page-93-2) também usaram o trabalho de [Fredholm](#page-89-0) [\(1903\)](#page-89-0) para resolver problemas potenciais em duas dimensões. Uma revisão histórica bastante completa sobre o desenvolvimento do MEC também pode ser encontrada em [Alexander e Cheng](#page-87-5) [\(2005\)](#page-87-5).

Como todo método numérico, o MEC possui vantagens e desvantagens. Uma das mais importantes vantagens, senão a maior, é a redução da dimensão dos problemas, característica esta que dá nome ao método. Assim problemas 3D são resolvidos com estruturas 2D, e, analogamente, problemas 2D são resolvidos com estruturas 1D. Esta redução da dimensionalidade implica em diminuição de esforço computacional pois há a diminuição do tamanho do sistema de equações lineares a ser resolvido. E uma grande desvantagem no tratamento de problemas de larga escala é o fato de as matrizes serem cheias e não simétricas, o que traz limitação. São necessárias operações de ordem  $O(N^2)$  para calcular as entradas da matriz, assim como também  $O(N^2)$  é a complexidade no requerimento do tamanho de memória para o armazenamento de dados. Se métodos diretos forem escolhidos para resolver o sistema linear, como a eliminação gaussiana, então são necessárias operações de ordem  $O(N^3)$ . Se a opção for por métodos iterativos, então  $O(N^2)$  é a ordem das operações necessárias, conforme [Liu](#page-91-2) [\(2009\)](#page-91-2). Portanto a redução da dimensão não é, pura e simplesmente, tão atrativa quando se trata de problemas de larga escala, isto é, problemas com centenas de milhares de graus de liberdade.

Uma das formas de resolver o obstáculo do número de operações está na implementação de formulações rápidas do MEC, ou seja, formulações do MEC com uso de método de aproximação de baixo posto. Esse procedimento melhora o seu desempenho, uma vez que a complexidade das operações cai para a situação próxima da ideal, que é  $O(N)$  ou  $O(N \log N)$ . Por conseguinte, o tempo de processamento e a memória utilizada também são drasticamente reduzidas. Diversas técnicas foram desenvolvidas para enfrentar esses problemas, como a técnica da Aproximação Cruzada Adaptativa (ACA), que aproxima as matrizes densas do MEC por uma representação através de matrizes hierárquicas. Esta representação é baseada em uma estrutura de árvore binária que particiona a matriz completa em blocos menores, onde cada bloco ou será aproximado por uma matriz de baixo posto ou o bloco original será usado exatamente na resolução do sistema linear [\(HACKBUSCH,](#page-90-1) [2016\)](#page-90-1). Outras técnicas matriciais de baixo posto também foram desenvolvidas, como wavelets [\(BUCHER et al., 2002\)](#page-88-3), métodos de blocos [\(RIGBY; ALIABADI, 1995;](#page-92-0) [CROTTY,](#page-89-1) [1982;](#page-89-1) [KANE; KUMAR; KASHAVA, 1990\)](#page-91-3), processos de aglutinação e técnicas iterativas [\(MANSUR; ARAUJO; MALAGHINI, 1992;](#page-92-1) [BARRA L. P. S; COUTINHO; MANSUR;](#page-87-6) [TELLES, 1992\)](#page-87-6).

Outra técnica bem conhecida é o Método de Expansão em Multipolo (FMM), desenvolvido em meados da década de 1980 e que tem suas raízes no cálculo gravitacional de modelos de simulação de partículas [\(ROKHLIN, 1985;](#page-92-2) [GREENGARD; ROKHLIN, 1987;](#page-90-2) [GREENGARD, 1987\)](#page-90-3). [Rokhlin](#page-92-2) [\(1985\)](#page-92-2) desenvolveu um algoritmo capaz de acelerar a solução do sistema linear originado pela discretização das equações integrais de contorno. Tal método reduziu a ordem de complexidade das operações para  $O(N)$  na solução desses problemas. As expansões desenvolvidas por [Rokhlin](#page-92-2) [\(1985\)](#page-92-2) foram fundamentais para criação da expansão multipolar feita por [Greengard e Rokhlin](#page-90-2) [\(1987\)](#page-90-2). Através dela, juntamente com a ideia de agrupamento de partículas, foi possível calcular, de maneira rápida, a interação de um conjunto de N partículas para qualquer precisão desejada. O agrupamento de partículas foi realizado com a ajuda da estrutura de uma árvore quaternária, conhecida como tree strucuture (2D) de [Barnes e Hut](#page-87-7) [\(1986\)](#page-87-7).

O FMM melhora o desempenho do MEC devido ao fato de o núcleo da solução fundamental poder ser expandido em séries de Taylor, o que permite a separação da relação entre o ponto fonte e o ponto campo a partir da inserção de um ponto intermediário. Devido ao seu desempenho onde quer que seja aplicado, FMM é considerado um dos dez melhores algoritmos do século XX [\(DONGARRA; SULLIVAN, 2000;](#page-89-2) [LIU, 2009\)](#page-91-2). Existem outros métodos FMM desenvolvidos para núcleos puramente numéricos ou para métodos independentes de núcleo, onde estes não consideram a expansão de um núcleo analítico. Em vez disso, eles usam um método de interpolação como, por exemplo, Chebyshev. Estes métodos também fazem uso de métodos de compressão de matriz como a Decomposição em Valores Singulares (SVD), Fast Fourier Transform (FFT), entre outros [\(YING; BIROS; ZORIN,](#page-94-0) [2004;](#page-94-0) [FONG; DARVE, 2009\)](#page-89-3). Como resultado, diminuímos o número de operações, pois faremos um agrupamento de elementos em células da árvore quaternária. De modo geral, as integrais do MEC podem ser escritas como a soma de duas integrais, sendo que uma integral está relacionada com elementos próximos ao ponto fonte e a outra integral está relacionada a elementos distantes desse ponto. Para as primeiras integrais aplica-se o MEC, e para as outras, o FMM. A fim de classificar quais elementos estão distantes ou próximos do ponto fonte, utiliza-se a estrutura hierárquica da árvore. A união entre o MEC convencinal e FMM é conhecida como Método dos Elementos de Contorno Rápido com Expansão em Multipolos (MECMP).

Este trabalho fará uso do método iterativo GMRES para resolver os sistemas de equações lineares e a escolha foi baseada em um estudo comparativo de eficiência entre diversos métodos iterativos não-estacionários, que apontou o método dos mínimos resíduos generalizados (GMRES) como tendo o melhor desempenho, conforme pode-se constatar nas referências [Saad e Schultz](#page-92-3) [\(1986\)](#page-92-3), [Mullen e Rencis](#page-92-4) [\(1987\)](#page-92-4), [Kane, Keyes e Prasad](#page-91-4) [\(1991\)](#page-91-4), [Mansur,](#page-92-1) [Araujo e Malaghini](#page-92-1) [\(1992\)](#page-92-1), [Barra L. P. S; Coutinho, Mansur e Telles](#page-87-6) [\(1992\)](#page-87-6) e [Prasad K.](#page-92-5) [G.; Kane, Keyes e Balakrishna](#page-92-5) [\(1994\)](#page-92-5).

### <span id="page-19-0"></span>1.2 Formulação isogeométrica

Em geral, métodos numéricos, como MEF e MEC, baseiam-se na transformação de equações diferenciais parciais em equações integrais e na discretização dessas equações integrais através da criação de elementos. Existem algumas características comuns aos métodos numéricos, dentre as quais podemos citar a perda de precisão dos resultados com o uso de malhas menos refinadas e, por outro lado, o aumento do tempo de processamento com o uso de malhas mais refinadas. Essas características mencionadas devem-se, em parte, à aproximação das variáveis geométricas e de campo pelos polinômios de Lagrange. Os polinômios de Lagrange não são capazes de representar com precisão a geometria da maior parte dos domínios dos problemas de mecânica do contínuo como círculos, elipses e hipérboles.

Além disso, não há continuidade nas derivadas de funções aproximadas por polinômios de Lagrange entre um elemento e seus vizinhos. Com o objetivo de resolver problemas como esses, a ideia foi usar as mesmas funções de base usadas nos pacotes Computer Aided Design (CAD), chamadas NURBS, para descrever a geometria e aproximar as variáveis de campo. Assim surge a análise isogeométrica, que é amplamente abordada na literatura [\(BEER; MARUSSIG; DUENSER, 2019;](#page-87-8) [PEIGL; TILLER, 1996;](#page-92-6) [ROGERS, 2000;](#page-92-7) [HUGHES; COTTRELL; BAZILEVS, 2005;](#page-90-4) [COTTRELL; HUGHES; BAZILEVS, 2009;](#page-89-4) [KAGAN; FISHER, 2000\)](#page-91-5). Com esta nova forma de análise, um segmento no espaço paramétrico corresponde a um elemento isogeométrico localizado no espaço geométrico. Portanto, há uma promissora eliminação da etapa de geração de malha. Por sua vez, a operação de refinamento é alcançado sem muito esforço adicional [\(LI; QIAN, 2011;](#page-91-6) [SHENE, 2011;](#page-93-3) [ABRAMOWITZ; STEGUN, 1972\)](#page-87-9).

Neste trabalho, a formulação isogeométrica estará munida de um recurso denominado operador extração de Bézier, que é originado a partir da operação de decomposição de Bézier, conforme [Borden M. J.; Scott, Evans e Hughes](#page-88-4) [\(2011\)](#page-88-4), que tem como objetivo extrair os elementos de Bézier isogeométricos para uso na análise isogeométrica baseada em funções B-splines racionais não-uniformes (NURBS). Para ficar claro, daqui por diante, os elementos de Bézier aqui serão entendidos como curvas de Bézier e vice-versa. Este operador possibilita que a integração numérica seja realizada sobre elementos de Bézier, ou seja, fornece uma estrutura de elemento para a análise isogeométrica de equações integrais de contorno muito similar a de elementos de contorno convencional. As NURBS são aptas na geração exata de geometrias complexas como aquelas oriundas das seções cônicas, ou seja, hipérboles, elipses, parábolas e circunferências, e esse foi um dos principais motivos de terem sido amplamente adotadas na indústria. Em relação às quantidades físicas no contorno, as mesmas são interpoladas usando as funções bases NURBS.

A decomposição de Bézier é usada para calcular um conjunto de elementos de Bézier a partir de uma curva NURBS, através do operador extração de Bézier. Nessa tese, as funções bases de Bernstein são utilizadas para a construção do operador. E isso mostra-se ser uma grande vantagem pois evita-se fazer uso da fórmula de recorrência e de alto custo computacional para o cálculo das funções bases NURBS, Cox-de Boor, cujo procedimento é detalhado por [Peigl e Tiller](#page-92-6) [\(1996\)](#page-92-6) e [Rogers](#page-92-7) [\(2000\)](#page-92-7).

Vale ressaltar que a análise isogeométrica é mais adaptável ao MEC do que ao MEF, pois tanto o sistema CAD (Computer Aided Design) quanto o MEC compartilham definições de superfície e não precisam da discretização de domínio para problemas lineares. Mesmo para alguns problemas não lineares, como mecânica de contato, por exemplo, o BEM não requer discretização de domínio. No trabalho de [Loyola et al.](#page-91-7) [\(2022\)](#page-91-7), uma formulação isogeométrica de elementos de contorno foi aplicada com sucesso em problemas de mecânica de contato. Outra dificuldade na junção de CAD e MEF é a diminuição da esparsidade de suas matrizes devido à alta continuidade das funções de base NURBS [\(COLLIER et al., 2012\)](#page-89-5). Observe que as matrizes do MEC já são cheias e isso não é um problema extra. Assim, a formulação isogeométrica do MEC trouxe resultados animadores em termos de precisão e eficiência. Alguns benefícios podem ser observados na literatura [\(BEER; MARUSSIG;](#page-87-8) [DUENSER, 2019\)](#page-87-8), como geometrias mais suaves e mais facilmente obtidas, problemas não lineares sendo resolvidos sem esforço adicional, entre outros.

### <span id="page-20-0"></span>1.3 Objetivo e contribuiçõe desse trabalho

O presente trabalho tem como objetivo o desenvolvimento e implementação de duas formulações isogeométricas do método dos elementos de contorno rápido, utilizando, de um lado, o método da expansão multipolar e, de outro, o método das matrizes hierárquicas, todas com especificidades conforme explicitadas a seguir.

Em relação à formulação isogeométrica acelerada pelo FMM, existem alguns trabalhos relacionados. Por exemplo, em [Matsumoto e Takahashi](#page-92-8) [\(2012\)](#page-92-8), o FMM é acoplado a uma formulação isogeométrica do MEC, onde B-splines de grau 2 e 3 são usadas explicitamente como funções de base, aplicadas a um problema de domínio infinito com condições de contorno de Neumann e contorno suave. No trabalho de [Wang et al.](#page-93-4) [\(2019\)](#page-93-4), um método sem elementos (método sem malha) acoplado à análise isogeométrica e acelerado pelo FMM é aplicado a problemas potenciais. Em [Simpson e Liu](#page-93-5) [\(2016\)](#page-93-5), um FMM acoplado ao método dos elementos de contorno isogeométrico (MECISO, que em inglês torna-se IGABEM) é apresentado para problemas 3D, que utiliza interpolação Chebyshev e o operador M2L é aproximado por SVD. Na literatura, não foi encontrado nenhum outro trabalho onde o FMM, com núcleo analítico, tenha sido utilizado em conjunto com o operador extração de Bézier para a análise isogeométrica no MEC.

Para a formulação acelerada pelo método de matrizes hierárquicas, alguns trabalhos relacionados foram constatados como a seguir: [Ozdemir e Lee](#page-92-9) [\(2004\)](#page-92-9) apresenta o algoritmo IE-QR que constrói uma aproximação QR de baixo posto usando o método de Gram-Schmidt modificado e que apresenta complexidade  $O(N^{3/2})$ , onde  $N = \max(m, n)$  com m e n sendo as dimensões de um bloco matricial; apresenta-se, em [Kapur e Long](#page-91-8) [\(1998\)](#page-91-8), o algoritmo

IES3, que consiste em um método independente de núcleo para simulações eletromagnéticas e tem como custo  $O(N \log(N))$ ; em [Boutsidis, Mahoney e Drineas](#page-88-5) [\(2009\)](#page-88-5), [Gu e Eisenstat](#page-90-5) [\(1996\)](#page-90-5), [Voronin e Martinsson](#page-93-6) [\(2017\)](#page-93-6), um método de decomposição interpolativo baseado em fatoração **QR** revelador de posto, com complexidade  $O(mnk)$ , onde k é o posto do bloco matricial, é apresentado; [Campos, Albuquerque e Wrobel](#page-89-6) [\(2017\)](#page-89-6) apresentam uma formulação isogeométrica rápida do MEC adaptada ao método de matrizes hierárquicas usando ACA para aproximação de baixo posto; em [Ayala, Claeys e Grigori](#page-87-10) [\(2020\)](#page-87-10), é apresentado um método de aproximação esqueleto para os blocos matriciais admissíveis acoplado à técnica de amostragem geométrica de centros de gravidade a partir da análise de componentes principais (PCA). Não foi encontrado nenhum outro trabalho na literatura onde o método de matrizes hierárquicas acoplado a uma formulação isogeométrica do MEC, utilizando extração de Bézier, esteja usando um método de compressão matricial a partir da técnica de clusterização k−Means para amostragem geométrica.

Um dos desafios desse trabalho foi o tratamento e imposição das condições de contorno nas formulações propostas, que teve como base os trabalhos de [Cabral, Wrobel e Brebbia](#page-88-6) [\(1990\)](#page-88-6), [Cabral, Wrobel e Brebbia](#page-88-7) [\(1991\)](#page-88-7) e [Campos, Albuquerque e Wrobel](#page-89-6) [\(2017\)](#page-89-6). Outro desafio foi o desenvolvimento de um protótipo de uma matriz de precondicionamento para o GMRES da formulação com o FMM e uma referência utilizada foi [Liu](#page-91-2) [\(2009\)](#page-91-2).

### <span id="page-21-0"></span>1.4 Organização do trabalho

Neste trabalho são apresentadas duas formulações do método dos elementos de contorno isogeométrico, um acelerado pelo FMM e outro, pelo método das matrizes hierárquicas para análise de problemas potenciais 2D, especificamente para problemas de condução de calor em estado estacionário. O capítulo 1 tem a intenção de apresentar um breve resumo do estado da arte em métodos numéricos e formulação isogeométrica, com destaque para os objetivos e contribuições. No capítulo 2 tem-se o estudo das curvas NURBS da formulação isogeométrica, que mostra como obtê-las diretamente a partir de uma base de Bernstein. Um resumo dos elementos básicos da equação integral de contorno para problemas potenciais juntamente com sua formulação isogeométrica é apresentada no capítulo 3. O método da expansão em multipolos acoplado ao MEC e um limite de erro são apresentados em detalhes no capítulo 4. Esboça-se, no capítulo 5, a estrutura básica do processo de hierarquização do método das matrizes hierárquicas acoplado à técnica de agrupamento k−Means além de, também, explanar a obtenção de um limite de erro na aproximação matricial. Finalmente, o capítulo 6 apresenta os resultados dos experimentos numéricos com as formulações propostas. No último capítulo encontram-se as considerações finais e ideias de trabalhos futuros.

# <span id="page-22-0"></span>Capítulo 2

## Formulação Isogeométrica

### <span id="page-22-1"></span>2.1 Introdução

As B-splines racionais não-uniformes, comumente referidas como NURBS, tem-se tornado um padrão na indústria, no que diz respeito à representação, modelagem e troca de informações geométricas processadas por sistemas de computadores. As NURBS fornecem uma base unificada para representar formas analíticas, tais como seções cônicas e superfícies quádricas, bem como objetos em forma livre, sejam eles carrocerias de carros, cascos de navios e partes aerodinâmicas de aeronaves. Elas também são dotadas de boa capacidade em representar as variáveis de campo. Os algoritmos são intuitivos e numericamente estáveis. As excelentes propriedades matemáticas e algorítmicas, combinadas com aplicações bem sucedidas na indústria, tem contribuído para sua enorme popularidade, tendo assim um papel essencial nas áreas de desenho, produção e engenharia assistidos por computador (CAD, CAM e CAE).

#### <span id="page-22-2"></span>2.1.1 Curvas de Bézier

Define-se uma *i*−ésima função base polinomial de Bernstein, B<sub>i,p</sub>, de grau p, pela expressão:

$$
B_{i,p}(\xi) = \begin{pmatrix} p \\ i \end{pmatrix} \xi^{i} (1-\xi)^{p-i}, \tag{2.1}
$$

 $\text{com} \left( \begin{array}{c} p \\ p \end{array} \right)$ i  $\setminus$ = i!  $\frac{i!}{p!(p-i)!}.$ 

Seja o vetor coluna

$$
\mathbf{B}(\xi) = \{B_{i,p}(\xi)\}_{i=1}^{p+1},\tag{2.2}
$$

como sendo o conjunto de funções bases de Bernstein, e o correspondente conjunto de pontos de controle

$$
\mathbf{P} = \{\mathbf{P}_i\}_{i=1}^{p+1},\tag{2.3}
$$

onde cada  $P_i \in \mathbb{R}^d$ , com d sendo o número dimensinal,  $d = 2$  nesta tese, isto é, P é uma matriz de dimensão  $(p + 1) \times d$  como:

$$
\mathbf{P} = \begin{bmatrix} P_1^1 & P_1^2 & \cdots & P_1^d \\ P_2^1 & P_2^2 & \cdots & P_2^d \\ \vdots & \vdots & \cdots & \cdots \\ P_{p+1}^1 & P_{p+1}^2 & \cdots & P_{p+1}^d \end{bmatrix} .
$$
 (2.4)

Uma curva de Bézier, de grau p, pode ser escrita como a combinação linear de  $p + 1$ funções bases polinomial de Bernstein, dependente do parâmetro real  $\xi$ , com  $0 \le \xi \le 1$ , como:

$$
\alpha(\xi) = \sum_{i=1}^{p+1} \mathbf{P}_i B_{i,p}(\xi) = \mathbf{P}^T \cdot \mathbf{B}(\xi),
$$
\n(2.5)

e os pontos de controle,  $P_i$ , formam seu polígono de controle.

Na figura [2.1,](#page-24-1) pode-se ver uma curva de Bézier de ordem  $p + 1 = 4$  e seu polígono de controle. Algumas propriedades importantes dessa curva são:

- 1. O número de pontos de controle menos um é o grau do polinômio gerador da curva;
- 2. A curva começa no primeiro ponto de controle e termina no último, ou seja, interpola os dois pontos de controle extremos;
- 3. As inclinações dos vetores tangentes às extremidades desta curva, são as mesmas dos respectivos segmentos do polígono de controle que contém estas extremidades;
- 4. A curva está sempre contida na envoltória convexa dos pontos de controle;
- 5. A curva é invariante por transformação afim;
- 6. Cada ponto da curva é calculado como uma soma ponderada de todos os pontos de controle e desta forma, uma mudança de um ponto de controle afeta toda a curva globalmente.

<span id="page-24-1"></span>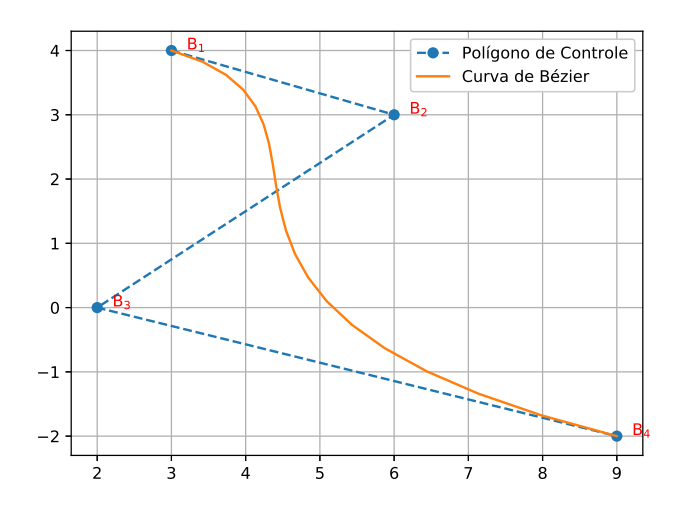

Figura 2.1: Curva de Bézier

### <span id="page-24-0"></span>2.2 Curvas B-splines

As curvas B-splines são uma forma generalizada das curvas de Bézier. É composta de uma ou mais curvas de Bézier com um compromisso de continuidade entre as curvas. Cada ponto de controle influencia apenas alguns segmentos da curva B-spline. Assim pode-se ter um controle local da curva.

<span id="page-24-2"></span>Uma base B-spline univariada é definida por um vetor de nós paramétricos. Esse vetor de nós é um conjunto de coordenadas paramétricas, não-decrescentes, escrito como

$$
\mathbf{U} = \{\xi_0, \xi_1, \xi_2, \dots, \xi_{n+p}\}\tag{2.6}
$$

onde  $\xi_i \in \mathbb{R}$  é o *i*-ésimo nó, p é o grau polinomial das funções bases B-splines e n é o número de funções bases.

As funções bases B-splines de grau p são definidas recursivamente sobre o domínio paramétrico dado pelo vetor de nós, U, e pela fórmula recursiva Cox-de Boor abaixo [\(PEIGL;](#page-92-6) [TILLER, 1996\)](#page-92-6). Inicialmente elas são constantes por partes:

$$
N_{i,0}(\xi) = \begin{cases} 1, & \text{se} \quad \xi_i \le \xi < \xi_{i+1} \\ 0, & \text{se} \quad \text{caso} \quad \text{contrário} \end{cases} \tag{2.7}
$$

<span id="page-24-3"></span>e para  $p > 0$ :

$$
N_{i,p}(\xi) = \frac{\xi - \xi_i}{\xi_{i+p} - \xi_i} N_{i,p-1}(\xi) + \frac{\xi_{i+p+1} - \xi}{\xi_{i+p+1} - \xi_{i+1}} N_{i+1,p-1}(\xi).
$$
 (2.8)

Uma curva B-spline, de grau p, em  $\mathbb{R}^d$ , é definida a partir de um conjunto de funções bases, dadas na forma do vetor coluna:

$$
\mathbf{N}(\xi) = \{N_{i,p}(\xi)\}_{i=0}^{n},\tag{2.9}
$$

<span id="page-25-0"></span>por

$$
\gamma(\xi) = \sum_{i=0}^{n} \mathbf{P}_{i} N_{i,p}(\xi) = \mathbf{P}^{T} \mathbf{N}(\xi), \qquad (2.10)
$$

onde  $P_i$ 's são os pontos de controle definidos anteriormente.

O número de intervalos não-nulos no vetor U define o número de segmentos da curva B-spline. Cada segmento sofre influência de  $p + 1$  pontos de controle. Cada vez que o parâmetro ξ entra em um novo intervalo, um novo ponto de controle se torna ativo, enquanto um ponto antigo é descartado. O número de nós,  $m + 1$ , o número de pontos de controle,  $n + 1$ , e o grau da curva, p, estão relacionados por:

$$
m = n + p + 1.\tag{2.11}
$$

Pode-se repetir um nó consecutivamente no vetor U e ao número de vezes de repetição de um nó dá-se o nome de multiplicidade do nó.

As propriedades mais importantes de uma curva B-spline de ordem  $(p + 1)$  são:

- 1. Ao inserir uma multiplicidade de valor  $(p + 1)$  no início e no final do vetor de nós U, fará com que o primeiro e o último ponto de controle esteja sobre a curva;
- 2. O domínio de suporte de uma função base,  $N_{i,p}$ , é  $[\xi_i, \xi_{i+p+1})$ , fora desse intervalo a função base é nula;
- 3. Em um intervalo  $[\xi_i, \xi_{i+1})$ , no máximo  $(p+1)$  funções bases,  $N_{i,p}$ 's, são não-nulas e elas são  $N_{i-p,p}, N_{i-p+1,p}, \ldots, N_{i,p};$
- 4. Em um intervalo de nós,  $[\xi_i, \xi_{i+1})$ , tem-se que  $\sum$ i  $j=i-p$  $N_{j,p}(\xi) = 1, \ \forall \xi \in [\xi_i, \xi_{i+1})$ . Essa propriedade é chamada de partição da unidade;
- 5. Uma função base é sempre não-negativa;
- 6. A ordem de uma curva é o valor do seu grau adicionado de um, e não pode ultrapassar o número de pontos de controle;
- 7. A curva está sempre contida na envoltória convexa dos pontos de controle;
- 8. A curva não é afetada por uma transformação afim;
- 9. Cada ponto de uma curva é calculado como uma soma ponderada de  $(p + 1)$  pontos de controle. Logo, uma mudança de um ponto de controle afetará a curva apenas localmente.
- 10. As funções bases  $N_{i,p}$  são infinitamente diferenciáveis no interior dos intervalos de nós. Nos extremos dos intevalos de nós,  $N_{i,p}$  é  $(p - v)$  vezes continuamente diferenciáveis, onde v é a multiplicidade desses nós extremos.

A partir das propriedades das curvas B-splines pode-se concluir que aumentando-se a multiplicidade de um nó, diminui o nível de continuidade tanto das funções bases B-splines quanto da curva B-splines. Por outro lado, aumentando o grau da curva, aumenta-se o nível de continuidade tanto da curva quanto de suas funções bases. Para curvas de grau alto, tem-se maior liberdade na análise de variações das quantidades físicas.

### <span id="page-26-0"></span>2.3 B-spline racional não uniforme - NURBS

Uma curva NURBS é definida a partir de um vetor de nós como dado na equação [\(2.6\)](#page-24-2), de um conjunto de pontos de controle como definido acima e de um conjunto de funções bases racionais

$$
\mathbf{R}(\xi) = \{R_{i,p}(\xi)\}_{i=0}^n, \tag{2.12}
$$

<span id="page-26-1"></span>como

$$
\delta(\xi) = \frac{\sum_{i=0}^{n} \mathbf{P}_i N_{i,p}(\xi) w_i}{\sum_{i=0}^{n} N_{i,p}(\xi) w_i} = \sum_{i=0}^{n} \mathbf{P}_i R_{i,p}(\xi).
$$
 (2.13)

As funções bases racionais NURBS são definidas como

$$
R_{i,p}(\xi) = \frac{w_i \ N_{i,p}(\xi)}{W(\xi)},
$$
\n(2.14)

<span id="page-26-2"></span>onde

$$
W(\xi) = \sum_{i=0}^{n} N_{i,p}(\xi) w_i,
$$
\n(2.15)

é a função peso, e  $w_i$  é o peso correspondente à *i*-ésima função base B-spline ou associado ao i-ésimo ponto de controle.

Pode-se notar que uma curva NURBS é uma generalização de uma curva B-spline substituindo a base polinomial por uma base de funções bases dadas como razão de polinômios. Ou de outra forma, observa-se que uma curva B-spline é um caso particular de uma curva NURBS e para mostrar isso basta tomar todos os pesos  $w_i$ 's tendo o mesmo valor não-nulo na equação [\(2.13\)](#page-26-1) e levar em conta que as funções bases B-spline possuem a propriedade da partição da unidade vista anteriormente. Portanto, estas observações fazem com que suas características e propriedades sejam basicamente as mesmas.

Uma maneira de tornar a computação das curvas racionais, como as curvas NURBS, mais eficiente, consiste em projetá-las no espaço projetivo ou também diz-se sistema de coordenadas homogêneas. Desse modo, uma curva racional no espaço  $\mathbb{R}^n$  pode ser representada por uma curva polinomial no espaço  $\mathbb{R}^{n+1}$ .

<span id="page-27-0"></span>Para um exemplo, se  $P_i$  é um ponto de controle de uma curva NURBS, então o correspondente ponto de controle em coordenadas homogêneas no espaço projetivo é  $\tilde{\textbf{P}}_i = \{w_i \cdot \textbf{P}_i, w_i\}^T$ , como é ilustrado na figura [2.2.](#page-27-0)

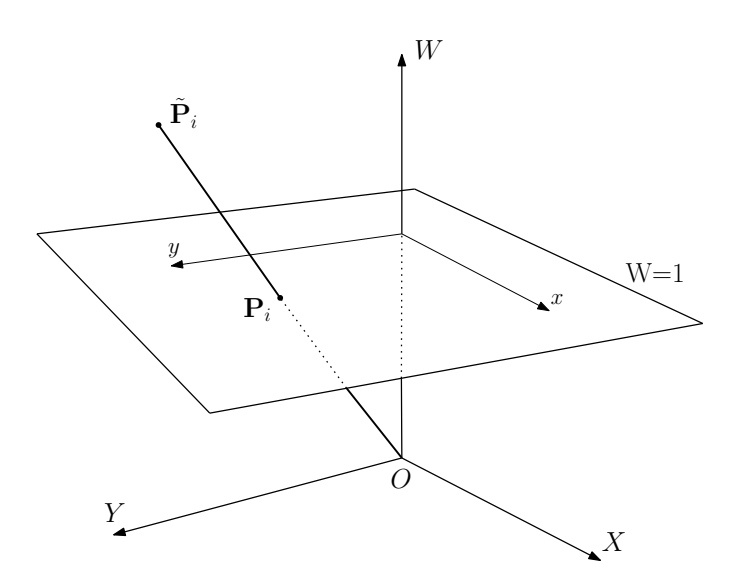

Figura 2.2: Uma representação de pontos Euclidianos na forma homogênea.

Portanto, dado uma curva NURBS definida em  $\mathbb{R}^n$  pela equação [\(2.13\)](#page-26-1), a correspondente curva B-spline em  $\mathbb{R}^{n+1}$  é dada por:

$$
\tilde{\delta}(\xi) = \sum_{i=0}^{n} \tilde{\mathbf{P}}_i \cdot N_{i,p}(\xi). \tag{2.16}
$$

Uma das vantagens de se fazer a transformação para o sistema de coordenadas projetivo é o fator simplificador, pois permite aplicar às curvas NURBS, os algoritmos que normalmente são aplicados às curvas B-splines. Uma vez que as novas variáveis de controle são calculadas para B-spline no sistema de coordenadas projetivo, simplesmente dividindo pelos pesos, obtém-se as variáveis de controle para a curva NURBS.

Observando a figura [2.3,](#page-28-1) indica-se que a curva de cor vermelha é a projeção da curva de cor azul no espaço projetivo. Assim a curva azul é uma curva NURBS, portanto racional, e a curva vermelha é uma curva B-spline, portanto polinomial.

<span id="page-28-1"></span>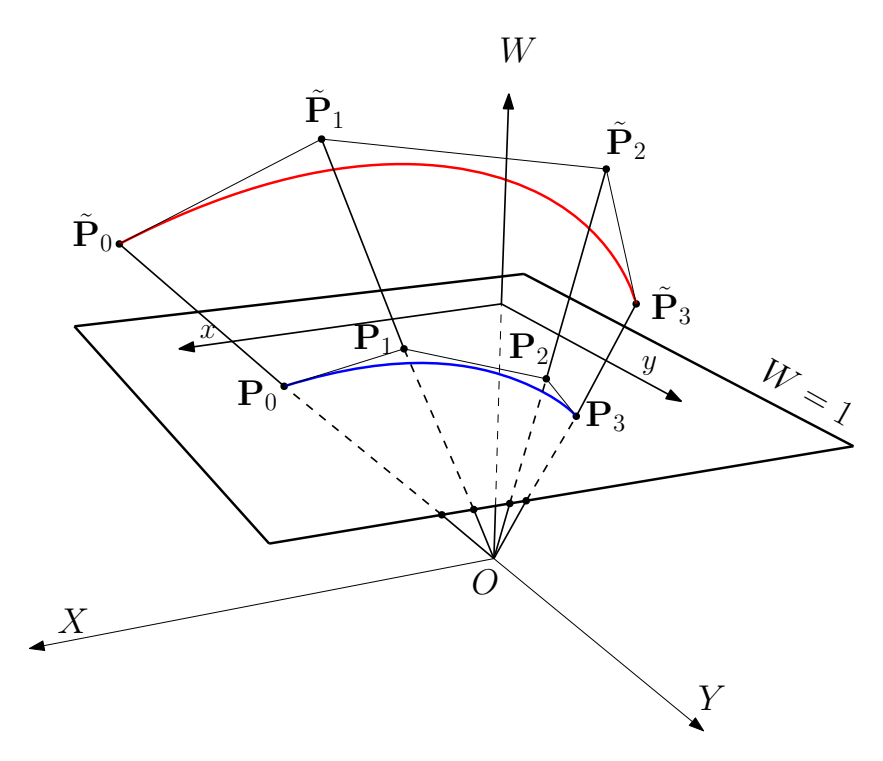

Figura 2.3: Transformação de uma curva NURBS em uma curva B-spline no espaço projetivo.

### <span id="page-28-0"></span>2.4 Inserção de nó

Pode-se inserir nós no vetor de nós, U, sem alteração das propriedades paramétricas ou geométricas da curva, porém, para cada nó inserido, um novo ponto de controle deve ser adicionado. Assim, inserindo um novo nó  $\overline{\xi} \in [\xi_k, \xi_{k+1})$ , com  $k > p$ , no vetor de nós, requer que  $n + 1$  novas funções bases B-splines sejam definidas usando a fórmula Cox-de Boor, dada na equação [\(2.8\)](#page-24-3), com o novo vetor de nós  $\mathbf{U} = {\{\xi_0, \xi_1, \xi_2, \ldots, \xi_k, \overline{\xi}, \xi_{k+1}, \ldots, \xi_{n+p}\}}$ . Para que não haja alteração na continuidade da curva, esses  $n + 2$  novos pontos de controle,  $\{\overline{P}_i\}_{i=1}^{n+2}$ , são formados a partir dos pontos de controle originais e são dados por:

<span id="page-28-2"></span>
$$
\overline{\mathbf{P}}_i = \begin{cases}\n\mathbf{P}_1, & \text{se} \qquad i = 1 \\
\alpha_i \mathbf{P}_i + (1 - \alpha_i) \mathbf{P}_{i-1}, & \text{se} \quad 1 < i < n+2 \\
\mathbf{P}_n, & \text{se} \qquad i = n+2\n\end{cases}
$$
\n(2.17)

onde

<span id="page-29-1"></span>
$$
\alpha_i = \begin{cases}\n1, & \text{se} \quad 1 \le i \le k - p \\
\frac{\bar{\xi} - \xi_i}{\xi_{i+p} - \xi_i}, & \text{se} \quad k - p + 1 \le i \le k \\
0, & \text{se} \quad i \ge k + 1\n\end{cases} \tag{2.18}
$$

conforme [Peigl e Tiller](#page-92-6) [\(1996\)](#page-92-6) e [Borden M. J.; Scott, Evans e Hughes](#page-88-4) [\(2011\)](#page-88-4).

### <span id="page-29-0"></span>2.5 Decomposição de Bézier

A decomposição de Bézier é obtida inserindo nós repetidos junto a todos os nós internos ao vetor de nós, U, até que eles tenham multiplicidade igual ao grau da curva. Após as inserções, a curva resultante é decomposta em um conjunto de curvas de Bézier, onde cada curva corresponde a um intervalo de variação do vetor de nós U.

Considerando uma curva com n pontos de controle e chamando os r nós necessários para realizar uma decomposição, de  $\xi_j$ , podemos definir  $\alpha_j$  conforme a equação [\(2.18\)](#page-29-1). Pode-se, então, escrever uma matriz que relaciona os novos pontos de controle aos antigos:

$$
\mathbf{C}^{j} = \begin{bmatrix} \alpha_1 & 1 - \alpha_2 & 0 & 0 & \cdots & 0 \\ 0 & \alpha_2 & 1 - \alpha_3 & 0 & \cdots & 0 \\ 0 & 0 & \alpha_3 & 1 - \alpha_4 & \cdots & 0 \\ \vdots & \vdots & \vdots & \ddots & \vdots \\ 0 & \cdots & \alpha_{(n+j-1)} & 1 - \alpha_{(n+j)} \end{bmatrix}
$$
(2.19)

Escrevendo  $\overline{\mathbf{P}}^1 = \mathbf{P}$ , podemos reescrever a equação [\(2.17\)](#page-28-2) em forma matricial de maneira a representar a sequência de pontos de controle criadas pelo refinamento, como:

$$
\overline{\mathbf{P}}^{j+1} = (\mathbf{C}^j)^T \overline{\mathbf{P}}^j \tag{2.20}
$$

Ao repetir essa operação r vezes, obtém-se a forma final da decomposição:

$$
\mathbf{P}^b = \mathbf{C}^T \mathbf{P},\tag{2.21}
$$

onde  $\mathbf{C}^T = (\mathbf{C}^r)^T (\mathbf{C}^{r-1})^T (\mathbf{C}^{r-2})^T \cdots (\mathbf{C}^1)^T$ , **P** é o conjunto original de pontos de controle e  $\mathbf{P}^b$  é o conjunto final, que pode ser chamado de pontos de controle de Bézier. Vale lembrar que **P** tem dimensão  $n \times d$ , **C** é  $n \times (n + r)$  e  $\mathbf{P}^b$  é  $(n + r) \times d$ .

Seja  $\mathbf{B}(\xi) = \{\mathbf{B}_i(\xi)\}_{i=1}^{n+r}$  o conjunto das funções bases de Bernstein definido pelo vetor de nós final. Como a inserção de nós não causa nenhuma alteração geométrica ou paramétrica, a curva de Bézier descrita pelos novos pontos de controle tem de coincidir com a curva B-spline inicial, assim da equação [\(2.10\)](#page-25-0) tem-se que:

$$
\gamma(\xi) = \mathbf{P}^T \mathbf{N}(\xi) = (\mathbf{P}^b)^T \mathbf{B}(\xi) = (\mathbf{C}^T \mathbf{P})^T \mathbf{B}(\xi) = \mathbf{P}^T \mathbf{C} \mathbf{B}(\xi).
$$
 (2.22)

Logo, como P é arbitrário:

$$
\mathbf{N}(\xi) = \mathbf{CB}(\xi),\tag{2.23}
$$

onde C é denominado operador extração de Bézier e depende apenas do vetor de nós U.

 $\acute{E}$  importante notar que a única informação, necessária e suficiente, para se construir  $C$  é o vetor de nós U. Ou de outra forma, o operador extração é um produto da parametrização e não depende dos pontos de controle ou das funções bases. Portanto, pode-se aplicar o operador extração diretamente a uma curva NURBS, como a seguir.

Seja W uma matriz diagonal formada pelos pesos  $w_i$ 's como:

$$
\mathbf{W} = \begin{bmatrix} w_1 & & & \\ & w_2 & & \\ & & \ddots & \\ & & & w_n \end{bmatrix} .
$$
 (2.24)

De posse da notação definida até aqui, podemos reescrever, matricialmente, a equação [\(2.13\)](#page-26-1) diretamente em termos da base de Bernstein, como:

<span id="page-30-0"></span>
$$
\delta(\xi) = \sum_{i=0}^{n} \mathbf{P}_i R_{i,p}(\xi) = \mathbf{P}^T \mathbf{R}(\xi)
$$
  
\n
$$
= \frac{1}{W(\xi)} \mathbf{P}^T \mathbf{W} \mathbf{N}(\xi) = \frac{1}{W(\xi)} \mathbf{P}^T \mathbf{W} \mathbf{C} \mathbf{B}(\xi)
$$
  
\n
$$
= \frac{1}{W(\xi)} (\mathbf{C}^T \mathbf{W} \mathbf{P})^T \mathbf{B}(\xi).
$$
 (2.25)

De modo análogo, escrevendo os pesos na forma de vetor coluna  $\mathbf{w} = \{w_i\}_{i=0}^n$ , pode-se reescrever a função peso,  $W(\xi)$ , a partir da equação [\(2.15\)](#page-26-2), também, em termos da base de Bernstein, como:

<span id="page-31-2"></span>
$$
W(\xi) = \sum_{i=0}^{n} w_i N_{i,p}(\xi) = \mathbf{w}^T \mathbf{N}(\xi)
$$
  
=  $\mathbf{w}^T \mathbf{C} \mathbf{B}(\xi) = (\mathbf{C}^T \mathbf{w})^T \mathbf{B}(\xi)$   
=  $(\mathbf{w}^b)^T \mathbf{B}(\xi) = W^b(\xi),$  (2.26)

<span id="page-31-1"></span>onde

$$
\mathbf{w}^b = \mathbf{C}^T \mathbf{w},\tag{2.27}
$$

são os pesos associados às funções bases de Bézier, também na forma de vetor coluna.

Para calcular os pontos de controle das curvas de Bézier,  $\mathbf{P}^b$ , primeiro define-se  $\mathbf{W}^b$  como sendo a matriz diagonal dos pesos de Bézier:

$$
\mathbf{W}^{b} = \begin{bmatrix} w_1^b & & & \\ & w_2^b & & \\ & & \ddots & \\ & & & w_{(n+r)}^b \end{bmatrix} .
$$
 (2.28)

<span id="page-31-0"></span>Os pontos de controle de Bézier são agora calculados como:

$$
\mathbf{P}^b = (\mathbf{W}^b)^{-1} \mathbf{C}^T \mathbf{W} \mathbf{P}.
$$
 (2.29)

A equação [\(2.29\)](#page-31-0) pode ser interpretada como o mapeamento dos pontos de controle originais no espaço projetivo, em seguida usa-se o operador extração para calcular os pontos de controle dos elementos de Bézier projetados, e então faz-se o mapeamento inverso desses pontos de controle do espaço projetivo.

<span id="page-31-3"></span>Se multiplicarmos a equação [\(2.29\)](#page-31-0) por  $\mathbf{W}^b$ , obtemos a relação

$$
\mathbf{W}^b \ \mathbf{P}^b = \mathbf{C}^T \ \mathbf{W} \ \mathbf{P},\tag{2.30}
$$

mas observe que  $\textbf{W}^b\neq \textbf{C}^T\textbf{W},$  como se poderia deduzir, erroneamente, da equação [\(2.27\)](#page-31-1).

Para conseguir a representação de Bézier da curva NURBS, substitui-se as equações [\(2.26](#page-31-2) ) e [\(2.30\)](#page-31-3) na equação [\(2.25\)](#page-30-0), para obter:

$$
\delta(\xi) = \frac{1}{W^b(\xi)} (\mathbf{W}^b \mathbf{P}^b)^T \mathbf{B}(\xi)
$$
  
= 
$$
\sum_{i=0}^{n+r} \frac{\mathbf{P}_i^b w_i^b B_{i,p}(\xi)}{W^b(\xi)}.
$$
 (2.31)

Assim, fica demonstrado que uma curva NURBS pode ser escrita, equivalentemente, em termos de um conjunto de curvas de Bézier  $C^0$ .

A decomposição de Bézier associa uma curva de Bézier para cada intervalo de nós paramétricos no vetor de nós U original. Portanto, sobre cada intervalo de nós, as funções bases originais NURBS podem ser representadas como uma combinação linear de funções bases do elemento de Bézier correspondente àquele intervalo de nós. O operador extração de Bézier global, C, obtido anteriormente, por motivos de eficiência computacional, não é calculado. Na prática o que se faz é calculá-lo para cada intervalo de nós do vetor de nós U.

<span id="page-32-1"></span>A fim de implementar as rotinas de funções de forma, a partir do que foi visto acima, pode-se escrever :

$$
\mathbf{R}(\xi) = \mathbf{W} \frac{\mathbf{N}(\xi)}{W(\xi)} = \mathbf{W} \mathbf{C} \frac{\mathbf{B}(\xi)}{W^b(\xi)}.
$$
 (2.32)

Fazendo a restrição da equação [\(2.32\)](#page-32-1) por elemento de Bézier, temos:

$$
\mathbf{R}^{e}(\xi) = \mathbf{W}^{e} \mathbf{C}^{e} \frac{\mathbf{B}^{e}(\xi)}{W^{b}(\xi)}.
$$
 (2.33)

#### <span id="page-32-0"></span>2.5.1 Derivadas de curvas NURBS

As derivadas das funções de forma NURBS, podem ser obtidas, com muita simplicidade, a partir das derivadas de  $\mathbf{R}^e$  com respeito à coordenada paramétrica  $\xi$  da seguinte forma:

$$
\frac{d\mathbf{R}^{e}(\xi)}{d\xi} = \mathbf{W}^{e} \mathbf{C}^{e} \frac{d}{d\xi} \left( \frac{\mathbf{B}^{e}(\xi)}{W^{b}(\xi)} \right)
$$
\n
$$
= \mathbf{W}^{e} \mathbf{C}^{e} \left( \frac{1}{W^{b}(\xi)} \frac{d\mathbf{B}^{e}(\xi)}{d\xi} - \frac{dW^{b}(\xi)}{d\xi} \frac{\mathbf{B}^{e}(\xi)}{(W^{b}(\xi))^{2}} \right),
$$
\n(2.34)

que, como se vê, não se trata de uma fórmula de recorrência.

#### <span id="page-33-0"></span>2.5.2 Ilustração

<span id="page-33-1"></span>A figura [2.4](#page-33-1) apresenta uma curva B-spline de grau  $p = 3$ , com diferenciabilidade de no mínimo dois em seu domínio paramétrico, U, ou podemos dizer continuidade de pelo menos  $C^2$ , conforme as propriedades das curvas B-splines. E na figura [2.5](#page-33-2) é mostrado o gráfico das sete funções bases B-splines, cada uma com continuidade  $C^2$ .

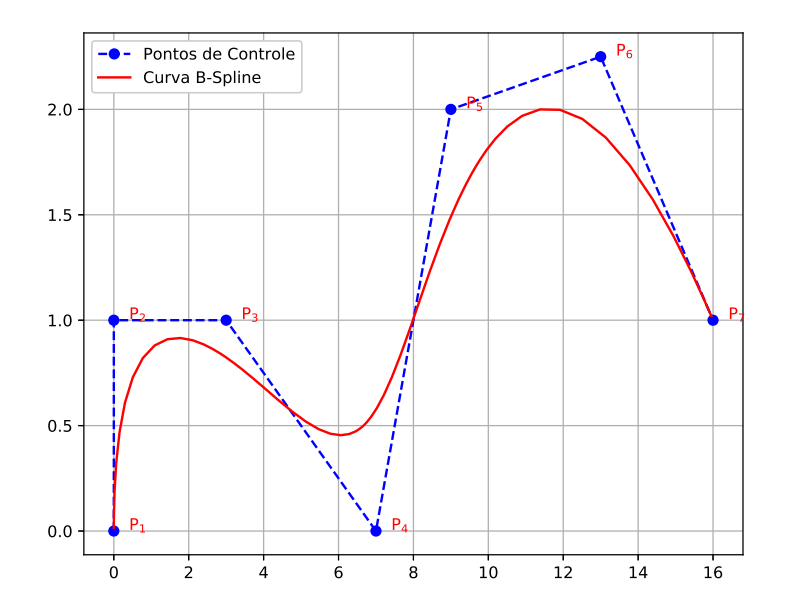

<span id="page-33-2"></span>Figura 2.4: Uma curva B-spline e seus pontos de controle. O vetor de nós para a curva é  $U = \{0, 0, 0, 0, 1, 2, 3, 4, 4, 4, 4\}.$   $P_1, P_2, \ldots, P_7$  são os pontos de controle.

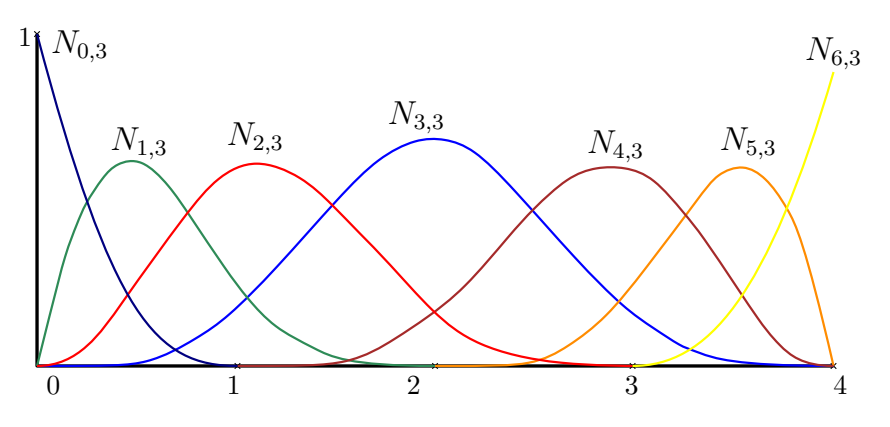

Figura 2.5: Funções bases B-splines referentes à curva da figura [2.4.](#page-33-1)

Os polígonos de controle das curvas de Bézier na figura decomposta são  $Q_1Q_2Q_3Q_4$ ,  $Q_4Q_5Q_6Q_7$ ,  $Q_7Q_8Q_9Q_{10}$  e  $Q_{10}Q_{11}Q_{12}Q_{13}$ . Daí, a integral de uma equação ao longo da curva da figura [2.4](#page-33-1) pode ser realizada alternativamente, de um ponto de vista computacional, ao longo de cada uma das quatro curvas de Bézier da figura [2.6,](#page-34-0) possibilidade esta viabilizada pelo operador extração de Bézier.

<span id="page-34-0"></span>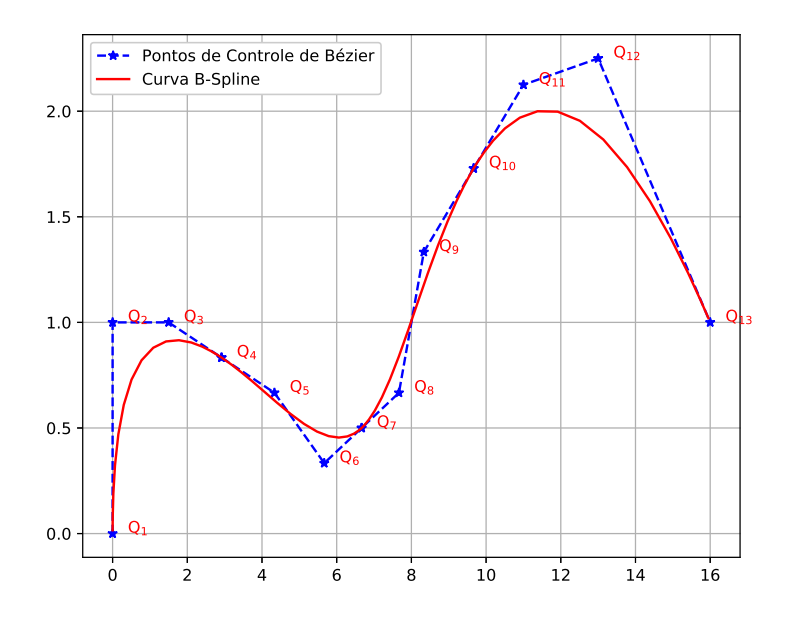

<span id="page-34-1"></span>Figura 2.6: A decomposição da curva B-spline em curvas de Bézier. O novo vetor de nós é  $U = \{0, 0, 0, 0, 1, 1, 1, 2, 2, 2, 3, 3, 3, 4, 4, 4, 4\}$ .  $Q_1, Q_2, \ldots Q_{13}$  são os pontos de controle de Bézier.

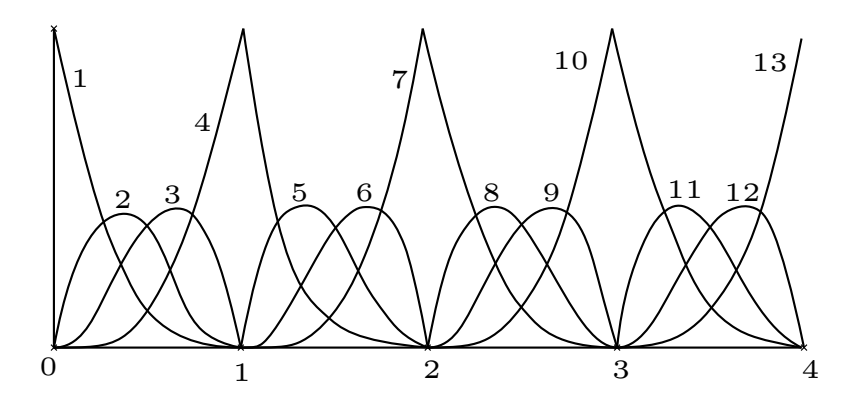

Figura 2.7: U = {0, 0, 0, 0, 1, 1, 1, 2, 2, 2, 3, 3, 3, 4, 4, 4, 4}. Redução da diferenciabilidade das funções bases nas abscissas 1, 2 e 3.

Pode-se observar nas figuras [2.6](#page-34-0) e [2.7,](#page-34-1) que a diferenciabilidade das funções bases cai em uma unidade a cada inserção de nó interno repetido, ao passo que a continuidade da curva cúbica permanece preservada enquanto as equações [\(2.17\)](#page-28-2) e [\(2.18\)](#page-29-1) estiverem sendo utilizadas nas inserções e a multiplicidade dos nós internos seja menor ou igual a 3, grau da curva.

Na figura [2.7](#page-34-1) nota-se que as funções bases B-splines perderam diferenciabilidade nas abscissas 1, 2 e 3, e o esquema de numeração apresentado, referem-se às funções bases de Bézier para cada curva de Bézier.

# <span id="page-35-0"></span>Capítulo 3

## Equação Integral de Contorno

### <span id="page-35-1"></span>3.1 Problemas de potencial

Muitos problemas físicos podem ser descritos pela equação de Poisson. Especificamente, a equação de Laplace, caso especial da equação de Poisson, embora simples, pode descrever inúmeras aplicações como problemas de transferência de calor, escoamento de fluidos em meios porosos, empenamento de seção transversal de barras sob torção, eletrostática e etc. As áreas de aplicação citadas anteriormente pertencem à classe de problemas potenciais. O tratamento matemático das equações diferenciais desses problemas dão origem às equações integrais de contorno. Descrições detalhadas da dedução das equações integrais de contorno e posterior desenvolvimento do método dos elementos de contorno podem ser encontradas nas referências [Brebbia](#page-88-8) [\(1978\)](#page-88-8), [Brebbia, Wrobel e Telles](#page-88-0) [\(1984\)](#page-88-0), [Brebbia e Dominguez](#page-88-2) [\(1992\)](#page-88-2), [Wrobel e Aliabadi](#page-93-1) [\(2002\)](#page-93-1), [Kane](#page-91-9) [\(1994\)](#page-91-9), [Beer](#page-87-4) [\(2015\)](#page-87-4) e [Katsikadelis](#page-91-1) [\(2016\)](#page-91-1).

### <span id="page-35-2"></span>3.2 Definições

<span id="page-35-3"></span>Nesta tese, o método dos elementos de contorno (MEC) é desenvolvido para encontrar soluções de problemas de engenharia descritos pela equação potencial:

$$
\nabla^2 u(x) = f(x), \ x \in \Omega. \tag{3.1}
$$

Esta é a equação governante da teoria do potencial, onde para  $f \equiv 0$ , ela é conhecida como equação de Laplace, e para  $f \neq 0$ , ela é conhecida como equação de Poisson. A solução da equação [\(3.1\)](#page-35-3) é procurada no domínio Ω, tendo como contorno Γ, sobre o qual é conhecido valores da função u ou de sua derivada normal,  $\frac{\partial u}{\partial n}$ , na direção normal a Γ.

O contorno Γ é dividido em duas partes com Γ<sub>1</sub> e Γ<sub>2</sub>, onde Γ<sub>1</sub> está sob as condições de contorno de Dirichlet (potencial conhecido) e  $\Gamma_2$  está sob as condições de contorno de Neumann (derivada do potencial conhecida). Vale lembrar que os objetos descritos anteriormente
configuram o denominado problema de valor de contorno.

Os principais problemas de valores de contorno podem ser classificados como:

Problema de Dirichlet : 
$$
\begin{cases} \nabla^2 u = f \quad e m \quad \Omega \\ \nu = \overline{u} \quad e m \quad \Gamma \end{cases}
$$
 (3.2)

<span id="page-36-0"></span>Problema de Neumann : 
$$
\begin{cases} \nabla^2 u = f \quad \text{em} \quad \Omega \\ \frac{\partial u}{\partial n} = \overline{u}_n \quad \text{em} \quad \Gamma \end{cases}
$$
 (3.3)

Problema Misto: 
$$
\begin{cases} \nabla^2 u = f \quad \text{em} \quad \Omega \\ u = \overline{u} \quad \text{em} \quad \Gamma_1 \\ \frac{\partial u}{\partial n} = \overline{u}_n \quad \text{em} \quad \Gamma_2 \end{cases}
$$
 (3.4)

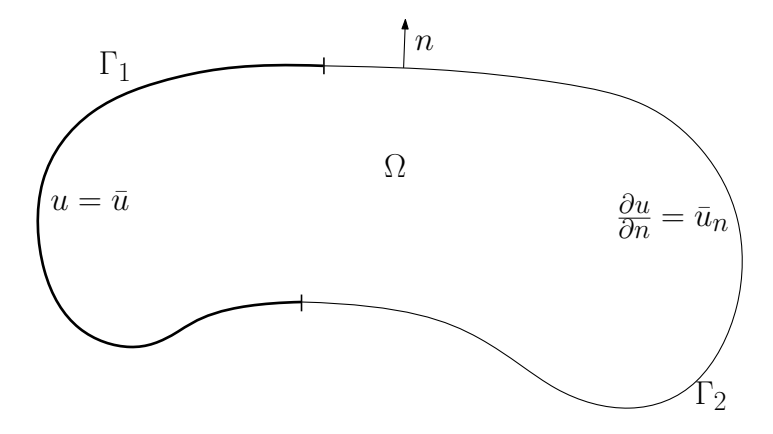

Figura 3.1: Domínio com condição de contorno mista.

Nesta trabalho serão estudados problemas de condução de calor em regime estacionário, na forma de problemas de valores de contorno misto de acordo com a definição [\(3.4\)](#page-36-0), em que  $f = 0$ , ou seja, sem uma fonte distribuída internamente pelo domínio  $\Omega$ , mas eventualmente podendo ser considerada a existência de uma fonte interna pontual ou concentrada. E assim o método dos elementos de contorno será obtido pela formulação direta, conforme [Brebbia,](#page-88-0) [Wrobel e Telles](#page-88-0) [\(1984\)](#page-88-0).

# 3.3 Solução fundamental

Considere uma fonte pontual unitária (por exemplo, fonte de calor) atuando no ponto fonte ou ponto de colocação  $x \in \Omega$ . Sua densidade em um outro ponto, y, pode ser expressa, matematicamente, pela função delta de Dirac, ∆, como:

$$
f(x,y) = \Delta(x,y),\tag{3.5}
$$

<span id="page-37-0"></span>e o potencial  $u = u(x, y)$  no ponto campo, y (resposta, por exemplo, temperatura), satisfaz a equação:

$$
\nabla^2 u(x, y) = \Delta(x, y),\tag{3.6}
$$

Uma solução particular da equação [\(3.6\)](#page-37-0) é chamada de solução fundamental do potencial.

<span id="page-37-1"></span>Após a aplicação de resultados clássicos do cálculo vetorial juntamente com técnica dos resíduos ponderados que visa minimizar o erro introduzido pela solucão aproximada, o problema de valor de contorno dado na definição [\(3.4\)](#page-36-0) pode ser convertido na seguinte equação integral de contorno (BIE):

$$
c(x)u(x) = \int_{\Gamma} \frac{\partial u(y)}{\partial n} u^*(x, y) d\Gamma - \int_{\Gamma} u(y) \frac{\partial u^*(x, y)}{\partial n} d\Gamma,
$$
 (3.7)

onde  $c(x)$  é um termo denominado "jump" ou "livre" que surge do processo de integração da equação integral ao posicionar o ponto fonte x sobre o contorno Γ e no final acaba por depender da geometria no local do ponto fonte. A segunda integral do lado direito da equação  $(3.7)$  tem seu valor dado segundo a definição de valor principal de Cauchy. Ademais,  $u$  e ∂u ∂n são o potencial e sua derivada normal ao contorno  $\Gamma$ , enquanto que  $u^*$  e ∂u<sup>∗</sup>  $rac{\partial u}{\partial n}$  referem-se às soluções fundamentais de potencial e de fluxo, respectivamente:

$$
u^*(x, y) = -\frac{1}{2\pi} \log\left(\frac{1}{r}\right) ,\qquad (3.8)
$$

<span id="page-37-3"></span><span id="page-37-2"></span>e

$$
\frac{\partial u^*(x,y)}{\partial n(y)} = \frac{1}{2\pi r} \frac{\partial r}{\partial n},\tag{3.9}
$$

em que  $r \notin a$  distância radial entre o ponto fonte  $x \in a$  ponto campo  $y$ .

O termo  $c(x)$  pode ser dado conforme a seguir:

$$
c(x) = \begin{cases} 1, & \text{se} \quad x \in \text{ interior de } \Omega \\ \frac{\theta_{int}}{2\pi}, & \text{se} \quad x \in \Gamma \\ 0, & \text{se} \quad x \notin \text{ ao domínio ou ao contorno,} \end{cases}
$$
(3.10)

onde  $\theta_{int}$  é o ângulo interno do contorno no ponto x dado por  $\theta_{int} = 2\pi - (\theta_1 + \theta_2)$ , conforme se vê na figura [3.2](#page-38-0) e explicado em mais detalhes em [Brebbia e Dominguez](#page-88-1) [\(1992\)](#page-88-1), [Katsikadelis](#page-91-0) [\(2002\)](#page-91-0) e [Brebbia, Wrobel e Telles](#page-88-0) [\(1984\)](#page-88-0).

<span id="page-38-0"></span>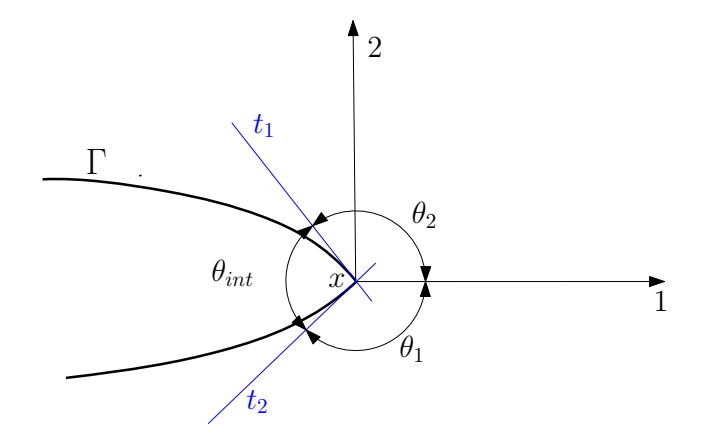

Figura 3.2: Contorno modificado.

Quando o ponto fonte x encontra-se num ponto suave do contorno Γ, isto é, não é um canto ou quina, as retas tangentes  $t_1$  e  $t_2$ , que podem ser vistas na figura [3.2,](#page-38-0) coincidem e, assim, tem-se que  $\theta_1 + \theta_2 = \pi$ , donde decorre que  $\theta_{int} = \pi$ , e finalmente tem-se

$$
c = \frac{\theta_{int}}{2\pi} = \frac{\pi}{2\pi} = \frac{1}{2}
$$
 (3.11)

### 3.4 Forma isogeométrica do equação integral de contorno

Faz-se necessário definir alguns termos inerentes à estrutura de discretização da equação integral de contorno dada na equação [\(3.7\)](#page-37-1). Observando a figura [3.3,](#page-39-0) para um exemplo de um domínio arbitrário, com quinas, tem-se que os  $\Gamma_i$ 's são os elementos de Bézier e  $e_i$ 's são os "patches"de NURBS ou curvas NURBS. Os "patches"ou curvas NURBS servem para constituir o contorno do problema quando este não é simples, isto é, quando não pode ser descrito por uma só NURBS. Por exemplo, o contorno pode ter quinas e não é desejável que tais quinas estejam no interior de elementos de Bézier, assim elas são isoladas pelos "patches".

Para fins de discretização deve-se escrever os campos contínuos  $u$  e ∂u  $rac{\partial}{\partial n}$  para cada elemento de Bézier  $\Gamma_{n_{e_i}}$ , cuja condição de contorno é interpolada por  $n_{\Gamma_{n_{e_i}}}$  pontos de colocação. No método isogeométrico, as variáveis são aproximadas usando as mesmas funções da geometria que, no caso, são as NURBS e a partir da equação [\(2.13\)](#page-26-0), podemos reescrever a equação [\(3.7\)](#page-37-1) como:

<span id="page-38-1"></span>
$$
c(x)u(x) = \sum_{e_i} \left( \sum_{\Gamma_{ne_i}} \int_{\Gamma_{e_i}} u^* \sum_{i=1}^{n_{\Gamma_{e_i}}} \left( \frac{\partial u_i^c}{\partial n} R_{i,p}(t) \right) d\Gamma - \sum_{\Gamma_{ne_i}} \int_{\Gamma_{e_i}} \sum_{i=1}^{n_{\Gamma_{e_i}}} \left( u_i^c R_{i,p}(t) \right) \frac{\partial u^*}{\partial n} d\Gamma \right), \tag{3.12}
$$

onde  $u_i^c$  e  $\frac{\partial u_i^c}{\partial n}$  são valores nodais de potencial e de fluxo correspondente no ponto de controle

<span id="page-39-0"></span>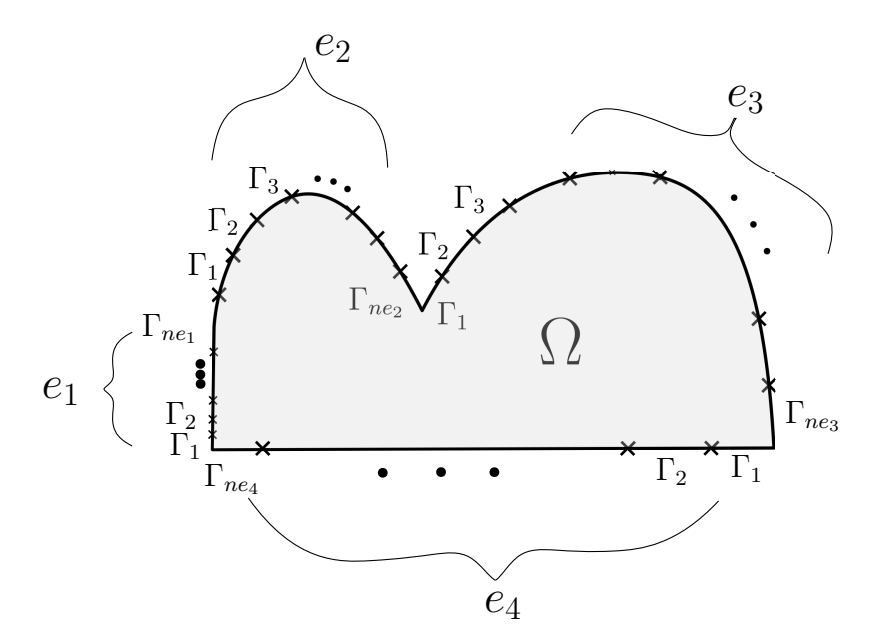

Figura 3.3: Estrutura de discretização.

i. Vale observar que na equação [\(3.12\)](#page-38-1) não há nenhuma aproximação na geometria, somente nas variáveis u e ∂u  $\frac{\partial a}{\partial n}$ . Por sua vez, o contorno sendo parametrizado por t, a partir da equação [\(2.13\)](#page-26-0), podemos reescrever a equação [\(3.12\)](#page-38-1) como:

<span id="page-39-1"></span>
$$
c(x)u(x) = \sum_{e_i} \left( \sum_{\Gamma_{ne_i}} \left( \sum_{i=1}^{n_{\Gamma_{e_i}}-1} \left( \frac{\partial u_i^c}{\partial n} \int_{t_i}^{t_{i+1}} u^* R_{i,p}(t) \frac{d\Gamma}{dt} dt \right) \right) \right)
$$

$$
- \sum_{e_i} \left( \sum_{\Gamma_{ne_i}} \left( \sum_{i=1}^{n_{\Gamma_{e_i}}-1} \left( u_i^c \int_{t_i}^{t_{i+1}} R_{i,p}(t) \frac{\partial u^*}{\partial n} \frac{d\Gamma}{dt} dt \right) \right) \right), \quad (3.13)
$$

em que fez-se a transformação para um domínio padrão e

$$
\frac{d\Gamma}{dt} = \sqrt{\left(\frac{dx(t)}{dt}\right)^2 + \left(\frac{dy(t)}{dt}\right)^2},\tag{3.14}
$$

onde  $\frac{d\Gamma}{dt}$  é o jacobiano da transformação do espaço coordenado físico para o espaço paramétrico.

Para se calcular as integrais na equação [\(3.13\)](#page-39-1) numericamente, mais uma mudança de variáveis é necessária. Regulariza-se os intervalos de integração através do uso de um intervalo padrão, possibilitando usar a quadratura de Gauss-Legendre, obtendo:

<span id="page-40-0"></span>
$$
\sum_{e_i} \left( \sum_{\Gamma_{n_{e_i}}} \left( \sum_{i=1}^{n_{\Gamma_{e_i}}} \left( u_i^c \left( \int_{-1}^1 R_{i,p}(t) \frac{\partial u^*(x,y)}{\partial n} \frac{d\Gamma}{dt} \frac{dt}{d\xi} d\xi + c(x) R_{i,p}(t) \right) \right) \right) \right) = \sum_{e_i} \left( \sum_{\Gamma_{n_{e_i}}} \left( \sum_{i=1}^{n_{\Gamma_{e_i}}} \left( \frac{\partial u_i^c}{\partial n} \int_{-1}^1 u^*(x,y) R_{i,p}(t) \frac{d\Gamma}{dt} \frac{dt}{d\xi} d\xi \right) \right) \right),
$$
\n(3.15)

em que  $x$  e  $y$  são obtidos pela parametrização  $t$  dada na equação [\(2.13\)](#page-26-0) e  $\frac{dt}{d\xi}$  é o Jacobiano da transformação do espaço paramétrico para coordenada local.

O refinamento h aliado ao operador extração de Bézier, desenvolvido no capítulo [2,](#page-22-0) promove a construção de elementos muito similar a de elemento no MEC convencional. Cada subintervalo do espaço paramétrico obtido pelo refinamento h, corresponde a um elemento independente dos elementos adjacentes, que por sua vez são correspondentes aos subintervalos paramétricos adjacentes ao inicial.

Escrevendo a equação [\(3.15\)](#page-40-0) matricialmente como no MEC convencional, obtemos:

$$
\mathbf{H}\mathbf{u}_c = \mathbf{G}\mathbf{q}_c \,, \tag{3.16}
$$

<span id="page-40-1"></span>e rearranjando também como no MEC convencional, chegamos ao sistema de equações lineares:

$$
\mathbf{A} \mathbf{x} = \mathbf{b} \tag{3.17}
$$

# 3.5 Integração

Uma parte muito importante das formulações propostas aqui, que é responsável pela convergência do processo iterativo, refere-se ao cálculo acurado das integrais da equação integral de contorno dada na equação [\(3.7\)](#page-37-1). O primeiro problema que se apresenta é quando o ponto fonte está localizado no elemento sobre o qual a integração ocorre. A primeira integral do lado direito da equação [\(3.7\)](#page-37-1) possui um núcleo denominado fracamente singular ou com singularidade logarítmica devido à solução fundamental do pontencial, enquanto que a segunda integral tem um núcleo fortemente singular devido à solução fundamental da derivada do potencial, ou seja, tornando, assim, ambas as integrais singulares. As duas integrais anteriores são impróprias, mas a integral que tem singularidade fraca é convergente, ao passo que a integral que possui singularidade forte só converge segundo a definição de Valor Principal de Cauchy [\(WU; SEYBERT; WAN, 1991\)](#page-93-0) e por isso os pontos de integração são distribuídos conforme essa definição. Outro problema que se apresenta é a ocorrência das integrais quase-singulares, isto é, aquelas onde o ponto fonte encontra-se muito próximo do elemento que está sendo integrado.

Para o cálculo das integrais singulares e quase-singulares, este trabalho faz uso de uma transformação por seno hiperbólico [\(JOHNSTON; ELLIOTT, 2004\)](#page-90-0). Em relação às integrais singulares, o cálculo é realizado a partir da distribuição ou agrupamento dos pontos de integração na vizinhança do ponto de singularidade, distribuição essa realizada pela transformação seno hiperbólico.

Com relação ao cálculo das integrais quase-singulares, a transformação seno hiperbólico leva em consideração a projeção ortogonal do ponto fonte sobre o elemento no qual a integração ocorre, bem como a distância desse mesmo ponto fonte ao elemento. A essa projeção dar-se-á o nome de ponto de quase singularidade. Para pontos fontes muito próximos ao elemento de integração, a transformação reordena os pontos de Gauss-Legendre em direção às proximidade do ponto de quase singularidade tentando fazer uma compensação que, sem tratamento específico, levaria a uma perda significativa de suavidade do núcleo da integral, diminuindo a acurácia. O Jacobiano da transformação seno hiperbólico também é nulo no ponto de singularidade e tende a zero na vizinhança do ponto de quase singularidade.

A vantagem da transformação seno hiperbólico é a independência do cálculo de um parâmetro otimizado r, denominado 'ordem da transformação' na transformada cúbica de Telles [\(TELLES, 1987\)](#page-93-1), que é muito sensível em relação à posição do ponto de quase singularidade, erros de menos de 1% aí acarretam na perda de acurácia da integral conforme demonstrado por [Sladek, Sladek e Tanaka](#page-93-2) [\(2001\)](#page-93-2). A transformação seno hiperbólica atua sempre sobre os pontos de Gauss-Legendre, rearranjando-os conforme o caso da singularidade. Para o cálculo das integrais regulares a transformação mantém a disposição original dos pontos da Quadratura Gaussiana.

### 3.6 Tratamento das condições de contorno

A variação da temperatura (potencial) e sua derivada (fluxo do potencial) podem também ser representada por NURBS e, dessa forma, preserva-se a continuidade da primeira e segunda derivada entre os elementos adjacentes. Para isso um conceito análogo de pontos de controle para modelagem geométrica é usado para a representação da função, eles são os pontos de controle da representação da função e mais detalhes podem ser vistos em [Cabral,](#page-88-2) [Wrobel e Brebbia](#page-88-2) [\(1990\)](#page-88-2) e [Cabral, Wrobel e Brebbia](#page-88-3) [\(1991\)](#page-88-3).

<span id="page-41-0"></span>Na formulação isogeométrica, a equação de equilíbrio obtida pelo MEC isogeométrico é escrita em termos dos pontos de controle:

$$
\mathbf{H}\mathbf{u}_c = \mathbf{G}\frac{\partial \mathbf{u}_c}{\partial \mathbf{n}},\tag{3.18}
$$

<span id="page-42-1"></span>Uma vez que os pontos de controle estão tipicamente fora do contorno, as condições de contorno não podem ser aplicadas diretamente. Assim entra em cena uma matriz de transformação, E, constituída de funções de forma NURBS. Essa matriz usa as funções de forma para relacionar os valores nos pontos de controle com os valores nos pontos de colocação que, por sua vez, estão no contorno:

$$
\mathbf{u} = \mathbf{E} \mathbf{u}_c \n\frac{\partial \mathbf{u}}{\partial \mathbf{n}} = \mathbf{E} \frac{\partial \mathbf{u}_c}{\partial \mathbf{n}},
$$
\n(3.19)

onde u (ou ∂u  $\frac{\partial \mathbf{u}}{\partial \mathbf{n}}$ ) é um vetor que contém os valores nos pontos de colocação e  $\mathbf{u}_c$  (ou  $\partial \mathbf{u}_c$  $\frac{\partial \mathbf{u}_c}{\partial \mathbf{n}}$ ) é um vetor que contém os valores nos pontos de controle.

<span id="page-42-0"></span>Aplicando a matriz de transformação, a equação [\(3.18\)](#page-41-0) pode ser reescrita na forma:

$$
\mathbf{H} \mathbf{E}^{-1} \mathbf{u} = \mathbf{G} \mathbf{E}^{-1} \frac{\partial \mathbf{u}}{\partial \mathbf{n}},
$$
(3.20)

e por fim essa equação pode ser resolvida da maneira usual do MEC.

No entanto, neste trabalho, a equação [\(3.20\)](#page-42-0) não será resolvida pois as matrizes H, G e E não são montadas explicitamente na memória para a formulação que utiliza o método da expansão em multipolos para efetuar o produto matriz-vetor. Para a formulação com as matrizes hierárquicas, a equação [\(3.20\)](#page-42-0) é resolvida nos blocos matriciais.

De acordo com a proposta de [Campos](#page-89-0) [\(2016\)](#page-89-0), define-se uma curva NURBS para cada tipo de condição de contorno e nessa curva resolve-se um pequeno sistema de equações lineares como:

$$
\mathbf{u}_c = \mathbf{E}^{-1} \mathbf{u}
$$
  
ou  

$$
\frac{\partial \mathbf{u}_c}{\partial \mathbf{n}} = \mathbf{E}^{-1} \frac{\partial \mathbf{u}}{\partial \mathbf{n}}
$$
(3.21)

Após esse procedimento, a condição de contorno fica conhecida nos pontos de controle. A solução, porém, será encontrada também nos pontos de controle da representação funcional, devendo ainda ser levada de volta ao contorno por meio de aplicações sucessivas das equações [\(3.19\)](#page-42-1).

Neste trabalho, os pontos de colocação são distribuídos ao longo de cada curva NURBS, independentemente da disposição dos elementos de Bézier. E a cada inserção de um nó no vetor de nós U (refinamento h), um ponto de controle e um ponto de colocação são adicionados aos seus conjuntos originais, para que a suavidade entre as curvas de Bézier seja mantida.

# Capítulo 4

# MEC Isogeométrico com Expansão em Multipolos

Neste capítulo apresentaremos as principais etapas e deduções do método da expansão em multipolos (FMM) acoplado à equação integral de contorno dada na equação [\(3.7\)](#page-37-1). Será dada ênfase a algumas características do método de expansão em multipolos, que o tornam uma ferramenta eficaz na aceleração do método dos elementos de contorno.

Originalmente, o FMM foi proposto com a intenção de acelerar o cálculo dos potenciais elétricos e gravitacionais de um grande número de partículas interagindo entre si, conforme apresentado nos trabalhos de [Greengard e Rokhlin](#page-90-1) [\(1987\)](#page-90-1). Como resultado, obteve-se um algoritmo que diminuiu a quantidade de operações necessárias para realizar tais interações.

O método dos elementos de contorno convencional (isoparamétrico) acoplado ao método da expansão em multipolos será abreviado, daqui por diante, por MECMP. Da mesma forma, MECISOMP será a abreviatura que representará a formulação isogeométrica do método dos elementos de contorno acoplada ao método da expansão em multipolos.

No final do capítulo faremos uma breve discussão do método numérico conhecido como Método dos Mínimos Resíduos Generalizados, do inglês Generalized minimal residual method (GMRES), que será utilizado para resolver o sistema de equações lineares dado na equação [\(3.17\)](#page-40-1).

# 4.1 Princípios básicos do MECISOMP

O MEC possui algumas características que lhe impõe limitações na resolução de problemas de larga escala. Uma dessas características é a quantidade de operações necessárias para construir a matriz A, dada na equação [\(3.17\)](#page-40-1), que tem como característica ser cheia e não simétrica. A complexidade de operações é da ordem  $O(N^2)$ , seja para construir A ou para armazená-la. Outra dificuldade surge na escolha do método de solução do sistema de equações lineares. Se a escolha for por um método direto, como a eliminação de Gauss, serão necessárias operações com complexidade da ordem  $O(N^3)$  para solucionar o sistema de equações, que é inviável. Se for um método iterativo, a complexidade de operação melhora para  $N_{iter} \cdot O(N^2)$ , sendo  $N_{iter}$  o número de iteraçãos requeridas.

A principal ideia do MECISOMP é usar o FMM para acelerar o produto matriz-vetor Ax em cada iteração do método iterativo GMRES. Integrações diretas ainda são necessárias quando os elementos estão próximos do ponto fonte e para os elementos distantes usa-se o FMM. Na ilustração gráfica da figura [4.1,](#page-45-0) vale esclarecer que o número de linhas representa a complexidade computacional e os pontos, os elementos. Assim uma grande redução do número de operações fica evidente.

<span id="page-45-0"></span>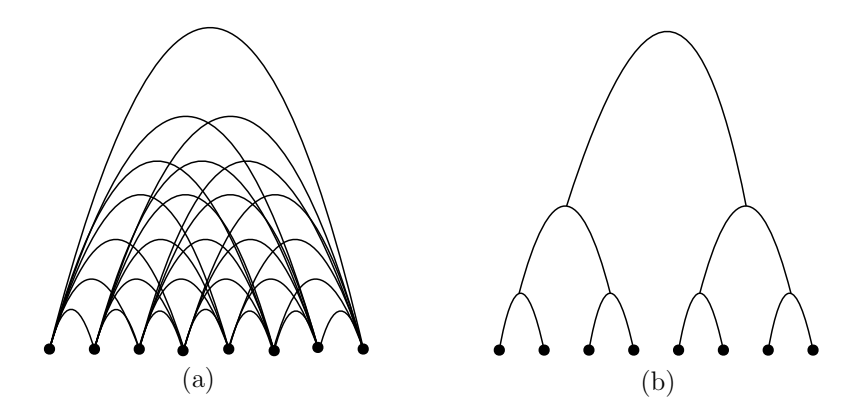

Figura 4.1: (a) Abordagem convencional e (b) abordagem MECMP.

<span id="page-45-1"></span>A razão fundamental para a redução das operações no MECISOMP, ilustrado na figura [4.1](#page-45-0) (b), é devido ao fato de que as funções de Green, dadas nas equações [\(3.8\)](#page-37-2) e [\(3.9\)](#page-37-3), podem ser expandidas na forma:

$$
u^*(x, y) = \sum_i u^{*x}_{i}(x, y_c) u^{*y}_{i}(y, y_c), \qquad (4.1)
$$

onde y<sup>c</sup> é um ponto de expansão. E essa expansão pode ser feita algebricamente usando a expansão em séries de Taylor.

<span id="page-45-2"></span>Usando a expansão dada na equação  $(4.1)$ , podemos reescrever a integral com núcleo  $u^*$ na equação [\(3.7\)](#page-37-1), como:

$$
\int_{\Gamma_c} u^*(x, y) \frac{\partial u(y)}{\partial n} dS(y) = \sum_i u^{*x}_{i}(x, y_c) \int_{\Gamma_c} u^{*y}_{i}(y, y_c) \frac{\partial u(y)}{\partial n} dS(y), \tag{4.2}
$$

onde  $\Gamma_c$  é um subarco de  $\Gamma$  distante de x. No MEC, a integral do lado esquerdo da equação [\(4.2\)](#page-45-2) é calculada diretamente. Assim, qualquer mudança na localização do ponto fonte  $x$ exigirá o cálculo da integral novamente. Já no MECISOMP, estando o ponto fonte x distante de  $\Gamma_c$ , a integral é calculada com a expressão do lado direito da equação [\(4.2\)](#page-45-2), ou seja, para qualquer mudança no ponto fonte x, não haverá necessidade de calcular o fator integral novamente. E esse aprimoramento ocorreu devido à "quebra" da relação direta entre  $x e y$ , pela introdução do ponto intermediário  $y_c$ .

# 4.2 Expansões e translações do FMM

O FMM lida com duas expansões, sendo uma, a expansão dos momentos em multipolos, e a outra, a expansão local. As operações relacionando as duas expansões são denominadas translações e são elas: momento-para-momento (M2M), momento-para-local (M2L) e localpara-local (L2L). Nesta seção discutiremos cada uma dessas operações essenciais do FMM.

## 4.2.1 Expansões para a integral com núcleo  $u^*$

<span id="page-46-1"></span>Consideremos a seguinte integral com o núcleo  $u^*$  da equação integral de contorno dada na equação [\(3.7\)](#page-37-1):

$$
\int_{\Gamma_c} u^*(x, y) \frac{\partial u(y)}{\partial n} \, dS(y). \tag{4.3}
$$

Devido à correspondência biunívoca entre o plano cartesiano e o plano complexo e as propriedades do cálculo diferencial e integral de variável complexa, é conveniente introduzir a seguinte notação complexa:

ponto fonte  $x \Rightarrow z_0 = x_1 + i x_2$ 

ponto campo  $y \Rightarrow z = y_1 + iy_2$ ,

<span id="page-46-0"></span>no plano complexo, onde  $i =$ √  $\overline{-1}$ , veja a figura [4.2.](#page-46-0)

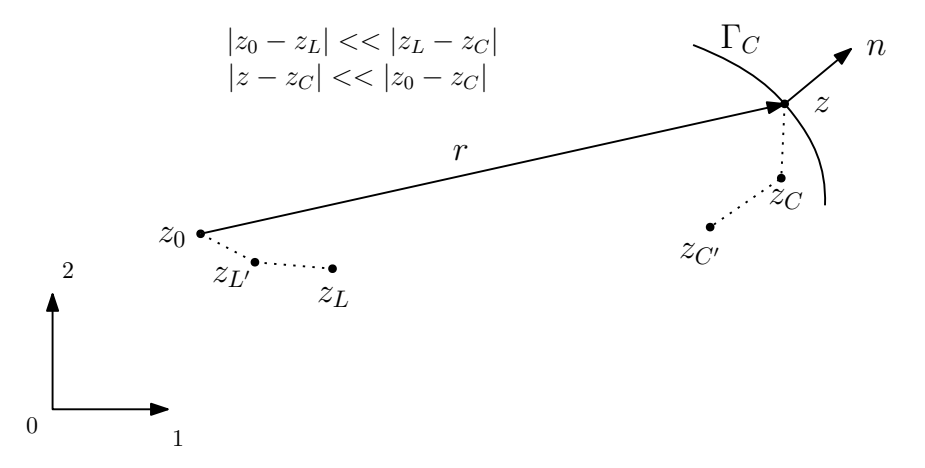

Figura 4.2: Pontos das expansões multipolo ( $z_C$  e  $z_{C'}$ ) e local ( $z_L$  e  $z_{L'}$ ).

Assim, podemos escrever:

$$
u^*(x, y) = \text{Re}\{u^*(z_0, z)\},\tag{4.4}
$$

<span id="page-47-0"></span>onde

$$
u^*(z_0, z) = -\frac{1}{2\pi} \ln(z_0 - z)
$$
\n(4.5)

é a solução fundamental na notação complexa.

<span id="page-47-3"></span>Portanto, temos a seguinte equivalência:

$$
\int_{\Gamma_c} u^*(x, y) \frac{\partial u(y)}{\partial n} dS(y) \equiv \text{Re}\left\{ \int_{\Gamma_c} u^*(z_0, z) \frac{\partial u(z)}{\partial n} dS(z) \right\},\tag{4.6}
$$

em que Re{∗} representa a parte real do argumento ∗. E para simplificar a notação, pode-se escrever  $q(z)$ , em vez de  $\frac{\partial u(z)}{\partial n}$ .

#### 4.2.1.1 Expansão dos momentos em multipolos

Uma das ideias fundamentais é expandir a função núcleo  $u^*(z_0, z)$ , dada na equação [\(4.5\)](#page-47-0), com o objetivo de promover uma separação entre o ponto fonte  $z_0$  e o ponto campo  $z$ . Assim, introduzimos um ponto de expansão  $z_c$ , próximo ao ponto  $z$  (figura [4.2\)](#page-46-0), tal que |z − z<sub>c</sub>| << |z<sub>0</sub> − z<sub>c</sub>|, da seguinte forma:

<span id="page-47-1"></span>
$$
u^*(z_0, z) = -\frac{1}{2\pi} \ln(z_0 - z) = -\frac{1}{2\pi} \left[ \ln(z_0 - z_c) + \ln\left(1 - \frac{z - z_c}{z_0 - z_c}\right) \right].
$$
 (4.7)

Aplicando a seguinte expansão em série de Taylor da função  $\ln(1-\xi)$  em torno de  $\xi = 1$ :

$$
\ln(1-\xi) = -\sum_{k=1}^{\infty} \frac{\xi^k}{k}, \text{ for } |\xi| < 1,\tag{4.8}
$$

<span id="page-47-2"></span>ao segundo logaritmo no lado direito da equação [\(4.7\)](#page-47-1), obtemos:

$$
u^*(z_0, z) = \frac{1}{2\pi} \sum_{k=0}^{\infty} O_k(z_0 - z_c) I_k(z - z_c),
$$
\n(4.9)

onde as funções auxiliares  $I_k(z)$  e  $O_k(z)$ , são definidas abaixo:

$$
I_k(z) = \frac{z^k}{k!}, \text{ para } k \ge 0
$$
  

$$
O_k(z) = \frac{(k-1)!}{z^k}, \text{ para } k \ge 1 \text{ e } O_0(z) = -\ln(z), \tag{4.10}
$$

que, por sua vez, satisfazem as seguintes propriedades:

<span id="page-48-2"></span>(P1)  $I'_k(z) = I_{k-1}(z)$ , para  $k \ge 1$  e  $I'_0(z) = 0$ 

$$
(P2) \t O'_k(z) = -O_{k+1}(z), \text{ para } k \ge 0
$$

$$
(P3) \qquad I_k(z_1 + z_2) = \sum_{l=0}^k I_{k-l}(z_1)I_l(z_2) = \sum_{l=0}^k I_l(z_1)I_{k-l}(z_2)
$$

$$
(P4) \qquad O_k(z_1+z_2) = \sum_{l=0}^{\infty} (-1)^l O_{k+l}(z_1) I_l(z_2), \quad \text{para} \quad |z_2| < |z_1|. \tag{4.11}
$$

A propriedade P3 é obtida a partir de manipulações algébricas da fórmula binomial, e a P4 vem da expansão em série de Taylor da função  $O_k$  em torno do ponto  $z_1 = z_l$ . Vale observar que a equação [\(4.9\)](#page-47-2), também, pode ser obtida pela expansão em série de Taylor do núcleo  $u^*(z_0, z)$  em torno de  $z = z_c$ .

Fica assim notável, também, que no núcleo  $u^*$ , na equação [\(4.9\)](#page-47-2),  $z_0$  e  $z$  estão agora separados devido à introdução do ponto intermediário  $z_c$ , sendo este um artifício chave do FMM.

A integral do lado direito da equação [\(4.6\)](#page-47-3) pode agora ser calculada como:

$$
\int_{\Gamma_c} u^*(z_0, z) q(z) dS(z) = \frac{1}{2\pi} \int_{\Gamma_c} \left[ \sum_{k=0}^{\infty} O_k(z_0 - z_c) I_k(z - z_c) \right] q(z) dS(z), \tag{4.12}
$$

<span id="page-48-0"></span>com a *expansão multipolo* dada por:

$$
\int_{\Gamma_c} u^*(z_0, z) q(z) dS(z) = \frac{1}{2\pi} \sum_{k=0}^{\infty} O_k(z_0 - z_c) M_k(z_c),
$$
\n(4.13)

<span id="page-48-1"></span>onde:

$$
M_k(z_c) = \int_{\Gamma_c} I_k(z - z_c) q(z) dS(z), \quad k = 0, 1, 2, ..., \tag{4.14}
$$

são chamados de *momentos* de  $\Gamma_c$  em torno de  $z_c$ , que independe do ponto de colocação  $z_0$ e precisa ser calculado apenas uma vez. Após esses momentos serem todos calculados, a integral da equação [\(4.13\)](#page-48-0) pode ser calculada para qualquer ponto fonte  $z_0$  distante de  $\Gamma_c$ (desde que  $\Gamma_c$  esteja no interior de uma célula centrada em  $z_c$ ).

#### 4.2.1.2 Translação momento-para-momento - M2M

Se o ponto de expansão  $z_c$  é movido para a nova localização  $z_{c'}$  (ver figura [4.2\)](#page-46-0), podemos transladar o momento para a nova localização sem recalcular o momento no ponto anterior dado pela equação [\(4.14\)](#page-48-1). Assim, temos:

$$
M_k(z_{c'}) = \int_{\Gamma_c} I_k(z - z_{c'})q(z)dS(z)
$$
  
= 
$$
\int_{\Gamma_c} I_k [(z - z_c) + (z_c - z_{c'})] q(z)dS(z)
$$

<span id="page-49-0"></span>onde, aplicando a propriedade binomial (P3) da equação [\(4.11\)](#page-48-2), obtemos

$$
M_k(z_{c'}) = \sum_{l=0}^k I_{k-l}(z_c - z_{c'}) M_l(z_c).
$$
 (4.15)

A equação [\(4.15\)](#page-49-0) representa a *translação momento-para-momento* (M2M), para o momento no qual  $z_c$  é movido para  $z_{c'}$ . Vale observar que essa translação não traz nenhum erro de truncamento.

#### 4.2.1.3 Expansão local e translação momento-para-local - M2L

Suponha que  $z_L$  seja um ponto próximo ao ponto fonte  $z_0$  (ver figura [4.2\)](#page-46-0), isto é, que tenhamos  $|z_0 - z_L| \ll |z_L - z_c|$ . Da expansão multipolo da equação [\(4.13\)](#page-48-0), temos:

$$
\int_{\Gamma_c} u^*(z_0, z) q(z) dS(z) = \frac{1}{2\pi} \sum_{k=0}^{\infty} O_k(z_0 - z_c) M_k(z_c)
$$

$$
= \frac{1}{2\pi} \sum_{k=0}^{\infty} O_k [(z_L - z_c) + (z_0 - z_L)] M_k(z_c)
$$

<span id="page-49-1"></span>Aplicando a propriedade (P4) da equação [\(4.11\)](#page-48-2), com  $z_1 = z_L - z_c$  e  $z_2 = z_0 - z_L$ , obtemos a *expansão local*:

$$
\int_{\Gamma_c} u^*(z_0, z) q(z) dS(z) = \frac{1}{2\pi} \sum_{l=0}^{\infty} L_l(z_L) I_l(z_0 - z_L),
$$
\n(4.16)

onde os coeficientes da expansão,  $L_l(z_L)$ , são dados pela seguinte *translação momento-paralocal* (M2L):

$$
L_l(z_L) = (-1)^l \sum_{k=0}^{\infty} O_{l+k}(z_L - z_c) M_k(z_c), \qquad (4.17)
$$

#### 4.2.1.4 Translação local-para-local - L2L

Considere que o ponto para expansão local é movido de  $z_L$  para  $z_{L'}$  (ver figura [4.2\)](#page-46-0), e a expansão local truncada com  $p$  termos, então da equação [\(4.16\)](#page-49-1), temos:

$$
\int_{\Gamma_c} u^*(z_0, z) q(z) dS(z) \approx \frac{1}{2\pi} \sum_{l=0}^p L_l(z_l) I_l(z_0 - z_l)
$$

$$
= \frac{1}{2\pi} \sum_{l=0}^p L_l(z_l) I_l [(z_0 - z_{L'}) + (z_{L'} - z_L)]
$$

Aplicando a propriedade P3 da equação [\(4.11\)](#page-48-2) e a propriedade de comutatividade de somatório,  $\sum_{l=0}^{p} \sum_{m=0}^{l} = \sum_{m=0}^{p} \sum_{l=m}^{p}$ , obtemos:

$$
\int_{\Gamma_c} u^*(z_0, z) q(z) dS(z) \cong \frac{1}{2\pi} \sum_{l=0}^p L_l(z_{L'}) I_l(z_0 - z_{L'}),
$$
\n(4.18)

<span id="page-50-0"></span>onde os novos coeficientes são dados pela *translação local-para-local* (L2L):

$$
L_l(z_{L'}) = \sum_{m=l}^{p} I_{m-l}(z_{L'} - z_L) L_m(z_L),
$$
\n(4.19)

ou substituindo (m − l) por m, podemos reescrever a equação [\(4.19\)](#page-50-0) em uma forma alternativa:

$$
L_l(z_{L'}) = \sum_{m=0}^{p-l} I_m(z_{L'} - z_L) L_{l+m}(z_L),
$$
\n(4.20)

Vale notar que a translação L2L é uma soma finita e assim não introduz qualquer fonte de erro, uma vez que o número de termos da expansão local está fixo em p termos.

## 4.2.2 Expansões para a integral com núcleo  $\partial u^*/\partial n$

<span id="page-50-1"></span>Considere agora, a integral com núcleo  $\frac{\partial u^*}{\partial n}$  da equação integral de contorno dada na equação [\(3.7\)](#page-37-1) em notação complexa:

$$
\int_{\Gamma_c} u(z) \frac{\partial u^*(z_0, z)}{\partial n} dS(z),\tag{4.21}
$$

onde  $u(z)$  é uma função de variável complexa z. Temos que o núcleo  $\frac{\partial u^*}{\partial n}$  pode ser escrito como:

$$
\frac{\partial u^*}{\partial n} = (n_1 + i n_2) u^{*'} = n(z) u^{*'}, \quad \text{com} \quad u^{*'} \equiv \frac{\partial u^*}{\partial z}.
$$
 (4.22)

Da equação [\(4.9\)](#page-47-2), temos:

$$
u^{*'}(z_0, z) = \frac{1}{2\pi} \sum_{k=1}^{\infty} O_k(z_0 - z_c) I_{k-1}(z - z_c),
$$
\n(4.23)

e a integral na equação [\(4.21\)](#page-50-1) torna-se:

$$
\int_{\Gamma_c} u(z) \frac{\partial u^*(z_0, z)}{\partial n} dS(z) = \frac{1}{2\pi} \sum_{k=1}^{\infty} O_k(z_0 - z_c) \tilde{M}_k(z_c),
$$
\n(4.24)

na qual:

$$
\tilde{M}_k(z_c) = \int_{\Gamma_c} n(z) I_{k-1}(z - z_c) u(z) dS(z), \quad k = 1, 2, 3, ..., \tag{4.25}
$$

são os *momentos multipolo* para a integral com o núcleo  $\frac{\partial u^*}{\partial n}$ , similar àqueles da equação [\(4.14\)](#page-48-1) para a integral com o núcleo  $u^*$ .

Todas as translações M2M, M2L e L2L são as mesmas para a integral com o núcleo  $\frac{\partial u^*}{\partial n}$ , com uma exceção de que  $\tilde{M}_0 = 0$ . Portanto todas as translações que foram escritas com  $M_k$ , podem ser escritas com  $\tilde{M}_k$  diretamente.

# 4.3 Estimativa de erro para a expansão em multipolos

Os erros na expansão dos momentos em multipolos podem ser controlados pelo número de termos usados na expansão dada na equação [\(4.9\)](#page-47-2). Pode-se obter um limite de erro a partir dessa expansão multipolar [\(GREENGARD, 1987\)](#page-90-2). Ao truncar a expansão multipolar dada na equação [\(4.13\)](#page-48-0) em p termos, obtém-se o seguinte:

$$
E_M^p = \left| \int_{S_c} G(z_0, z) q(z) dS(z) - \frac{1}{2\pi} \sum_{k=0}^{\infty} O_k(z_0 - z_c) M_k(z_c) \right|
$$
  
\n
$$
= \frac{1}{2\pi} \left| \sum_{k=p+1}^{\infty} O_k(z_0 - z_c) M_k(z_c) \right|
$$
  
\n
$$
\leq \frac{1}{2\pi} \sum_{k=p+1}^{\infty} |O_k(z_0 - z_c)| |M_k(z_c)|
$$
  
\n
$$
\leq \frac{1}{2\pi} \sum_{k=p+1}^{\infty} |O_k(z_0 - z_c)| \left| \int_{S_c} I_k(z - z_c) q(z) dS(z) \right|
$$
  
\n
$$
\leq \frac{1}{2\pi} \sum_{k=p+1}^{\infty} |O_k(z_0 - z_c)| \int_{S_c} |I_k(z - z_c)| |q(z)| dS(z)
$$
  
\n
$$
\leq \frac{A}{2\pi} \sum_{k=p+1}^{\infty} |O_k(z_0 - z_c)| \frac{R^k}{k!}
$$
  
\n
$$
= \frac{A}{2\pi} \sum_{k=p+1}^{\infty} \frac{(k-1)!}{|z_0 - z_c|^k} \frac{R^k}{k!} \leq \frac{A}{2\pi} \sum_{k=p+1}^{\infty} \frac{R^k}{|z_0 - z_c|^k}
$$
  
\n
$$
= \frac{A}{2\pi} \frac{R^{p+1}}{|z_0 - z_c|^{p+1}} \frac{1}{1 - R/|z_0 - z_c|},
$$

 $\overline{\phantom{a}}$  $\Big\}$  $\Big\}$  $\Big\}$  $\overline{\phantom{a}}$ 

onde  $S_c$  é um arco do contorno  $\Gamma$  distante do ponto fonte  $z_0$  e  $R$  é o raio da região centrada em  $z_c$  conforme se vê na figura [4.3,](#page-53-0) tal que:

$$
|z - z_c| < R \quad \text{e} \quad A \equiv \int_{S_c} |q(z)| dS(z). \tag{4.26}
$$

<span id="page-52-0"></span>Definindo  $\rho = |z_0 - z_c|/R$ , a estimativa precedente de limite de erro pode ser reescrita como:

$$
E_M^p \le \frac{A}{2\pi} \frac{1}{(\rho - 1)} \left(\frac{1}{\rho}\right)^p.
$$
 (4.27)

Pode-se observar da estimativa dada na equação [\(4.27\)](#page-52-0) que quanto maior for o valor de ρ, menor será o valor da estimativa de erro. Se, por exemplo, ρ ≥ 2, então tem-se que  $|z_0 - z_c|$  ≥ 2R, donde obtém-se o seguinte limitante de erro:

<span id="page-53-0"></span>
$$
E_M^p \le \frac{A}{2\pi} \left(\frac{1}{2}\right)^p.
$$
\n
$$
\sum_{z_c} \frac{R}{R}
$$
\n
$$
z_c = \frac{R}{R}
$$
\n
$$
(4.28)
$$

Figura 4.3: Configuração de área para estimativa de erro.

Esse limite de erro refere-se ao arco  $S_c$  contido numa célula-folha, que será definida na próxima seção. Em trabalhos futuros é possível, inclusive, aperfeiçoar a implementação incluindo o limite de erro desejado para o cálculo automático do número de termos, p, da expansão dos momentos em multipolos. Nessa tese o número de termos, p, foi mantido fixo por uma questão de simplicidade, conforme será definido no capítulo de resultados.

## 4.4 Descrição do algoritmo

<span id="page-53-1"></span>O FMM é usado para calcular as integrais sobre os elementos do contorno que estão distantes do ponto fonte, enquanto que a abordagem convencional é usada para calcular as integrais sobre os demais elementos, ou seja, aqueles que estão próximos do ponto fonte.

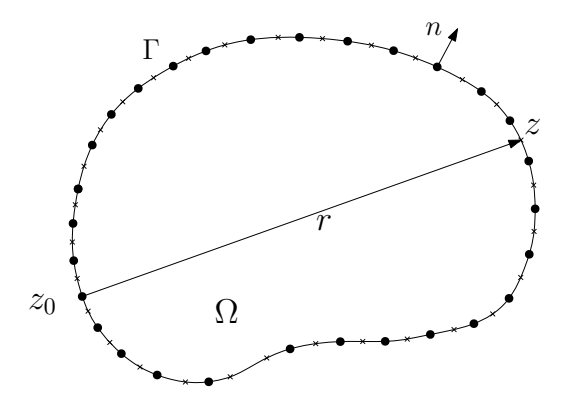

Figura 4.4: Discretização do contorno Γ por elementos de Bézier.

#### Passo 1. *Discretização*

Na figura [4.4,](#page-53-1) temos um contorno em 2D discretizado em elementos de Bézier, onde cada ponto tomado no centro do elemento é seu representante.

<span id="page-54-0"></span>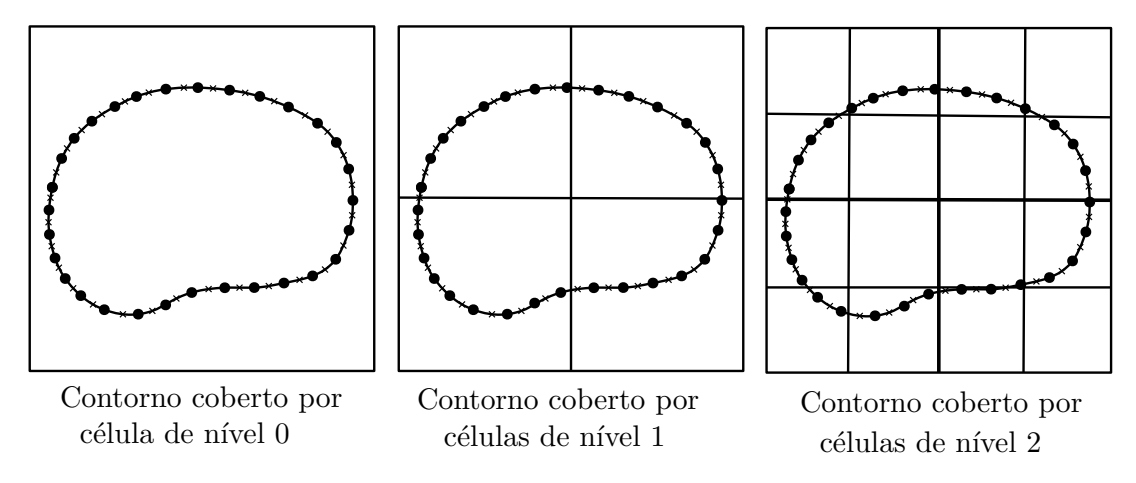

Figura 4.5: Níveis de cobertura do contorno Γ.

<span id="page-54-1"></span>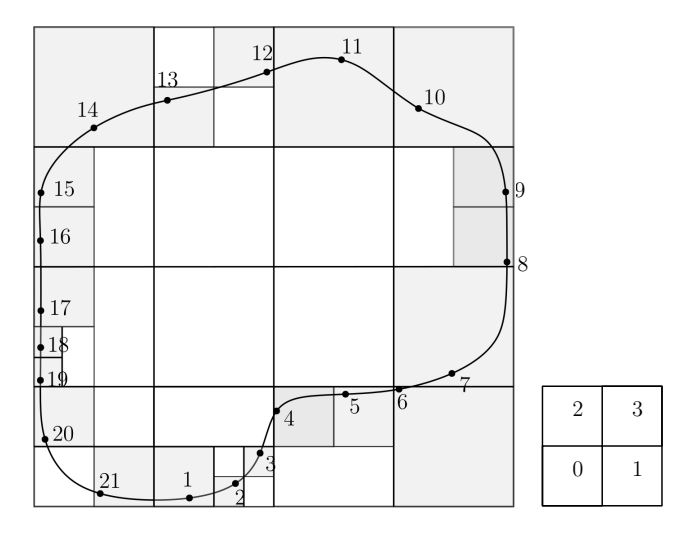

Figura 4.6: Estrutura hierárquica de células cobrindo os elementos do contorno Γ. O pequeno quadrado ao lado mostra o esquema de numeração de células-filhas de uma célula.

#### Passo 2. *Estrutura da árvore quaternária*

Temos na figura [4.5](#page-54-0) uma ilustração de níveis de cobertura do contorno. Uma célula (quadrado) pai, no nível l, subdivide-se em quatro células (quadrados) filhas, no nível  $(l + 1)$ . As células são subdividas enquanto tiver elementos em seu interior e não será mais subdividida se o número de elementos, em seu interior, for inferior ou igual a um número préespecificado, nesse caso essa célula será denominada de célula-folha. Na figura [4.6,](#page-54-1) pode-se observar um exemplo de discretização hierárquica com o número máximo de elementos em uma célula-folha sendo 1 e as células-folhas são as células sombreadas. Um elemento pertence a uma célula se seu ponto central estiver no interior dessa célula. A estrutura da árvore é construída pela rotina *tree* a partir dos pontos centrais dos elementos de Bézier. A hierarquia dos elementos fica registrada no vetor *ielem* acompanhado da matriz cbycell que dá informações sobre os endereços dos pontos de colocação (ou pontos fontes).

Passo 3. *Definição de distância entre células* As definições seguintes são ilustradas com a figura [4.8:](#page-56-0)

- Duas células são adjacentes, no nível l, se elas compartilharem de pelo menos um vértice;
- Sejam duas células-folhas em níveis diferentes, se a célula-pai de uma delas compartilhar pelo menos um vértice com a outra célula-folha, então elas serão adjacentes;
- Se duas células não são adjacentes no nível l, mas suas células-pais são adjacentes no nível  $(l - 1)$ , então elas são bem-separadas no nível l;
- A lista de todas as células bem-separadas da célula  $C$ , do nível  $l$ , é chamada lista de interação de C;
- Uma célula é chamada de célula distante da célula  $C$ , se sua célula-pai não é adjacente à célula-pai de C.

#### Passo 4. *Processo upward*

A rotina *upward* calcula os momentos multipolos para todas as célula, das folhas até as células do nível 2, com até p termos, e caminha na estrutura da árvore para cima (para o nível 2), usando os valores de contorno de iterações anteriores. Para as folhas, os momentos são calculados diretamente usando a definição dada na equação [\(4.14\)](#page-48-1), chamando a rotina *moment*. Para as células-pais, calcula-se o momento através da soma dos momentos de suas células-filhas usando a translação M2M. Para uma ilustração veja a figura [4.7.](#page-55-0)

<span id="page-55-0"></span>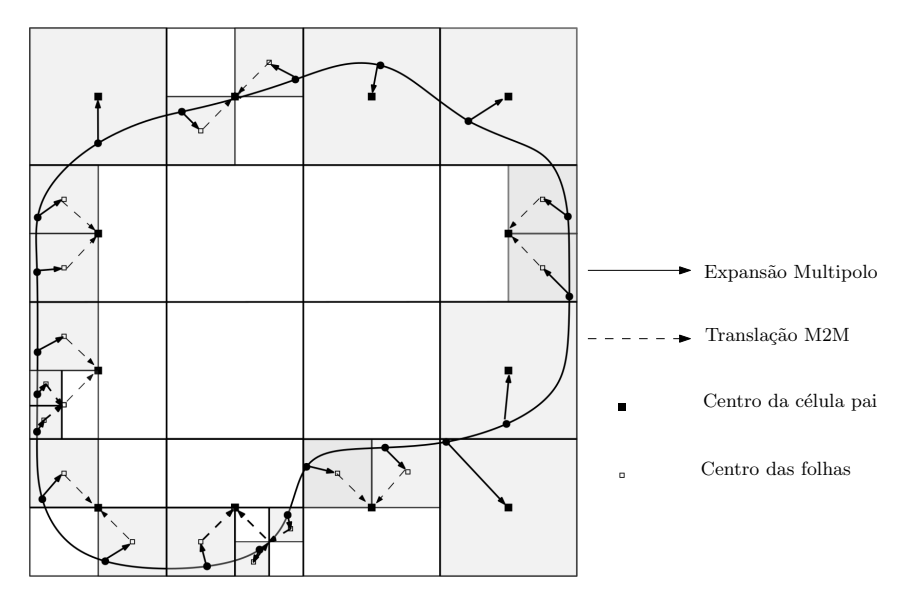

Figura 4.7: Processo upward: expansões multipolo e translações M2M (Passo 4).

#### Passo 5. *Processo downward*

A rotina *downward* calcula as expansões locais de duas integrais, uma com núcleo  $u^*$  e a outra com ∂u<sup>∗</sup>/∂n, em cada ponto de colocação. Neste processo, calcula-se os coeficientes da expansão local sobre todas as células, iniciando do nível 2 e caminhando na estrutura da árvore para baixo (para o nível mais baixo) no sentido de todas as células-folhas, veja ilustrações nas figuras [4.10](#page-57-0) e [4.11](#page-57-1) . A expansão local associada a um ponto de colocação na

<span id="page-56-0"></span>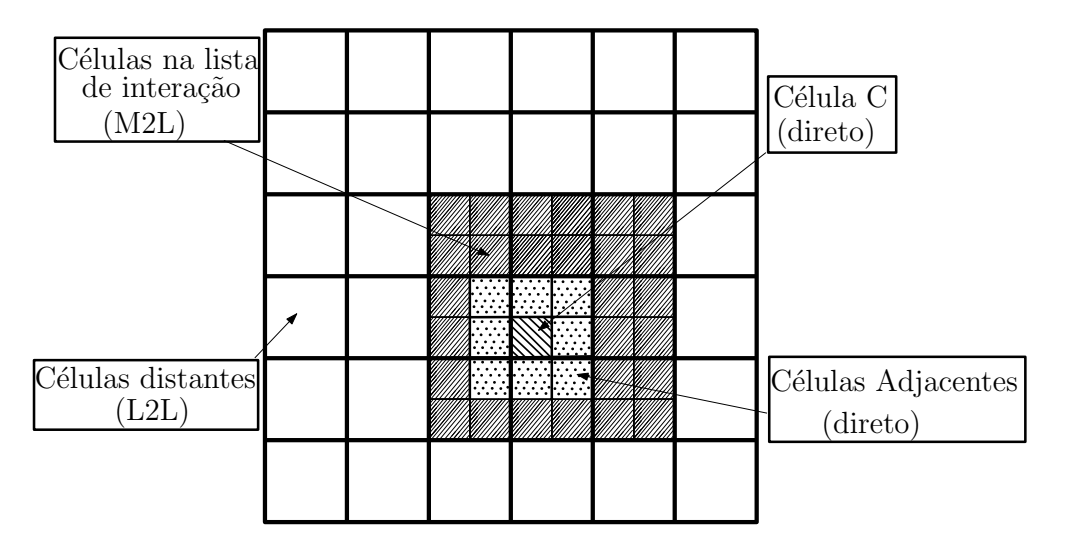

Figura 4.8: Definição de distância entre as células (Passo 3).

célula C é a soma das contribuições das células adjacentes, calculadas por integração direta e efetuada pela rotina *direct*, das células na lista de interação, calculadas pela translação M2L, e de todas as células distantes, calculadas pela translação L2L. Para uma célula C no nível 2, usamos somente a translação M2L para calcular os coeficientes da expansão local, conforme se vê na figura [4.9.](#page-56-1) As figuras [4.10](#page-57-0) e [4.11](#page-57-1) mostram como o coeficiente de expansão local é calculado, através do processo *downward*, para a célula C onde, por exemplo, o ponto de colocação 21 está localizado, veja esse ponto na figura [4.6.](#page-54-1)

<span id="page-56-1"></span>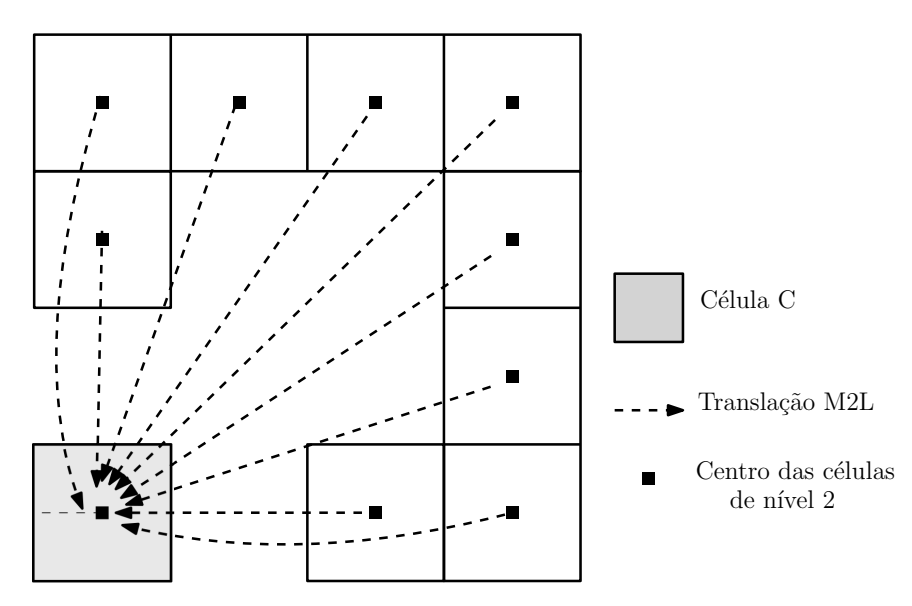

Figura 4.9: Processo downward: translações M2L em células no nível 2 (Passo 5).

#### Passo 6. *Cálculo das integrais*

Seja a integral com o núcleo  $u^*$  dada na equação [\(4.3\)](#page-46-1). Agora suponha que o ponto de colocação,  $z_0$ , esteja sobre um elemento na célula-folha C, como na figura [4.8.](#page-56-0) Calcula-se as contribuições dos elementos na célula-folha C e dos elementos das células adjacentes de acordo como é feito no MEC. As contribuições dos elementos das células da lista de interação

<span id="page-57-0"></span>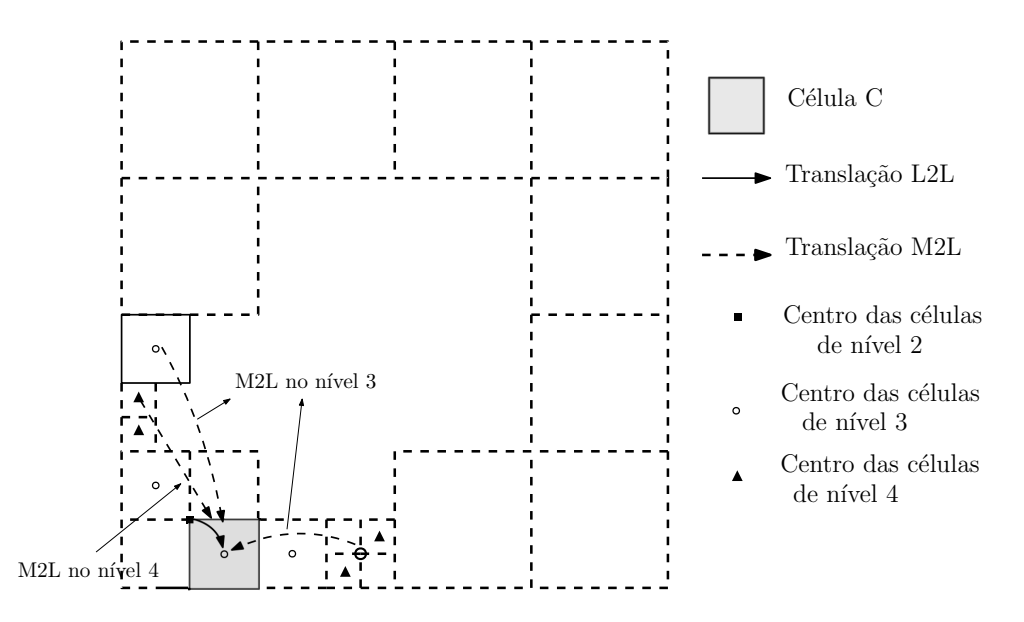

Figura 4.10: Processo downward: translações M2L e L2L em células nos níveis 3 e 4 (Passo 5).

<span id="page-57-1"></span>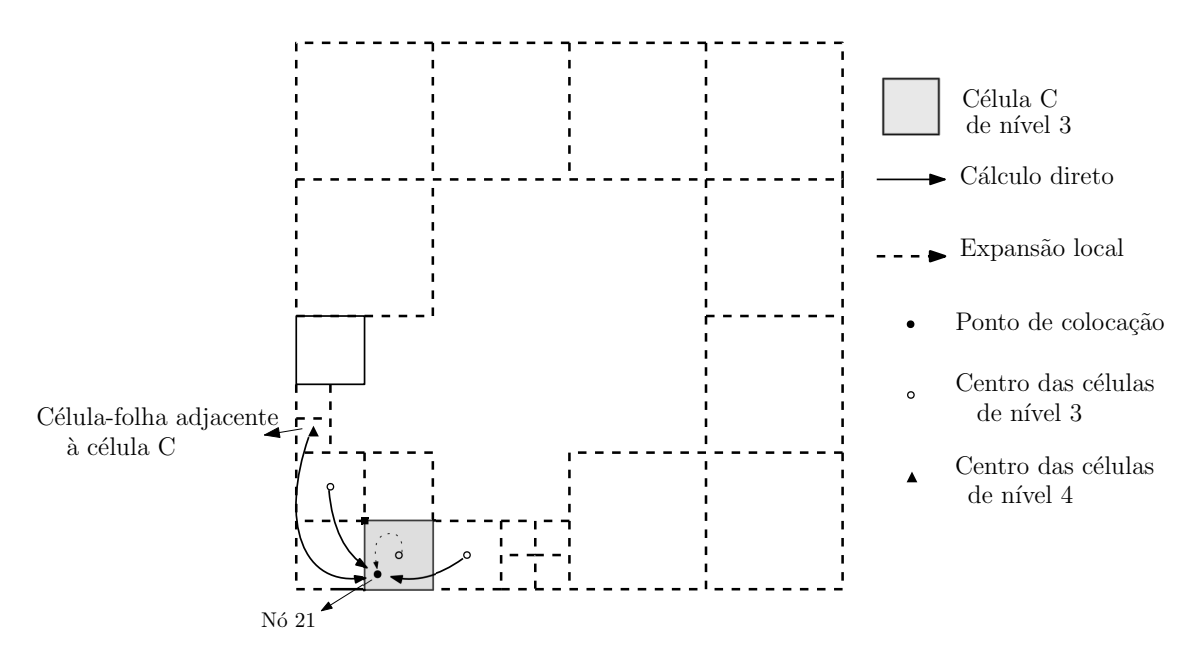

Figura 4.11: Cálculo direto de todas as integrais para o ponto de colocação 21 (Passo 5).

e das células distantes são calculadas pelas expansões locais, isto é, usando a equação [\(4.16\)](#page-49-1). Assim, a integral é decomposta como

$$
\int_{\Gamma_c} u^*(z_0, z) q(z) dS(z) = \int_{\Gamma_{\text{pert}_o}} u^* q dS + \int_{\Gamma_{\text{distance}}} u^* q dS, \tag{4.29}
$$

onde a integral sobre  $\Gamma_{\text{nerto}}$  referente à célula C e suas células adjacentes é efetuada por integração direta como no MEC. E a integral sobre  $\Gamma_{distance}$ , referente às células na lista de interação e às células distantes de C, é efetuada pelo FMM. As figuras [4.9,](#page-56-1) [4.10](#page-57-0) e [4.11](#page-57-1) mostram como o cálculo de todas as integrais é feito para o ponto de colocação 21 no nosso

exemplo modelo da figura [4.6.](#page-54-1)

#### Passo 7. *Iterações da solução*

O método iterativo atualiza a solução  $x$  do sistema  $Ax=b$  e verifica se há convergência dentro da tolerância pré-estabelecida, caso negativo, retorna ao passo 4 para calcular o próximo produto matriz-vetor Ax e posterior verificação. A figura [4.12](#page-58-0) apresenta o fluxograma do código desenvolvido para a formulação MECISOMP.

<span id="page-58-0"></span>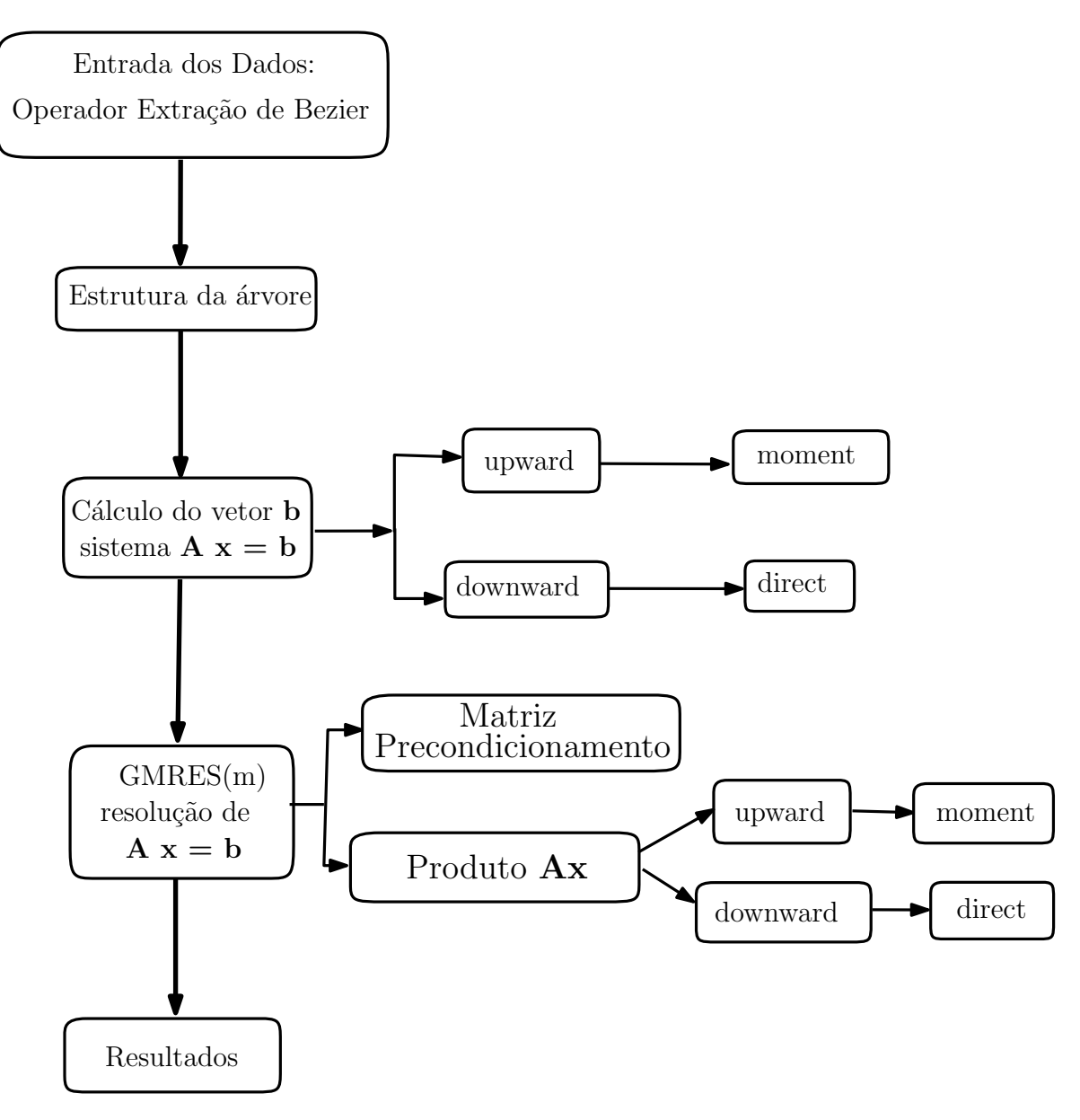

Figura 4.12: Diagrama de Fluxo para o MECISOMP.

Para uma ideia esquemática do posicionamento dos dois processos *upward* e *downward*, entre si, veja a figura [4.13.](#page-59-0)

<span id="page-59-0"></span>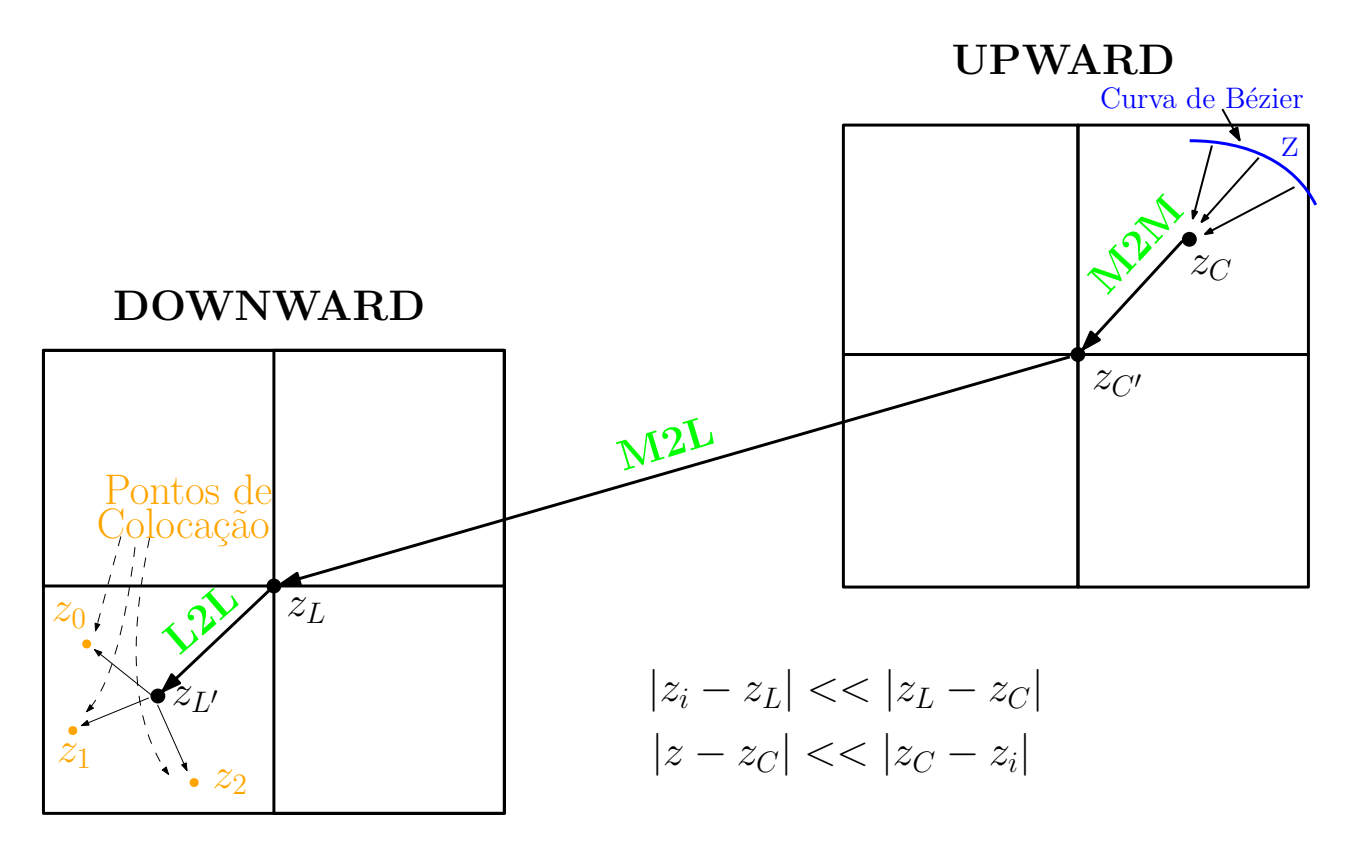

Figura 4.13: Processos Upward e Downward (Passos 4 e 5).

# 4.5 Método iterativo

Com o estudo e a modelagem matemática de um problema físico, quase sempre surge uma equação diferencial, que após aplicação dos métodos de resolução, obtém-se um sistema de equações lineares. Neste ponto tem-se a tarefa da escolha de uma técnica numérica para resolver o sistema linear. A depender da complexidade do problema analisado, pode-se optar por técnicas diretas ou iterativas. As técnicas diretas têm como característica encontrar a solução exata de um determinado problema com um número fixo de etapas, onde apenas erros de arredondamento são produzidos [\(BURDEN; FAIRES, 2013\)](#page-88-4). Isso ocorre pelo fato de trabalharmos com aritmética de pontos flutuantes nos sistemas computacionais [\(MEDEI-](#page-92-0)[ROS, 2014\)](#page-92-0). Contudo, tais erros não devem ser menosprezados, pois eles podem conduzir a uma resposta falsa, quando tem-se um problema que envolva um grande número de operações. Alguns exemplos de métodos diretos são: Eliminação de Gauss, Gauss-Jordan e Método Crout.

Em contrapartida, métodos iterativos têm como objetivo encontrar respostas aproximadas de um sistema linear. Nesse sentido é bom sempre ter em mente alguns fatores importantes referentes à matriz dos coeficientes A, que influenciam o desempenho dos métodos iterativos, como:

- 1. Forma de agrupamento dos autovetores;
- 2. Não singularidade;
- 3. Número de condição: valores pequenos desse fator implicam em matrizes mal condicionadas;
- 4. Simetria;
- 5. Matriz definida positiva.

Todos os métodos iterativos iniciam-se à partir de um valor preliminar sugerido e, através de sucessivas iterações, ele é refinado até que haja convergência para uma determinada solução [\(Joubert](#page-91-1) [\(1994\)](#page-91-1), [Greenbaum](#page-90-3) [\(1997\)](#page-90-3), [Golub e Loan](#page-89-1) [\(2013\)](#page-89-1) e [Stahel](#page-93-3) [\(2007\)](#page-93-3)). Os métodos iterativos podem ser classificados em dois tipos: métodos estacionários e não-estacionários. Os métodos estacionários têm como característica serem mais fáceis de entender e implementar, sendo eles mais antigos que os métodos não-estacionários [\(PERNI, 2002\)](#page-92-1). Tais métodos possuem origem no início do século XIX. Contudo, os métodos estacionários não são tão eficientes quanto os não-estacionários. Tal fato está relacionado com o seu funcionamento. No método estacionário o critério de busca é fixo durante as iterações [\(Claudio](#page-89-2) [\(2003\)](#page-89-2)). Como consequência, tais métodos são utilizados para sistemas esparsos e que sejam diagonalmente dominantes. Para exemplos, temos o método de Gauss-Jacobi, o método de Gauss-Seidel, o método de sobre-relaxação sucessiva, conhecido como successive overrelaxation (SOR) e o método de sobre-relaxação sucessiva simétrica ou symmetric successive overrelaxation.

Os métodos iterativos não-estacionários são mais recentes e também são mais eficientes, pois os parâmetros de busca são flexíveis a cada iteração. Uma outra característica é que alguns desses métodos buscam soluções em espaços específicos, como o subespaço de Krylov. De acordo com [Claudio](#page-89-2) [\(2003\)](#page-89-2), a utilização desse subespaço pelos métodos iterativos se iniciou com as publicações de [Hestenes e Stiefel](#page-90-4) [\(1952\)](#page-90-4) e de [Lanczos](#page-91-2) [\(1950\)](#page-91-2). O trabalho desenvolvido por [Hestenes e Stiefel](#page-90-4) [\(1952\)](#page-90-4) foi responsável pelo método do gradiente conjugado e a publicação de Lanczos (1950), pelo método de Lanczos. Alguns exemplos de métodos iterativos não-estacionários, indicados para o caso da matriz A ser não-simétrica são: método do Resíduo Mínimo (do inglês Minimal Residual (MINRES)), método do Gradiente Biconjugado (do inglês BiConjugate Gradient (BiCG)), método do Gradiente Biconjugado Estabilizado (do inglês BiConjugate Gradient Stabilized (BiCGSTAB)), método do Resíduo Quase-Mínimo (do inglês Quase-Minimal Residual (QMR)), método do Gradiente Conjugado Quadrado (do inglês Conjugate Gradient Squared (CGS)) e o método dos Mínimos Resíduos Generalizados (do inglês Generalized Minimal Residual Method (GMRES)). E se a matriz A for simétrica temos o método do Gradiente Conjugado (do inglês Conjugate Gradient (CG)).

O GMRES, método utilizado nessa tese, foi desenvolvido por [Saad e Schultz](#page-92-2) [\(1986\)](#page-92-2), e é um método indicado para sistema linear grande, onde a matriz dos coeficientes é nãosimétrica e não-singular. O método aproxima a solução por um vetor no subespaço de Krylov encontrado pelo processo de Arnoldi, com critério de resíduo mínimo. Trata-se de uma generalização do método MINRES, desenvolvido por [Paige e Saunders](#page-92-3) [\(1975\)](#page-92-3).

Considere um sistema linear como o que é dado na equação [\(3.17\)](#page-40-1), onde a matriz A, de dimensão  $m \times m$ , é não-singular e não-simétrica. O espaço de Krylov para este problema é definido como

$$
\mathbf{K} = \mathbf{K}(\mathbf{A}, \mathbf{b}) = span \{ \mathbf{b}, \, \mathbf{A}\mathbf{b}, \, \mathbf{A}^2\mathbf{b}, \, \dots \}, \tag{4.30}
$$

e o n-ésimo subespaço de Krylov para este problema é definido como

$$
\mathbf{K}_n = \mathbf{K}_n(\mathbf{A}, \mathbf{b}) = span \left\{ \mathbf{b}, \, \mathbf{A} \mathbf{b}, \, \mathbf{A}^2 \mathbf{b}, \, \dots, \, \mathbf{A}^{n-1} \mathbf{b} \right\}. \tag{4.31}
$$

O GMRES aproxima a solução exata do sistema linear pelo vetor  $\mathbf{x}_n \in \mathbf{K}_n$ , que minimiza a norma Euclidiana do resíduo

$$
\mathbf{r}_n = \mathbf{A}\mathbf{x}_n - \mathbf{b}.\tag{4.32}
$$

Pelo fato dos vetores geradores de  $K_n$  serem quase linearmente dependentes, aplica-se o processo de Arnoldi que, por sua vez, se baseia no processo de ortonormalização de Gram-Schmidt para encontrar vetores ortonormais  $\mathbf{q}_1, \mathbf{q}_2, \ldots, \mathbf{q}_n$ , que formam uma base para  $\mathbf{K}_n$ . Consequentemente, o vetor  $x_n \in K_n$  pode ser escrito como  $x_n = Q_n y_n$ , com  $y_n \in \mathbb{R}^n$ , onde  $\mathbf{Q}_n$  é uma matriz  $m \times n$  formada por  $\mathbf{q}_1, \mathbf{q}_2, \ldots, \mathbf{q}_n$ .

O processo de Arnoldi também produz uma matriz de Hessemberg superior de ordem  $(n +$ 1)  $\times$  *n*, com a seguinte propriedade:

$$
\mathbf{A}\,\mathbf{Q}_n = \mathbf{Q}_{n+1}\,\tilde{\mathbf{H}}_n. \tag{4.33}
$$

Devido às colunas de  $\mathbf{Q}_n$  serem ortonormais, pode-se obter a seguinte cadeia de deduções:

$$
||\mathbf{A}\mathbf{x}_n - \mathbf{b}|| = ||\tilde{\mathbf{H}}_n \mathbf{y}_n - \mathbf{Q}_{n+1}^T \mathbf{b}|| = ||\tilde{\mathbf{H}}_n \mathbf{y}_n - \beta \mathbf{e}_1||,
$$
\n(4.34)

onde  $\mathbf{e}_1 = (1, 0, 0, \dots, 0)^T$  é o primeiro vetor da base canônica de  $\mathbb{R}^{n+1}$  e  $\beta = ||\mathbf{b} - \mathbf{A} \mathbf{x}_0||$ , com  $x_0$  sendo o chute da solução inicial (normalmente nulo). Consequentemente,  $x_n$  pode ser encontrada a partir da minimização da norma Euclidiana do resíduo:

$$
\mathbf{r}_n = ||\tilde{\mathbf{H}}_n \mathbf{y}_n - \beta \mathbf{e}_1||. \tag{4.35}
$$

Portanto, trata-se de um problema de mínimos quadrados linear de tamanho n.

O processo iterativo consiste em que, na n-ésima iteração:

- 1. Obtém-se  $\mathbf{q}_n$  com o processo de Arnoldi;
- 2. Encontra-se  $y_n$  que minimiza  $||\mathbf{r}_n||$ ;
- 3. Calcula-se  $\mathbf{x}_n = \mathbf{Q}_n \mathbf{y}_n$ ;
- 4. Repete, se o resíduo não é inferior a uma tolerância preestabelecida.

Apesar do método GMRES ser amplamente utilizado e reconhecido, sendo usualmente utilizado para resolver sistema linear grande [\(Baker, Jessup e Kolev](#page-87-0) [\(2009\)](#page-87-0)), onde a matriz dos coeficientes é não-simétrica e não-singular, ele apresenta alguns problemas. A quantidade de memória e o tempo de execução são variáveis críticas, pois a dimensão do sistema linear está intimamente relacionada com os custos computacionais (tempo e memória) do problema analisado [\(Pessanha, Paz e Prada](#page-92-4) [\(2012\)](#page-92-4)). Por isso, o método GMRES deve ser reiniciado após um número pre-especificado de iterações, conforme demonstrado por [Saad e](#page-92-2) [Schultz](#page-92-2) [\(1986\)](#page-92-2). Portanto, ao reiniciarmos o método, as informações acumuladas são eliminadas e os resultados mais recentes são usados como valores iniciais para a próxima iteração. Contudo, o método de reinicialização pode trazer o problema conhecido como estagnação devido à possibilidade de duas soluções consecutivas estarem muito próximas. Isso acontece quando a matriz A não é definida positiva. Uma das maneiras de contornar essa estagnação está no uso de precondicionadores no sistema inicial. Com isso surge uma série de estudos sobre o parâmetro de reinício do método, como se pode consultar nas referências: [Joubert](#page-91-1) [\(1994\)](#page-91-1), [Vorst e Vuik](#page-93-4) [\(1993\)](#page-93-4), [Saad e Schultz](#page-92-2) [\(1986\)](#page-92-2), [Eiermann, Ernst e Schneider](#page-89-3) [\(2000\)](#page-89-3) e [Embree](#page-89-4) [\(2003\)](#page-89-4). Vale ressaltar que tal problema não aparece no método GMRES sem a técnica de recomeço, pois o mesmo fornece uma solução em, no máximo, n iterações, sendo que n é a dimensão do sistema linear a ser resolvido.

Essa revisão não teve a intenção de esgotar o detalhamento do GMRES, mas apenas esboçar uma noção de funcionamento do método. Para uma exposição mais completa, podese consultar [Merkel](#page-92-5) [\(1998\)](#page-92-5) e [Leung e Walker](#page-91-3) [\(1997\)](#page-91-3) para a formulação padrão do método e [Baker, Jessup e Kolev](#page-87-0) [\(2009\)](#page-87-0) para a versão com parâmetro de reinício variável.

# 4.6 Precondicionamento

Já se sabe da comunidade científica que os métodos iterativos, especialmente o GMRES que é o método utilizado nessa tese, necessitam de um recurso denominado precondicionador, que essencialmente atua com uma forma de melhorar o número de condição do sistema de equações a ser resolvido, acelerando o processo iterativo, a partir da redução do número de iterações para a convergência segundo uma dada tolerância.

Uma escolha que tem sido feita para matriz precondicionadora, e que se mostrou eficiente, é usar uma matriz desacoplada, ou seja, uma matriz em blocos diagonais da forma:

$$
\mathbf{M} = \begin{bmatrix} \mathbf{A}_1 & 0 & 0 & \cdots & 0 \\ 0 & \mathbf{A}_2 & 0 & \cdots & 0 \\ 0 & 0 & \mathbf{A}_3 & \cdots & 0 \\ \vdots & \vdots & \vdots & \ddots & 0 \\ 0 & 0 & 0 & \cdots & \mathbf{A}_n \end{bmatrix},
$$
(4.36)

onde  $A_i$  é a *i*-ésima submatriz ou *i*-ésimo bloco de A, cujos coeficientes são formados por cálculo direto das integrais sobre os elementos na i-ésima folha. Esta é uma escolha muito conveniente, matematicamente, pois para acessar a inversa da matriz M, basta simplesmente acessar a inversa dos blocos individualmente.

Usando a matriz precondicionadora M, podemos promover a seguinte mudança no sistema de equações original:

$$
\mathbf{A} \mathbf{x} = \mathbf{b},\tag{4.37}
$$

para

$$
(\mathbf{M}^{-1}\mathbf{A})\mathbf{x} = \mathbf{M}^{-1}\mathbf{b},\tag{4.38}
$$

significando precondicionamento à esquerda, ou:

$$
(\mathbf{A}\mathbf{M}^{-1})(\mathbf{M}\mathbf{x}) = \mathbf{b},\tag{4.39}
$$

para precondicionamento à direita, ambos os modos podem potencialmente melhorar o condicionamento do sistema. A metodologia de construção de matriz de precondicionamento, usada nessa tese, segue a ideia utilizada em [Liu](#page-91-4) [\(2009\)](#page-91-4).

Existem outras formas de precondicionadores, como se pode ver nas referências [Saad e](#page-92-2) [Schultz](#page-92-2) [\(1986\)](#page-92-2) e [Elman](#page-89-5) [\(1982\)](#page-89-5), onde adianta-se que cada forma pode adaptar-se com certo tipo de problema, isto é, não se tem conhecimento ainda de uma forma que atenderá a todos os tipos de problemas. Encontrar uma forma de precondicionador que seja efetivo para diversos tipos de problemas, ainda é um tópico importante de pesquisa.

Na prática o que se vê é que nenhum método é tido como o melhor para todas as matrizes, haja vista que existem, sempre, exemplos nos quais um método poderá ter melhor desempenho que outro. Deve-se testar as opções e ver o que melhor atende o problema estudado.

# 4.7 Linguagem Julia

Nesta tese, todas as formulações desenvolvidas foram implementadas em linguagem Julia, na versão 1.5.3. Trata-se de uma linguagem de programação escrita em C, C++ e Scheme, utilizando a estrutura do LLMV (Low Level Virtual Machine) como compilador. Ela tem como finalidade otimizar o tempo de compilação e execução do programa. Tem-se como finalidade da linguagem Julia, produzir códigos que sejam utilizados para situações onde deseja-se um alto desempenho numérico e científico. Vale ressaltar que a linguagem C é uma das mais populares atualmente, sendo ela influenciadora de outras como a linguagem Java e a linguagem C++, sendo que esta pode ser entendida como uma extensão do C. Scheme é uma linguagem de programação que suporta mais de um paradigma de programação, como a funcional e a procedural. Assim, Julia oferece um framework no qual o programador pode trabalhar com vários estilos.

O desenvolvimento da linguagem Julia começou em 2009, por Alan Edelman, Jeff Bezanson, Stefan Karpinski e Viral Shah. O objetivo deles era criar uma linguagem que pudesse ser rápida e com boa eficiência numérica. Em 2012, o Instituto de Tecnologia de Massachusetts (MIT) lançou a primeira versão de código aberto. Desde então, a linguagem se tornou muito popular entre vários programadores, pois proporciona a facilidade que muitas linguagens de alto nível têm, sendo, contudo, mais eficiente no quesito desempenho.

# Capítulo 5

# Método das Matrizes Hierárquicas

No método dos elementos de contorno, as soluções fundamentais de potencial e de derivada do potencial possuem a propriedade de suavidade assintótica, o que faz com que as entradas das matrizes do MEC também compartilhem dessa mesma propriedade, principalmente quando o ponto fonte encontra-se distante do elemento de contorno que está sendo integrado. E essa propriedade é mais pronunciada nas entradas da matriz  $\bf{H}$  do que com as da matriz G, devido à singularidade forte da derivada do potencial.

A suavidade assintótica faz que as matrizes H e G ganhem uma característica especial que favore a aplicação dos métodos de compressão matricial. Essa característica especial se refere ao posto dessas matrizes, onde espera-se que pelo menos parte de seus blocos matriciais sejam de baixo posto. O método das matrizes hierárquicas consiste simplesmente em organizar hierárquicamente os blocos matriciais de uma matriz classificando-os de baixo posto ou de posto cheio. Os blocos de posto cheio serão representados na forma exata, enquanto que os de baixo posto passarão por compressão matricial gerando a economia no uso de memória e de operações aritméticas.

O posto de uma matriz  $A \in \mathbb{C}^{m \times n}$  é o número de linhas ou colunas linearmente independentes. Dizemos que uma matriz A, de posto k, é considerada de baixo posto quando

$$
k \cdot (m+n) < m \cdot n. \tag{5.1}
$$

Uma vez satisfeita essa condição, o método das matrizes hierárquicas com representação de baixo posto terá eficiência garantida.

A eficiência na redução do número de operações aritméticas no produto matriz-vetor vem justamente das operação otimizadas realizadas no âmbito das matrizes hierárquicas que incluem adição, multiplicação, inversão e fatoração ou decomposição, conforme definido nas referências [Hackbush](#page-90-5) [\(1999\)](#page-90-5), [Hackbush](#page-90-6) [\(2000\)](#page-90-6) e [Grasedyck e Hackbusch](#page-90-7) [\(2003\)](#page-90-7). A seguir será descrito, de forma resumida, o processo de construção das matrizes hierárquica.

# 5.1 Árvore binária

A construção da árvore binária é realizada a partir do uso de uma técnica estatística denominada Análise de Componentes Principais (PCA, acrônimo em inglês de Principal Component Analysis). Esta técnica foi primeiramente idealizada no ano de 1901 e desde lá vem passando por desenvolvimentos e aprimoramentos que culminaram em sua forma contemporânea [\(Jolliffe](#page-90-8) [\(2002\)](#page-90-8) e [Jolliffe e Cadima](#page-90-9) [\(2016\)](#page-90-9)).

A formulação proposta se desenvolve a partir de duas árvores binárias, uma para pontos fontes e outra para elementos de contorno. A técnica PCA constrói estas árvores efetuando a divisão dos pontos fontes e dos elementos de contorno, estes últimos representados pelo seu centro. A construção é feita respeitando o equilíbrio entre os conjuntos divididos.

<span id="page-66-0"></span>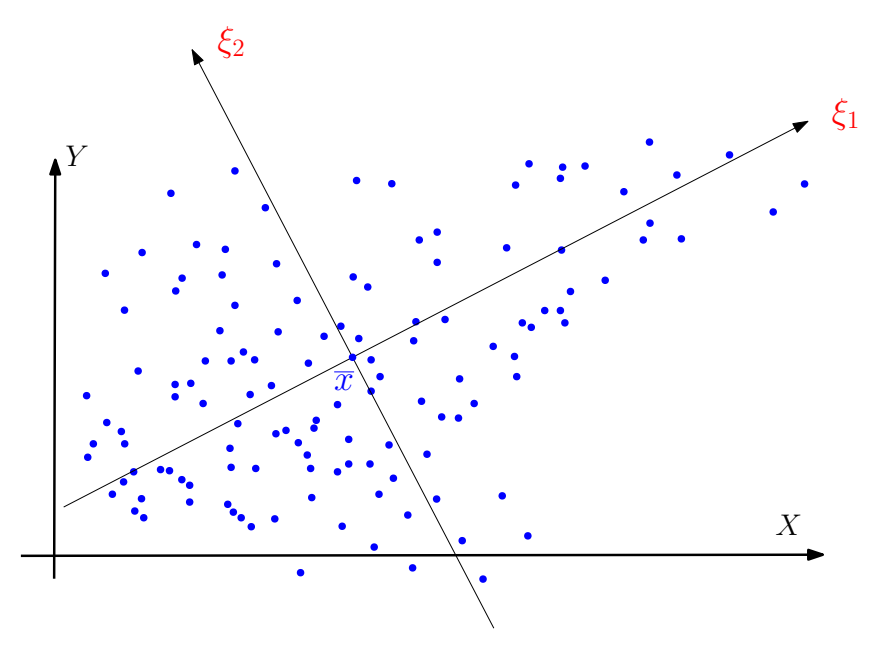

Figura 5.1: Divisão binária.

No estágio inicial, a técnica encontra a direção de maior variabilidade,  $\xi_1$ , como se pode ver na figura [5.1,](#page-66-0) correspondente ao valor singular de maior valor absoluto da matriz de covariância das coordenadas dos dados. Daí em diante é feita a divisão por uma linha perpendicular à direção  $\xi_1$ ,  $\xi_2$ , pelo centro de gravidade  $\overline{x}$  da nuvem de pontos. Fica assim particionada a nuvem de pontos em dois conjuntos, cada um pertencente a cada um dos semiplanos formados pela linha  $\xi_2$ . Procede-se dessa forma para cada um dos conjuntos formados em cada estágio seguinte respeitando o número máximo de pontos em cada conjunto obtido, isto é, se o número de pontos ainda é maior do que um número máximo predefinido então a divisão prossegue. Cada conjunto de pontos é denominado um nó da árvore, sendo que o nó que não se divide mais é denominado folha, veja a figura [5.2,](#page-67-0) e o nó contendo todos os pontos é denominado de nó raiz.

Na figura [5.3](#page-68-0) temos uma representação esquemática de uma árvore com altura de três

níveis. Quanto menor a altura, melhor para as técnicas de representação de baixo posto, pois assim espera-se blocos com tamanhos maiores.

<span id="page-67-0"></span>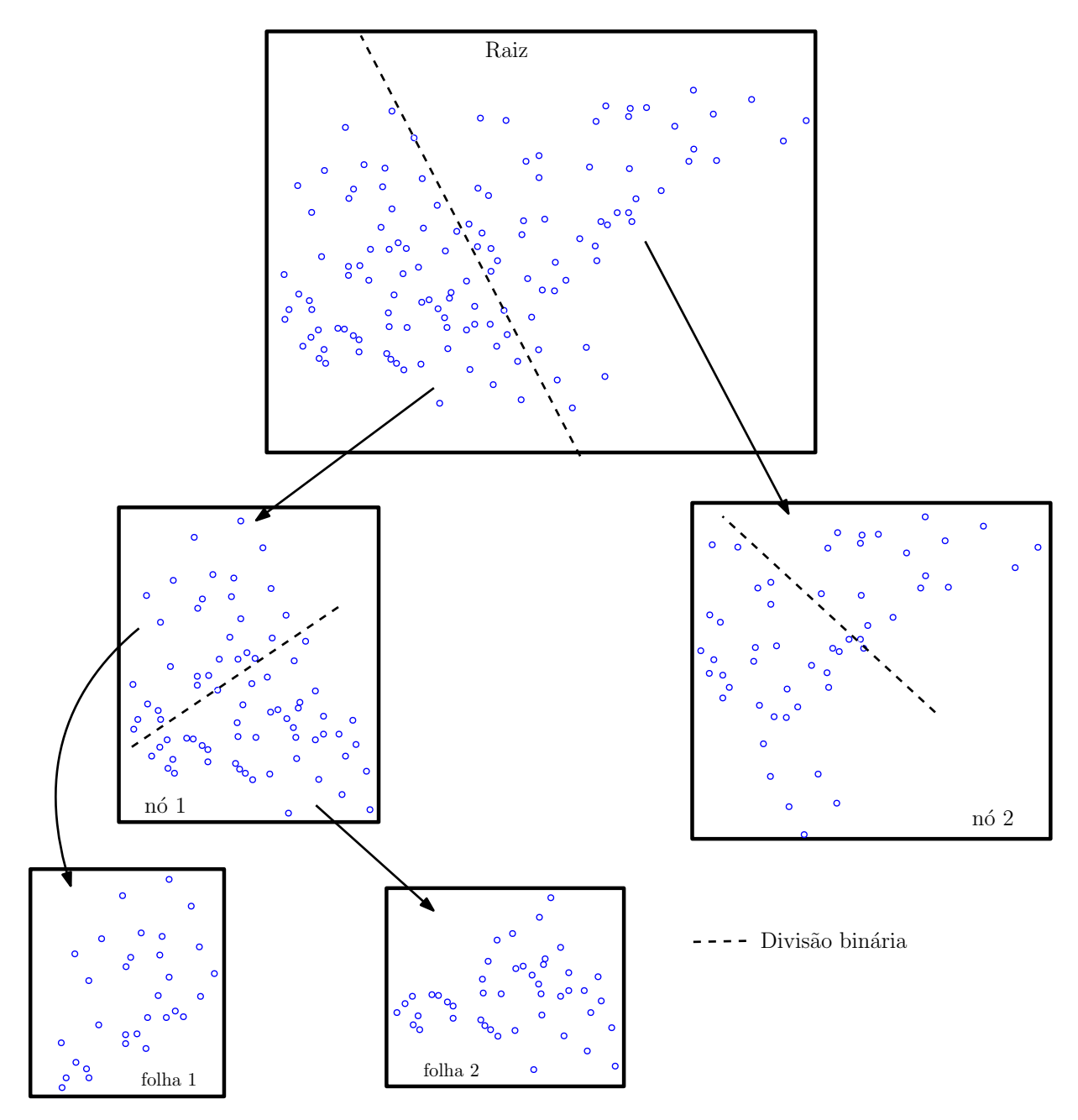

Figura 5.2: Divisões binárias para cada nó nos níveis.

<span id="page-68-0"></span>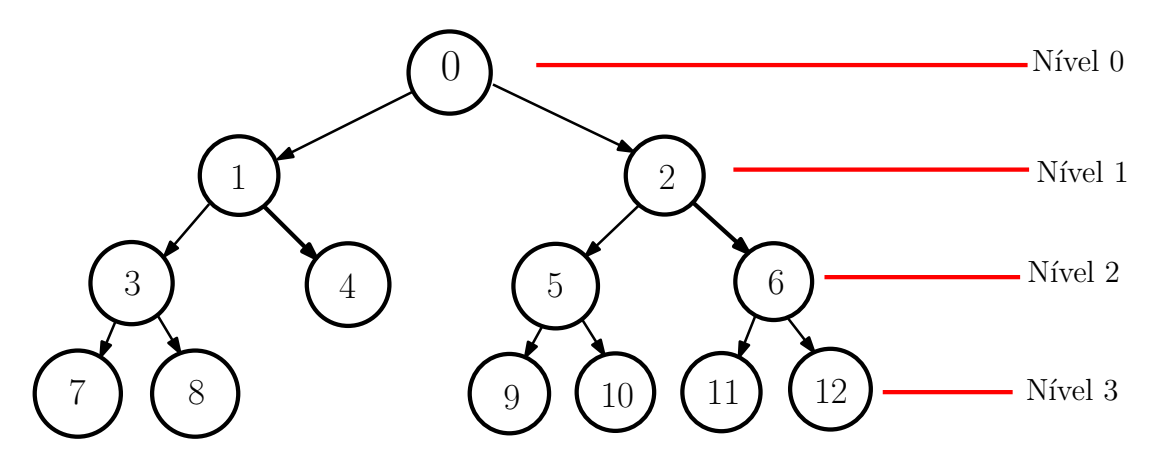

Figura 5.3: Desenho esquemático de uma árvore binária.

# 5.2 Clusterização hierárquica

<span id="page-68-1"></span>Uma vez que as duas árvores, uma para pontos fontes e outra para elementos de contorno, estejam prontas, inicia-se o processo de clusterização hierárquica. Daqui em diante serão obtidos grupos constituídos de dois subgrupos, um de pontos fontes,  $X = \{x_1, x_2, \ldots, x_m\}$ , e outro de elementos de contorno,  $Y = \{y_1, y_2, \dots, y_n\}$ . Estes grupos serão definidos obedecendo a critérios de tamanho e de distância entre seus subgrupos. Esses critérios estão relacionados pela denominada condição de admissibilidade geométrica conforme a seguir:

$$
\max\{\text{diam}(\Omega_X),\text{diam}(\Omega_Y)\}\leq \eta\,\text{dist}(\Omega_X,\Omega_Y),\tag{5.2}
$$

onde

$$
diam(\Omega_X) = \max\{\|x_i - x_j\| : x_i, x_j \in \Omega_X\}
$$

e

$$
dist(\Omega_X, \Omega_Y) = \min\{\|x_i - y_j\| : x_i \in \Omega_X \text{ e } y_j \in \Omega_Y\},\
$$

tal que  $\Omega_X$  e  $\Omega_Y$  são os suportes geométricos dos conjuntos de dados X e Y, respectivamente.

Os subgrupos são agrupados de forma eficiente de maneira a permitir a obtenção dos maiores blocos possíveis obedecendo à condição de admissibilidade. Os nós cujos subgrupos atenderem à condição dada na equação [\(5.2\)](#page-68-1) não serão mais divididos e assim se tornam folhas e nesse caso também dizemos que o grupo constituído por estes subgrupos é admissível. O parâmetro  $\eta$  auxilia no controle do tamanho dos blocos e, consequentemente, na precisão da aproximação, e seu valor dependerá da escala dos dados [\(BÖRM, 2008\)](#page-88-5). Para cada problema existe um valor ótimo para η, mas para os problemas do capítulo de resultados foi suficiente  $\eta = 1$ . Todo o processo procura obter os maiores blocos matriciais possíveis de baixo posto, sendo que cada bloco desse corresponde a um grupo admissível, tornando viável tratar problemas de larga escala [\(Hackbusch](#page-90-10) [\(2016\)](#page-90-10), [Bebendorf](#page-87-1) [\(2000\)](#page-87-1), [Bebendorf](#page-87-2) [\(2008\)](#page-87-2) e [Börm](#page-88-6) [\(2010\)](#page-88-6)). A complexidade computacional, de acordo com a implementação,

pode alcançar  $O(N)$  ou  $O(N \log N)$  [\(BEBENDORF; RJASANOW, 2003\)](#page-87-3). Veja a figura [5.4](#page-69-0) para uma ilustração gráfica da condição de admissibilidade geométrica e dos suportes geométricos dos subgrupos.

<span id="page-69-0"></span>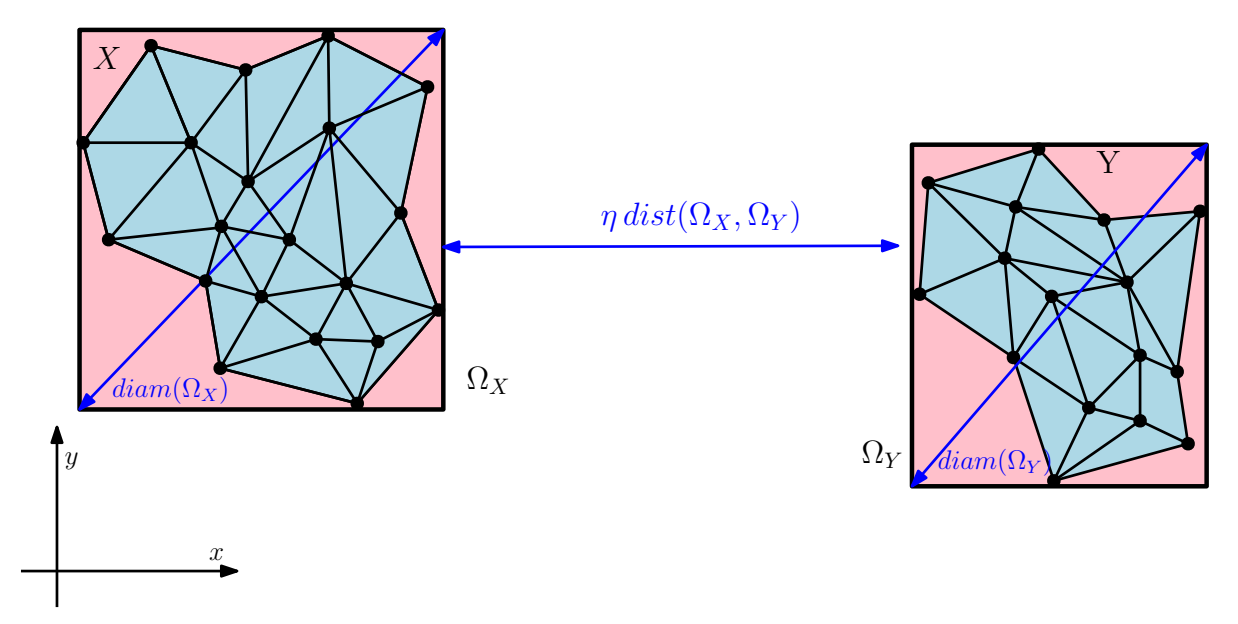

Figura 5.4: Ilustração gráfica da condição de admissibilidade geométrica e dos suportes geométricos dos subgrupos.

# 5.3 Decomposição esqueleto

Seja  $A_{m \times n}$  uma matriz que pode ser aproximada por outra,  $\bar{A}_{m \times n}$ , de posto r ou menor, com acurácia  $\epsilon$  segundo uma norma prescrita como, por exemplo, a norma de Frobenius, isto é,  $\|\mathbf{A} - \bar{\mathbf{A}}\|_F < \epsilon$ . Suponha existir uma submatriz não-singular  $\hat{\mathbf{A}}_{r \times r}$  em A, isto é,  $\hat{\mathbf{A}}$  está contido nas linhas  $i \in \hat{I} = \{i_1, i_2, \ldots, i_r\}$  e nas colunas  $j \in \hat{J} = \{j_1, j_2, \ldots, j_r\}$ , donde podemos escrever  $\hat{\mathbf{A}} = \mathbf{A}(\hat{I}, \hat{J}).$ 

Definição: Uma decomposição esqueleto de A é uma decomposição dada pela forma  $A = C A^{-1}R$ , onde  $C = A(I, \hat{J})$  e  $R = A(\hat{I}, J)$ , com  $I = \{1, ..., m\}$  e  $J = \{1, ..., n\}$ . Se o posto de **A** é próximo de *r*, isto é, se rank **A**  $\approx$  *r*, então também tem-se que **A**  $\approx$   $C\hat{A}^{-1}$ **R**.

A aproximação é tão melhor quanto mais bem condicionada for a submatriz  $\ddot{A}$ , e é demostrado que a aproximação esqueleto requer menos memória e menor número de operações aritmética do que a decomposição SVD (acrônimo em inglês de Singular Value Decomposition). Em [Goreinov, Tyrtyshnikov e Zamarashkin](#page-89-6) [\(1997\)](#page-89-6) é demostrada a acurácia da decomposição esqueleto, provando a sua eficiência. A decomposição SVD tornou-se inviável pelo simples fato de que precisa de todas as entradas de um bloco matricial para construir uma aproximação de baixo posto, enquanto que a decomposição esqueleto precisa de poucas entradas do bloco.

Para uma ilustração esquemática da decomposição esqueleto, veja a figura [5.5.](#page-70-0) Uma

<span id="page-70-0"></span>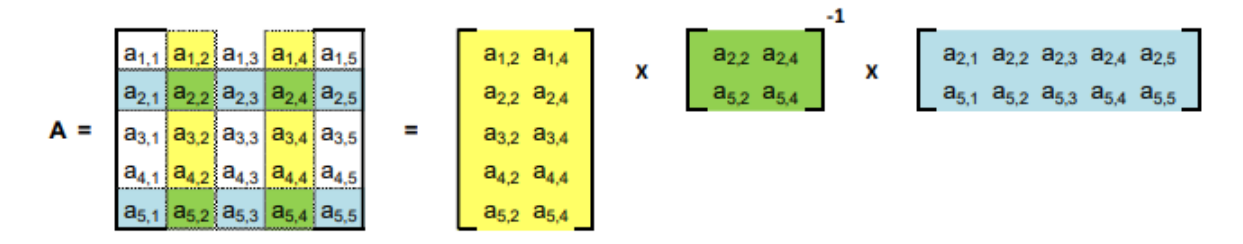

Figura 5.5: Ilustração gráfica da decomposição esqueleto.

parte crucial do sucesso da aproximação esqueleto fica por conta da escolha dos índices das linhas e colunas. A situação matemáticamente ideal é selecionar esses índices adaptativamente, garantindo que  $\hat{A}$  tenha o maior determinante em valor absoluto possível dentre todas as submatrizes  $r \times r$  de A [\(Mahoney e Drineas](#page-92-6) [\(2009\)](#page-92-6) e [Kumar e Schneider](#page-91-5) [\(2017\)](#page-91-5)). Existem diferentes métodos de selecionar  $\hat{J}$  tal como o Método dos Vizinhos mais Próximos (NN, acrônimo do inglês Nearest-Neighbors) e que foi avaliado em problemas de alta dimensão mostrando boa acurácia [\(MARCH; BIROS, 2017\)](#page-92-7). Outro método é o Amostragem de Centros de Gravidade (GCS, acrônimo do inglês Gravity Centers Sampling) com acurácia comparável ao método ACA [\(AYALA; CLAEYS; GRIGORI, 2020\)](#page-87-4).

A abordagem desta formulação proposta é selecionar  $\hat{J}$  através da técnica de clusterização k−Means [\(MACQUEEN, 1967\)](#page-91-6), a qual apresentou bom desempenho como será visto nos resultados. Um breve resumo da técnica de clusterização k−Means é apresentado no apêndice A.

Portanto para proceder à seleção de  $\hat{J}$ , a técnica de agrupamento k−Means particiona o subgrupo dos elementos de contorno do grupo admissível em k grupos e então seleciona os k's elementos de contorno mais próximos dos centroides dos k grupos ( $k \ll n$ ). Os índices dos k's elementos de contorno comporão o conjunto  $\hat{J}$ .

Em seguida, a técnica da decomposição parcial QR pivotada é usada para encontrar os elementos de  $\hat{I}$ . Calcula-se o fator  $\mathbf{Q}_1$  através da decomposição QR da matriz  $\mathbf{A}(I, \hat{J})$ , e novamente efetua-se a decomposição **QR** agora aplicada ao fator  $\mathbf{Q_1}^\mathrm{T}$ , para a obtenção do vetor de permutação  $p_2$ . O vetor  $p_2$  contém os índices que comporão o conjunto  $\hat{I}$ , e a eles correspondem os pontos fontes do subgrupo dos pontos fontes do grupo admissível, que por sua vez correspondem aos maiores valores singulares da matriz A, isto é, os principais pontos fontes [\(GOLUB; LOAN, 2013\)](#page-89-1). Portanto, com isso, tem-se como resultado uma submatriz  $\hat{\mathbf{A}} = \mathbf{A}(\hat{I}, \hat{J})$  selecionada e bem condicionada, uma vez que são os índices de linhas e colunas mais significativas de A, ou até mesmo por referirem-se aos principais pontos fontes e elementos de contorno do grupo admissível. Um resumo da definição da decomposição QR pivotada pode ser visto no apêndice B.

Então, recapitulando: por construção, a formulação proposta calcula  $\hat{J}$ e, posteriormente, usando  $\mathbf{C} = \mathbf{A}(I, \hat{J})$  obtém-se  $\hat{I}$ . Existem outras formas de se obter  $\hat{I}$  em tempo linear, tal como as rotinas *Strong* RRQR [\(GU; EISENSTAT, 1996\)](#page-90-11) ou *maxvol* [\(GOREINOV et al.,](#page-89-7)

[2008\)](#page-89-7). Portanto, encontrar um bom conjunto de índices  $\hat{J}$  é uma tarefa crítica.

A decomposição QR pivotada está baseada nas submatrizes da matriz H, uma vez, espera-se, que as mesmas possuam postos matriciais mais baixos do que os das submatrizes da matriz G, como explicitado no início deste capítulo. Assim, as informações obtidas das submatrizes da matriz H são utilizadas também no cálculo das compressões matriciais ou aproximações de baixo posto das submatrizes da matriz G. Consequentemente, existe uma importante redução no número de linhas e de colunas em relação ao bloco original, isso ocorrendo para todos os blocos dos grupos admissíveis.

A implementação da formulação isogeométrica do BEM acoplado ao método das matrizes hierárquicas, proposto nesse trabalho, também experimentou uma simplificação devido o uso do operador extração de Bézier derivado da operação de decomposição de Bézier. Aqui a integração não sofreu qualquer mudança e foi efetuada como é feito no BEM convencional. As integrais regulares, quase-singulares e singulares foram satisfatoriamente tratadas com a transformação seno hiperbólico [\(JOHNSTON; ELLIOTT, 2004\)](#page-90-0). O sistema linear é também resolvido com o método iterativo GMRES reiniciado e não-precondicionado [\(SAAD;](#page-92-2) [SCHULTZ, 1986\)](#page-92-2), que satisfatoriamente convergiu em todas as simulações.

#### 5.3.1 Agrupamento k−Means na aproximação esqueleto

A acurácia da aproximação esqueleto, de rank r, depende do bom condicionamento da matriz  $\mathbf{A}(\hat{I}, \hat{J})$  que, por sua vez, depende de escolhas adequadas de índices  $\hat{J}$ , de colunas, e  $\hat{I}$ , de linhas, ambos com cardinalidade r. Tal condicionamento está diretamente relacionado ao volume maximal do simplex formado pelos vetores colunas,  $c_j \in \mathbb{C}^m$ , de matriz A [\(GOREINOV; TYRTYSHNIKOV, 2001\)](#page-89-8). O volume deste simplex pode ser dado pelo determinante de Cayley-Menger a seguir:

$$
\nu_r = \frac{(-1)^r}{2^{r-1}(r-1)!^2} \begin{vmatrix} 0 & 1 & 1 & \cdots & 1 \\ 1 & 0 & d_{12}^2 & \cdots & d_{1r}^2 \\ 1 & d_{21}^2 & 0 & \cdots & d_{2r}^2 \\ \vdots & \vdots & \vdots & \ddots & \vdots \\ 1 & d_{r1}^2 & d_{r2}^2 & \cdots & 0 \end{vmatrix},
$$
(5.3)

onde  $d_{jl} = ||c_l - c_j||_2$  para  $j, l = 1, ..., r$  [\(SOMMERVILLE, 1958\)](#page-93-5).

Para um simples argumento, suponha  $u : \mathbb{R} \times \mathbb{R} \to \mathbb{R}$  seja a solução fundamental de potencial relacionando domínios reais e que esteja sendo usada para calcular as entradas da matriz A. Sem muito esforço algébrico, pode-se deduzir do teorema do valor médio que
$$
d_{jl}^2 = |y_j - y_l|^2 \sum_{i=1}^m |\partial_y u(x_i, \psi_{lj})|^2,
$$
\n(5.4)

onde  $x_i$ 's e  $y_j$ 's são pontos fontes e pontos campos correspondentes aos subgrupos do grupo admissível, respectivamente, e  $\psi_{lj}$  é um número real entre  $y_l$  e  $y_j$ . Observa-se que os valores de  $d_{jl}^2$  estão relacionados à distância entre os pontos campos y's selecionados pelo conjunto  $J$ . Portanto, se os pontos campos estiverem muito próximos um do outro, então um pequeno valor de  $\nu_r$  resultará, o que compromete o condicionamento da matriz  $\mathbf{A}(\hat{I},\hat{J})$  e, consequentemente, diminui o desempenho da aproximação esqueleto.

A técnica de agrupamento k−Means, devido ao seu conceito de similaridades intragrupos e de diferenças intergrupos, em temos da distância euclidiana, atua para manter esses pontos campos y's tão distantes ou tão diferentes quanto possível, garantindo para que  $d_{jl}^2$ seja significativamente diferente de zero, preservando a independência linear das linhas o máximo possível, o que favorece o volume maximal do simplex e, finalmente, culminando no bom condicionamento da matriz  $\mathbf{A}(\hat{I}, \hat{J})$ .

### 5.4 Limite de erro

O cálculo do limite de erro na aproximação esqueleto com amostragem geométrica pode ser efetuado, resumidamente, conforme a seguir: Suponha que a amostragem geométrica tenha sido realizada e após isso, foi selecionado  $\hat{I}$  e  $\hat{J}$ , com  $|\hat{I}| = |\hat{J}| = r$ , tal que  $\hat{\mathbf{A}} = \mathbf{A}(\hat{I}, \hat{J})$  seja não-singular.

Considere  $\tilde{I} = [\hat{I}, \{1, \ldots, m\}\setminus \hat{I}]$  e  $\tilde{J} = [\hat{J}, \{1, \ldots, m\}\setminus \hat{J}]$  e aplicando a fatorização **QR** truncada na matriz permutada  $\mathbf{A}(\tilde{I},\tilde{J}),$  obtém-se:

$$
\mathbf{A}(\tilde{I},\tilde{J})=\left[\begin{array}{cc} \mathbf{A}_{11} & \mathbf{A}_{12} \\ \mathbf{A}_{21} & \mathbf{A}_{22} \end{array}\right]=\check{\mathbf{Q}}\check{\mathbf{R}}\equiv\left[\begin{array}{cc} \mathbf{Q}_{11} & \mathbf{Q}_{12} \\ \mathbf{Q}_{21} & \mathbf{Q}_{22} \end{array}\right]\left[\begin{array}{cc} \mathbf{R}_{11} & \mathbf{R}_{12} \\ 0 & \mathbf{R}_{22} \end{array}\right].
$$

Assim, pode-se demonstrar que:

 $\|\mathbf{A}-\mathbf{C}\hat{\mathbf{A}}^{-1}\mathbf{R}\|_2 \leq 2^r \sqrt{n-r} \|\mathbf{R}_{22}\|_2,$ 

onde ∥R22∥<sup>2</sup> pode ser dada em função dos valores singulares de menor valor absoluto de A.

Os detalhes básicos da demonstração podem ser encontrados nas referências [Ayala, Cla](#page-87-0)[eys e Grigori](#page-87-0) [\(2020\)](#page-87-0) e [Golub e Loan](#page-89-0) [\(2013\)](#page-89-0), e após algum esforço algébrico chega-se à expressão do limite.

# Capítulo 6

## Resultados

Neste capítulo, com objetivo de avaliar o desempenho das formulações isogeométricas rápidas propostas, três problemas numéricos tratando de transferência de calor em estado estacionário, em duas dimensões, são analisados. O primeiro refere-se a um cilindro vazado, em que as condições de contorno são constantes nos contornos interno e externo. O segundo consiste em uma placa retangular com condições de contorno variáveis ponto a ponto. E o terceiro trata de uma placa retangular com uma quantidade crescente de orifícios circulares. Os resultados de acurácia são comparados entre as duas formulações propostas, MECISO e MEC usando elementos quadráticos contínuos, enquanto que para o resultado de tempo de processamento, a comparação é feita incluindo o MECMP usando elementos constantes.

O processamento foi realizado em um computador notebook Acer com processador Intel i5 (2.3 GHz com Turbo Boost até 2.8 GHz), 8 Gigabytes de memória RAM. A linguagem de programação Julia, na versão 1.5.3, foi utilizada na implementação computacional.

Nos exemplos que seguem, usar-se-á, por conveniência, a notação T e q para representar temperatura e fluxo, em substituição a  $u$  e ∂u  $\frac{\partial}{\partial n}$ , respectivamente.

### 6.1 Configuração numérica

Nos resultados de acurácia que seguem, as duas formulações propostas são avaliadas e comparadas com resultados do MEC convencional utilizando elementos quadráticos e ME-CISO. Todos são aplicados a problemas com solução analítica conhecida, com exceção do problema da placa com orifícios onde somente o tempo de processamento foi analisado. O número de graus de liberdade é dado em função do refinamento h que, por sua vez, insere nós paramétricos no vetor de nós U. A cada inserção de nó, um ponto de controle adicional é criado respeitando a equação [\(2.17\)](#page-28-0). Assim não existe nenhuma alteração na geometria dos problemas e, também, na suavidade entre as curvas de Bézier. O grau p, ou a ordem  $p + 1$ , das curvas NURBS serão indicadas em cada caso. O  $npq$  é o número de coordenadas paramétricas da Quadratura de Gauss-Legendre e estas coordenadas serão readaptadas pela transformação seno hiperbólico para o cálculo das integrais. Neste trabalho, para as formulações isogeométricas, foi suficiente fixar  $npg = 8$ . A tolerância  $\epsilon = 10^{-6}$  foi usada como ponderação para o critério de parada do método iterativo GMRES com reinícios [\(SAAD;](#page-92-0) [SCHULTZ, 1986\)](#page-92-0). O critério de parada a ser utilizado é o resíduo relativo definido conforme a seguir:

$$
\mathbf{R}^{(i)} = \frac{\|\mathbf{A}\mathbf{x}^{(i)} - \mathbf{b}\|_2}{\|\mathbf{b}\|_2},
$$
\n(6.1)

onde  $\mathbf{x}^{(i)}$  representa um candidato à solução do sistema linear na *i*-ésima iteração e  $\|\cdot\|_2$ denota a norma  $L^2$  para o espaço dimensional finito.

<span id="page-74-0"></span>O instrumento que será usado para avaliar o desempenho dos métodos é o cálculo do erro da aproximação pela norma  $L^2$ , para o caso contínuo, entre a solução numérica  $u^h$  e a solução exata u sobre o contorno,  $\Gamma = \partial \Omega$ , do problema:

$$
error = \sqrt{\int_{\Gamma} (u - u^h)^2 d\Gamma}.
$$
 (6.2)

Para o caso das formulações isogeométricas a distribuição dos pontos fontes é feita pelas abscissas de Greville, que são os pontos no domínio paramétrico sobre os quais os pontos de controle tem maior influência, conforme demonstrado em [Farin](#page-89-1) [\(1996\)](#page-89-1), [Simpson](#page-93-0) [\(2012\)](#page-93-0) e [Scott](#page-93-1) [\(2013\)](#page-93-1), e são definidas como a média aritmética de p nós paramétricos:

$$
\lambda_i = \frac{1}{p} (\xi_{i+1} + \dots + \xi_{i+p}), \tag{6.3}
$$

com p sendo o grau da curva.

Entretanto, quando cantos ou quinas estão presentes, especialmente para problemas tridimensionais, torna-se problemático calcular os termos diagonais, uma vez que os pontos de colocação estarão nos cantos. E para contornar esse obstáculo, propõe-se uma mudança nas posições do primeiro e do último ponto de colocação à partir da seguinte transformação de coordenadas paramétricas:

$$
\lambda_1 = \lambda_1 + \beta(\lambda_2 - \lambda_1)
$$
  

$$
\lambda_2 = \lambda_n - \beta(\lambda_n - \lambda_{n-1}),
$$

onde β é um coeficiente que define o deslocamento do ponto de colocação em sentido oposto

ao canto. Na literatura estabeleceu-se um valor ótimo como sendo  $\beta = 0.5$  [\(WANG; BEN-](#page-93-2)[SON, 2015\)](#page-93-2).

A transformação dita acima se justifica devido a uma característica da distribuição das abscissas de Greville que é a localização dos pontos paramétricos conforme o grau da curva NURBS. Se o grau é ímpar, os pontos paramétricos situar-se-ão nos extremos dos intervalos de nós paramétricos, enquanto que se o grau é par, estarão no interior dos intervalos de nós paramétricos.

#### 6.1.1 Parâmetros do FMM

- 1. nexp é o número de termos da expansão dos momentos em multipolos e ntylr é o número de termos na expansão local. nexp e ntylr, por simplicidade, foram considerados iguais a 20, cujo valor pode ser estimado de acordo com a fórmula  $-\log(\epsilon)$ , deduzida do cálculo da estimativa de erro da expansão dos momentos [\(LIU, 2009\)](#page-91-0).
- 2. maxl é o número máximo de elementos em uma célula-folha da árvore quaternária:  $maxl = 30$ .
- 3. levmx é o número máximo de níveis na árvore quaternária: levm $x = 15$ .
- 4. Para o cálculo dos momentos foi utilizado  $npq = 4$ .

#### 6.1.2 Parâmetros do método das matrizes hierárquicas

- 1. nnucleos é o número de agrupamentos produzidos pela técnica k−Means nos subgrupos de elementos de contorno dos grupos admissíveis:  $nnucleos = 5$ .
- 2. max elem é o número máximo de elementos em uma célula-folha da árvore binária:  $max$  elem = 30.
- 3.  $\eta$  é o parâmetro da condição de admissibilidade geométrica:  $\eta = 1$ .

Vale ressaltar que com exceção de nexp e ntylr do FMM, que tem estimativas específicas que podem ser dadas em função da tolerância ϵ, todos os outros parâmetros foram numericamente definidos a partir de simulação com valores variados dos mesmos, para daí visualizar aqueles valores que tem compromisso com a acurácia, precisão, velocidade de processamento e tamanhos dos blocos matriciais, este último fator no caso das matrizes hierárquicas.

### 6.2 Transferência de calor em um cilindro vazado

<span id="page-76-0"></span>Este é o problema de transferência de calor, por condução, em um cilindro vazado, modelado como um problema 2D, como mostrado na figura [6.1,](#page-76-0) onde a solução analítica será usada para verificar os resultados de acurácia obtidos pelas formulações propostas, MECISO e o MEC convencional usando elementos quadráticos contínuos. As condições de contorno conhecidas são a temperatura no contorno interno,  $S_i$ , e fluxo no contorno externo,  $S_e$ . Neste problema usa-se curvas NURBS de grau 2.

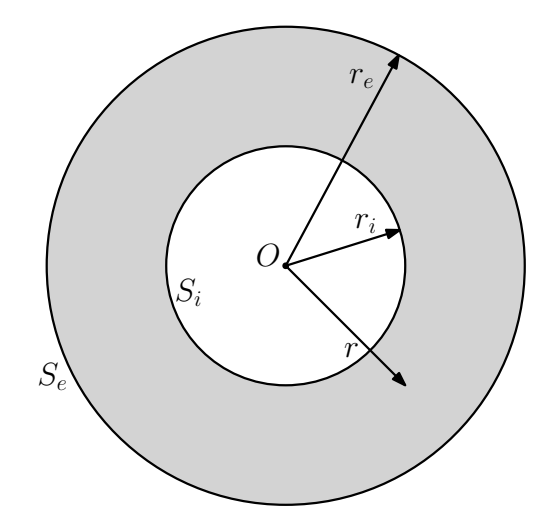

Figura 6.1: Problema de potencial em uma região anular.

A solução analítica para a temperatura é dada por:

$$
T(r) = T_i - q_e r_e \log\left(\frac{r}{r_i}\right),\tag{6.4}
$$

e para o fluxo:

$$
q(r) = -q_e \frac{r_e}{r},\tag{6.5}
$$

onde  $T_i$  e  $q_e$  são a temperatura e o fluxo nos contornos interno e externo, respectivamente.  $r, r_i$  e  $r_e$  são indicados na figura [6.1](#page-76-0) e os dados para a simulação são os constantes da tabela [6.1.](#page-77-0)

Na figura [6.2](#page-77-1) é possível observar o erro de aproximação, pela norma  $L^2$ , para a temperatura calculada ao longo dos contornos  $S_i$  e  $S_e$ . Nota-se que os quatro métodos convegem para a solução exata, porém, as formulações isogeométricas com poucos graus de liberdade atingem uma acurácia maior em relação ao MEC convencional com elementos quadráticos. Apresenta-se na figura [6.3](#page-78-0) o resultado para o cálculo do erro de aproximação para o fluxo de calor e também observa-se a convergência dos quatro métodos para solução exata.

<span id="page-77-0"></span>

| valores sugeridos  | $r_i$                 | 1 m                  |
|--------------------|-----------------------|----------------------|
|                    | $r_e$                 | 2m                   |
|                    | $T_i$                 | 100K                 |
|                    | $q_e$                 | $-200 \text{ W/m}^2$ |
|                    | Condutividade térmica | 1 W/(mK)             |
| valores analíticos | $T_e\,$               | 377.2588722 K        |
|                    | $\mathfrak{q}_i$      | $400 \text{ W/m}^2$  |

Tabela 6.1: Dados da simulação para o cilindro vazado.

<span id="page-77-1"></span>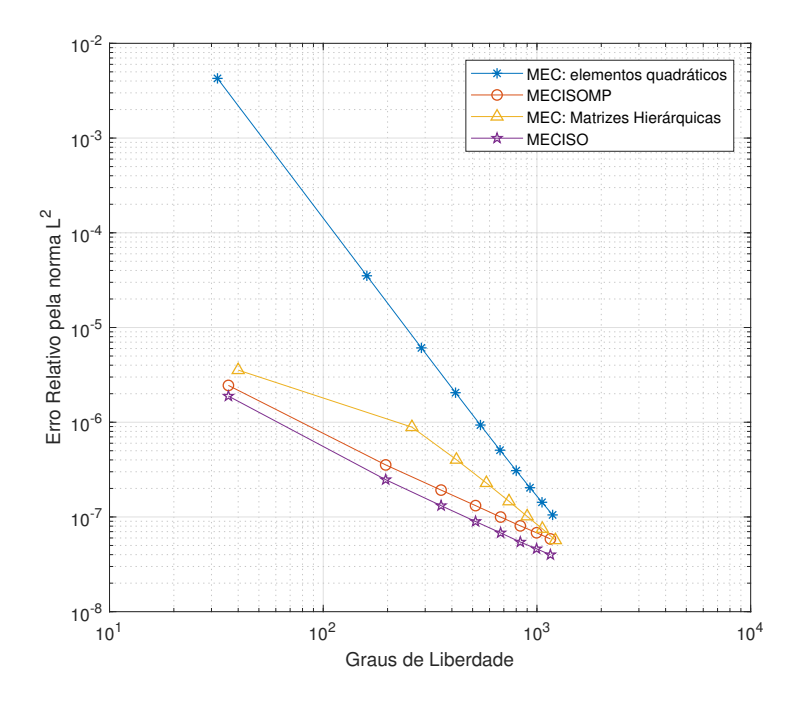

Figura 6.2: Cilindro Vazado: resultados de temperatura.

### 6.3 Problema de Moulton

Considere o problema de transferência de calor, também por condução, agora em uma placa retangular AOBCD como mostrada na figura [6.4,](#page-78-1) com condutividade térmica constante de valor 1 W m<sup>-1</sup> K<sup>-1</sup>.

O contorno, embora simples, tem condições de contorno, agora, variáveis ponto a ponto e são dados a seguir, onde u representa da temperatura e q o fluxo de calor em termos das coordenadas polares  $r \in \theta$ :

$$
q_1(r,\theta) = -\frac{1}{2\sqrt{r}} \left( \cos\frac{\theta}{2} \cos\theta + \sin\frac{\theta}{2} \sin\theta \right) \text{ em BC}, \tag{6.6}
$$

$$
q_2(r,\theta) = -\frac{1}{2\sqrt{r}} \left( \cos\frac{\theta}{2}\cos\theta - \sin\frac{\theta}{2}\sin\theta \right) \text{ em CD}, \tag{6.7}
$$

<span id="page-78-0"></span>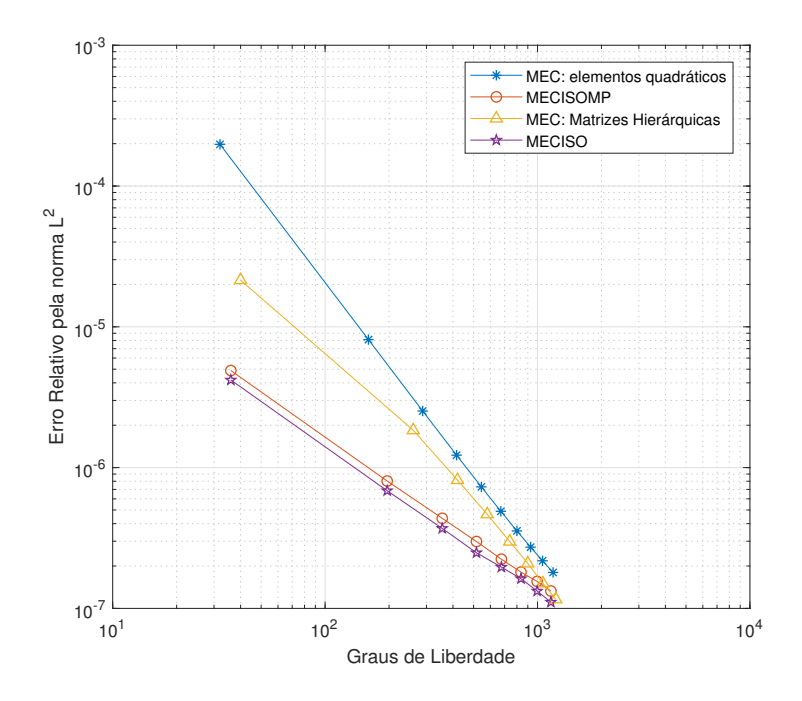

Figura 6.3: Cilindro Vazado: resultados de fluxo.

<span id="page-78-1"></span>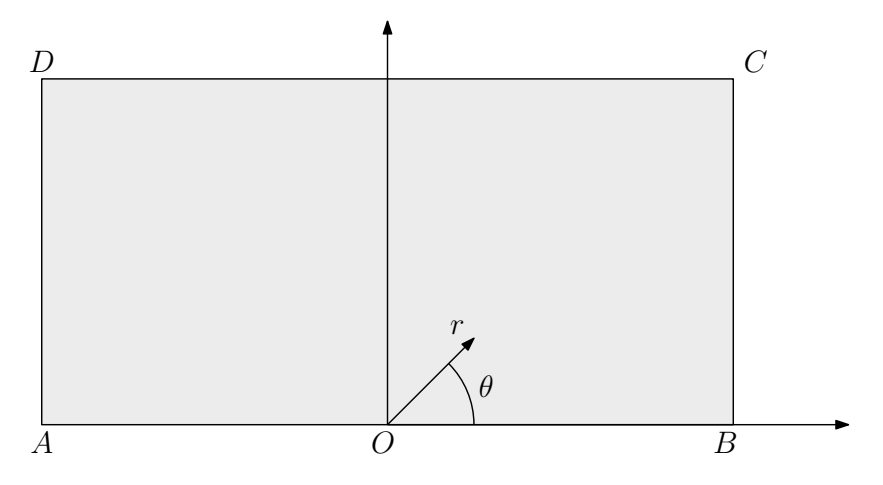

Figura 6.4: Domínio para o problema de Moulton.

$$
q_3(r,\theta) = \frac{1}{2\sqrt{r}} \left( \cos\frac{\theta}{2}\cos\theta + \sin\frac{\theta}{2}\sin\theta \right) \text{ em DA}, \tag{6.8}
$$

$$
u(r,\theta) = 0 \text{ em AO}, \tag{6.9}
$$

e

$$
q_4(r,\theta) = 0 \text{ em } OB. \tag{6.10}
$$

A solução analítica desse problema é dada por:

$$
u(r,\theta) = \sqrt{r} \cos \frac{\theta}{2}.
$$
\n(6.11)

$$
q_x(r,\theta) = \frac{\cos\frac{\theta}{2}}{2\sqrt{r}},\tag{6.12}
$$

e

$$
q_y(r,\theta) = \frac{\sin\frac{\theta}{2}}{2\sqrt{r}}.\tag{6.13}
$$

O erro de aproximação foi calculado também pela norma  $L^2$ , dada na equação [\(6.2\)](#page-74-0), para a temperatura no segumento OB, cujo resultado pode ser visto na figura [6.5,](#page-80-0) e para o fluxo no segmento AO, cujo resultado pode ser visto na figura [6.6.](#page-80-1) Para as formulações isogeométricas, NURBS de ordem 2, grau 1, foram usadas e para o MEC convencional foi utilizado elementos quadráticos contínuos com 8 pontos da quadratura logarítmica de Gauss [\(BREBBIA; DOMINGUEZ, 1992\)](#page-88-0). Vale a pena notar que as condições de contorno impostas não são constantes, mas variam de ponto a ponto, incluindo uma importante singularidade no ponto O para as condições de contorno de fluxo de calor. Deve ser notado que a geometria é bastante simples e pode ser representada exatamente por elementos de baixa ordem tais como NURBS de grau 1 para o isogeométrico e elementos lineares contínuos para o MEC convencional.

Para o resultado de temperatura, pode-se ver na figura [6.5](#page-80-0) que os quatro métodos convergem para a solução analítica. Mas a convergência é um pouco mais lenta para o caso do fluxo de calor dado na figura [6.6,](#page-80-1) que pode ser explicado pela singularidade no ponto O. Em termos de acurácia e precisão, aqui também tem destaque para as formulações isogeométricas em relação ao MEC convencional.

### 6.4 Acurácia das formulações propostas

Vale a pena, aqui, fazer algumas observações em relação ao desempenho das formulações isogeométricas no que diz respeito à acurácia. Conforme pode-se ver nos gráficos dados nas figuras [6.2,](#page-77-1) [6.3,](#page-78-0) [6.5](#page-80-0) e [6.6,](#page-80-1) as diferenças de comportamento variam devido às especificidades de cada método.

A formulação com o FMM depende de um balanceamento entre seus parâmetros. No gráfico da figura [6.7](#page-81-0) pode ser constatado a influência direta do número de termos da expansão multipolo: números de termos subestimados ou superestimados podem prejudicar a precisão

<span id="page-80-0"></span>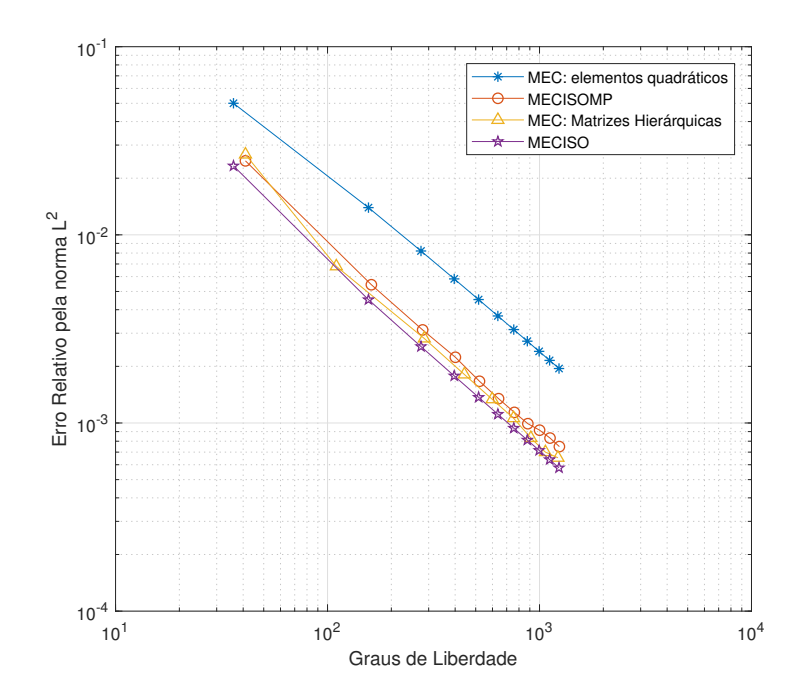

<span id="page-80-1"></span>Figura 6.5: Problema de Moulton: resultados para temperatura no segmento OB.

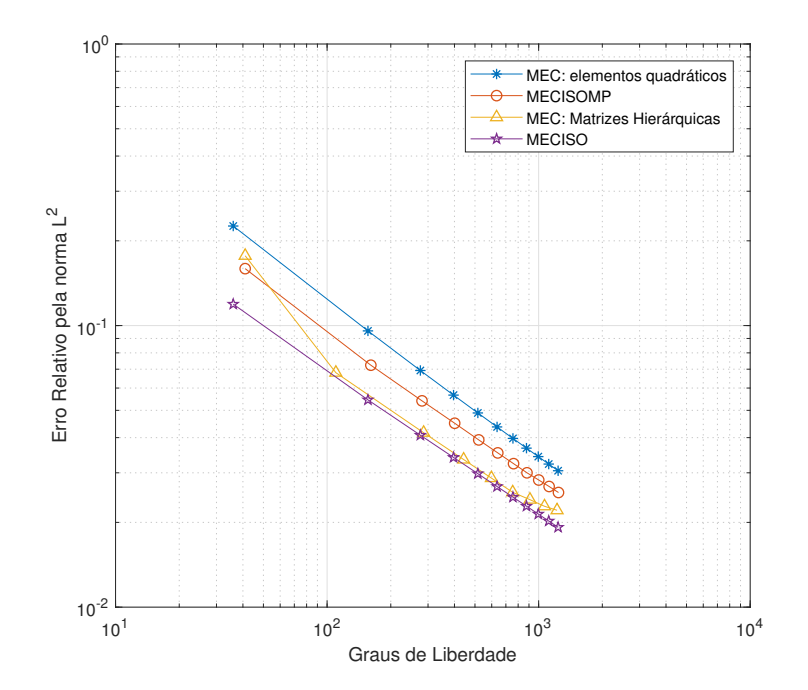

Figura 6.6: Problema de Moulton: resultados para fluxo no segmento AO.

e acurácia do método. Em [Braga](#page-88-1) [\(2012\)](#page-88-1), pode ser encontrado um estudo sobre a influência do número de termos da expansão em séries de Taylor das soluções fundamentais de potencial e de fluxo potencial corroborando com o resultado obtido aqui nesta tese.

Para a formulação com as matrizes hierárquicas, situação análoga também pode ser verificada. Um valor pequeno de nnucleos pode diminuir a acurácia do método por dois motivos:

<span id="page-81-0"></span>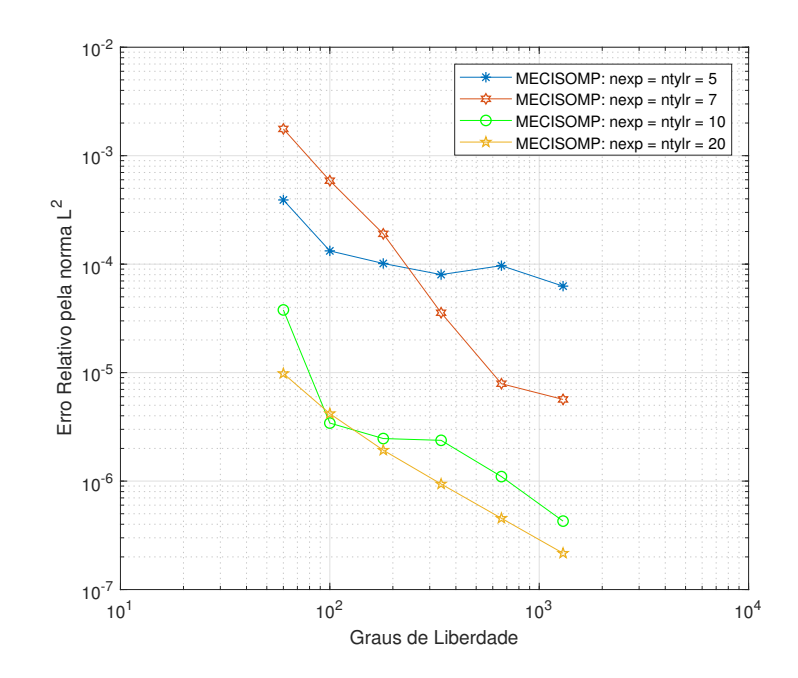

Figura 6.7: Cilindro Vazado: simulações com variados nexp e ntylr.

um deles é o aumento do valor da função de similaridades da técnica k−Means, dada na equação [\(A.2\)](#page-95-0), quando a meta é a diminuição do valor dessa função a um mínimo; o outro pode ser visto como a diminuição das similaridades intragrupos, isto é, o centroide do grupo passa a ser muito distinto dos demais pontos desse mesmo grupo, quando o ideal é que seja similar. Por outro lado, um valor grande de nnucleos diminui a eficiência do método de compressão matricial aumentando a complexidade do método das matrizes hierárquicas.

Ainda no método das matrizes hierárquicas, o fator  $\eta$  da condição de admissibilidade, dada na equação [\(5.2\)](#page-68-0), controla o número de blocos de matrizes de baixo posto e a precisão da aproximação. Quanto menor for o  $\eta$ , menores deverão ser os diâmetros dos conjuntos de dados dos grupos admissíveis, resultando em submatrizes menores e em maior quantidade. As submatrizes menores possibilitam uma quantidade menor de aproximações de baixo posto, e consequentemente uma representação mais precisa da matriz. No entanto, essa representação mais precisa em razão de um menor  $\eta$  não é desejável, pois resulta em um menor número de submatrizes aproximadas por matrizes de baixo posto, o que também acaba aumentando a complexidade. Por outro lado, quanto maior for o  $n$ , menor será a qualidade dos grupos admissíveis, isto é, os subgrupos de pontos fontes e de elementos de contorno ficarão mais próximos, o que diminui também a efíciência das aproximações matriciais, uma vez que os postos do blocos matriciais tendem a aumentar, justificado pelo fato de que as matrizes do MEC geralmente não são globalmente de baixo posto.

Os resultados obtidos com o MECISO foram os já esperados, isto é, apresentaram a maior acurácia, conforme se pode ver nos gráficos citados acima, uma vez que este não usa nenhum método de aproximação de baixo posto, o que inerentemente estaria absorvendo parcelas de erros de truncamentos. Dessa forma, o MECISO fica exposto a somente erros de

arredondamentos do sistema de aritmética de ponto flutuante.

Também podem ser observados nos gráficos do cálculo do erro, que os resultados de temperatura possui acurácia um pouco maior do que aqueles para fluxo. Isso pode ser explicado pelo fato de a singularidade ser fraca oriunda da solução fundamental de potencial, e singularidade forte oriunda da solução fundamental de fluxo potencial. Especificamente no problema de Moulton, a acurácia é menor ainda pois soma-se a isso a significativa singularidade no ponto O.

## 6.5 Transferência de calor em placa com orifícios circulares

A fim de completar a verificação da eficiência das formulações rápidas apresentadas, propõe-se simular, para analisar o tempo de processamento, o problema de transferência de calor em uma placa quadrada de 1 m<sup>2</sup> de área e de condutividade térmica constante igual a 1 Wm<sup>-1</sup>K<sup>-1</sup>, com uma quantidade crescente de orifícios circulares regularmente distribuídos. O tamanho dos orifícios é modificado de modo que a soma das áreas dos orifícios perfazem a proporção de 12.47% da área da placa, proporção esta que é mantida constante ao longo da simulação. Este problema foi analisado no livro do [Liu](#page-91-0) [\(2009\)](#page-91-0), com o uso do MECMP utilizando elementos constantes.

As condições de contorno são: isolamento térmico nos contornos externos inferior e superior, e temperaturas  $T = 0$  e  $T = 1$  para os contornos externos esquerdo e direito, respectivamente. Também é definido fluxo nulo nos contornos internos, isto é, nos orifícios. Para um exemplo de uma placa com 16 orifícios veja a figura [6.8.](#page-82-0)

<span id="page-82-0"></span>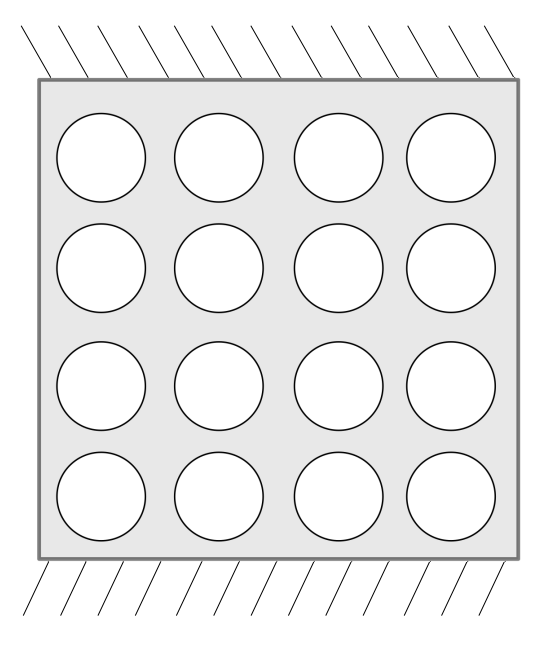

Figura 6.8: Exemplo de uma placa com  $16 = 4 \times 4$  orifícios circulares.

A simulação foi realizada variando o número de orifícios entre  $2 \times 2$  e  $10000 = 100 \times 100$ , o que resultou na variação do número de graus de liberdade (GL) entre 100 e 100000. Foi observado a necessidade de manter um equilíbrio na quantidade de pontos de colocação entre as curvas NURBS do contorno externo e as curvas NURBS do contorno interno, caso contrário, haveria a necessidade de usar quantidades diferentes de pontos de Gauss-Legendre nesses contornos para a integração numérica, a fim de manter a precisão. Em não havendo esse equilíbrio, pode ocorrer a não convergência do GMRES ou a ocorrência de estagnação.

O refinamento h foi aplicado apenas no contorno externo para que se tivesse presente o equilíbrio citado anteriormente, enquanto que em cada orifício fixou-se o número de pontos de colocação em 10. Assim, aumentou-se o número de graus de liberdade somente a partir do aumento no número de orifícios e o refinamento do contorno externo.

A medição do tempo de processamento calculada pela função time() da linguagem Julia, e vale ressaltar que aqui também teve-se o cuidado de dedução do tempo de compilação, é dada pelo gráfico loglog na figura [6.9.](#page-84-0) Pode-se notar de imediato que o número de operações do MECISOMP é maior que o do MECMP . Também foi feito o ajuste por regressão linear nos dados do MECISOMP cujo coeficiente angular de valor 1, 0178 vem confirmar o que se sabe da literatura como, por exemplo, nas referências [Liu](#page-91-0) [\(2009\)](#page-91-0) e [Matsumoto e](#page-92-1) [Takahashi](#page-92-1) [\(2012\)](#page-92-1), isto é, a ordem de complexidade  $O(N)$  no tempo de processamento. Analogamente para o método das matrizes hierárquicas, o ajuste calculou o coeficiente angular em 1.4951, estimando a complexidade  $O(N \log N)$  [\(Hackbusch](#page-90-0) [\(2016\)](#page-90-0) e [Bebendorf](#page-87-1) [\(2008\)](#page-87-1)), enquanto que para o MEC com elementos quadráticos, o valor foi de 2.0165.

A simulação com a formulação pelas matrizes hierárquicas e do MEC com elementos quadráticos contínuos foi finalizada no nível de 10000 nós, em virtude de requerimentos de memória adicionais.

Algumas oscilações observadas no gráfico da figura [6.9,](#page-84-0) são devidas tanto à variação no número de iterações e de reinícios do método GMRES quanto aos aumentos significativos do número de célula-folhas, o que diminui o número de operações do método da expansão em multipolos, conforme também foi constatado por [Matsumoto e Takahashi](#page-92-1) [\(2012\)](#page-92-1).

<span id="page-84-0"></span>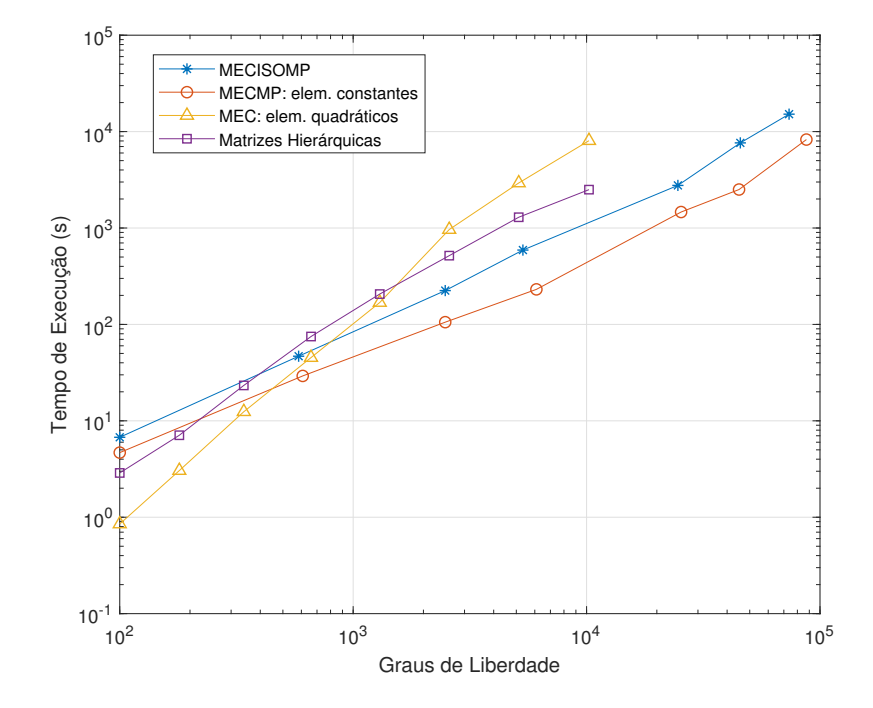

Figura 6.9: Tempo de execução para placa em função do número de graus de liberdade.

# Capítulo 7

# Considerações Finais

### 7.1 Conclusões

Neste trabalho duas formulações isogeométricas rápidas do método dos elementos de contorno acelerado são apresentadas, uma acelerada pelo método da expansão em multipolos e a outra pelo método das matrizes hierárquicas com a aproximação matricial realizada pela decomposição esqueleto de baixo posto acoplado a um método de amostragem geométrica.

As curvas NURBS foram usadas como funções de forma e geradas por extração de Bézier, reduzindo custo computacional e trazendo simplicidade na implementação, tornando as formulações isogeométricas muito similar ao MEC convencional em consideração à estrutura de elementos.

Os resultados mostram que as formulações propostas tem alta acurácia e eficiência ao tratar de problemas com condições de contorno e geometrias genéricas. A efetividade do método de imposição das condições de contorno também foi verificada e mostrada.

Em relação ao tempo de processamento, a formulação isogeométrica acoplada ao FMM apresentou complexidade da ordem  $O(N)$  como já é sabido da literatura. Enquanto que a ordem de complexidade de operações da formulação isogeométrica acoplada ao método das matrizes hierárquicas foi estimado próximo de  $O(N \log N)$ . Vale a pena mencionar que usando o método das matrizes  $\mathcal{H}^2$ , melhores resultados são esperados para as matrizes hierárquicas, ou seja, espera-se complexidade  $O(N)$  em termos de economia de memória e também de tempo computacional [\(Hackbusch, Khoromskij e Sauter](#page-90-1) [\(2000\)](#page-90-1), [Hackbusch](#page-90-2) [e Börm](#page-90-2) [\(2002\)](#page-90-2), [Löhndorf](#page-91-1) [\(2003\)](#page-91-1), [Börm e Hackbusch](#page-88-2) [\(2004\)](#page-88-2), [Börm](#page-88-3) [\(2006\)](#page-88-3), [Börm](#page-88-4) [\(2013\)](#page-88-4), [Börm e Garcke](#page-88-5) [\(2007\)](#page-88-5), [Hackbusch](#page-90-0) [\(2016\)](#page-90-0)). O uso das matrizes  $\mathcal{H}^2$  será investigado em trabalhos futuros.

Portanto, as formulações propostas neste trabalho mostram um horizonte promissor para a computação científica considerando a geração de malha, precisão, acurácia, custo de armazenagem e velocidade de processamento de problemas de larga escala.

## 7.2 Trabalhos futuros

Para continuidade em trabalhos futuros considera-se a extensão das formulações isogeométricas aceleradas para problemas de potencial e de elasticidade 3D, tanto para a formulação com o FMM quanto para com as matrizes hierárquicas.

Uma outra grande prioridade de pesquisa é a investigação e implementação com as matrizes  $\mathcal{H}^2$ , que é muito promissor devido, por uma lado, à facilidade de uso, uma vez que se trata de um método puramente algébrico e, por outro lado, devido à complexidade linear, meta ideal dos métodos numéricos computacionais.

# Referências Bibliográficas

ABRAMOWITZ, M.; STEGUN, I. *Handbook of mathematical functions: with formulas, graphs and mathematical tables*. [S.l.]: New York: Dover, 1972. (Eighth Dover Printing).

ALEXANDER, H. D. C.; CHENG, D. T. Heritage and early history of the boundary element method. *Engineering Analysis with Boundary Elements*, Springer, v. 29, p. 268–302, 2005.

<span id="page-87-0"></span>AYALA, A.; CLAEYS, X.; GRIGORI, L. Linear-time cur approximation of bem matrices. *Journal of Computational and Applied Mathematics*, v. 368, p. 1–29, 2020.

BAKER, A. H.; JESSUP, E. R.; KOLEV, T. V. A simple strategy for varying the restart parameter in gmres(m). *Journal of Computational and Applied Mathematics*, v. 230, p. 751– 761, 2009.

BANERJEE, P. K.; BUTTERFIELD, R. *Boundary element methods in engineering science.* [S.l.]: Mcgraw-Hill London. v. 17, 1981.

BARNES, J.; HUT, P. A hierarquical O(N log N) 10 force-calculation algorithm. *Nature*, v. 324, p. 446–449, 1986.

BARRA L. P. S; COUTINHO, A. L. G. A.; MANSUR, W. J.; TELLES, J. C. F. Iterative solution of bem equations by gmres algorithm. *Computer and Structures*, v. 44, p. 1249– 1953, 1992.

BEBENDORF, M. Approximation of boundary element matrices. *Numerishce Mathematik*, v. 86, p. 565–589, 2000.

<span id="page-87-1"></span>BEBENDORF, M. *Hierarquical matrices*. [S.l.]: S. L. Springer, 2008.

BEBENDORF, M.; RJASANOW, S. Adaptive low-rank approximation of collocation matrices. *Computing*, v. 70, p. 1–24, 2003.

BECKER, A. A. *The boundary element method in engineering: a complete course*. [S.l.]: Mcgraw-Hill Companies, 1992.

BEER, G. *Programming the boundary element method*. [S.l.]: John Wiley and Sons, Inc., 2000.

BEER, G. *Advanced Numerical Simulation Methods: From CAD Data Directly to Simulation Results*. [S.l.]: John Wiley and Sons, Inc., 2015.

BEER, G.; MARUSSIG, B.; DUENSER, C. *The Isogeometric Boundary Element Method*. [S.l.]: Springer, 2019.

BORDEN M. J.; SCOTT, M. A.; EVANS, J. A.; HUGHES, T. J. R. Isogeometric finite element data structures based on bézier extraction of nurbs. *nternational Journal for Numerical Methods in Engineering*, v. 7, p. 15–47, 2011.

<span id="page-88-3"></span>BÖRM, S.  $\mathcal{H}^2$ -matrices - an efficient tool for the treatment of dense matrices. *Habilitation thesis, Universität*, v. 1, 2006.

BÖRM, S. *Construction of general hierarchical matrices for multi-dimensional problems*. [S.l.]: University of Kiel, 2008.

BÖRM, S. *Efficient Numerical Methods for Non-local Operators:* H<sup>2</sup> *matrix Compression*. [S.l.]: Algorithms and Analysis. European Mathematical Society, 2010.

<span id="page-88-4"></span>BÖRM, S. *Efficient Numerical Methods for Non-local Operators*. [S.l.]: EMS, Zurich (2010). Corrected 2nd printing, 2013.

<span id="page-88-5"></span>BÖRM, S.; GARCKE, J. Approximating gaussian processes with  $H^2$ -matrices. *Machine Learning ECML*, p. 42–53, 2007.

<span id="page-88-2"></span>BÖRM, S.; HACKBUSCH, W. Approximation of boundary element operators by adaptive H<sup>2</sup> -matrices. *In Foundations of computational mathematics: Minneapolis, London Math. Soc. Lecture Note Ser.*, v. 312, p. 58–75, 2004.

BOUTSIDIS, C.; MAHONEY, M.; DRINEAS, P. An improved approximation algorithm for the column subset selection problem. *Proceedings of the Twentieth Annual ACM-SIAM Symposium on Discrete Algorithms*, v. 1, p. 968–977, 2009.

<span id="page-88-1"></span>BRAGA, L. M. *O Método de Elementos de Contorno Rápido com Expansão em Multipolos Aplicado a Problemas de Condução de Calor*. Dissertação (Mestrado) — Universidade de Brasília, Departamento de Engenharia Mecânica, 2012.

BREBBIA, C. A. *The boundary Element Method for Engineers*. [S.l.]: Pentech Press, London, 1978.

<span id="page-88-0"></span>BREBBIA, C. A.; DOMINGUEZ, J. *Boundary Elements: an introductory course*. [S.l.]: Wit Press/Computational Mechanics, 1992.

BREBBIA, C. A.; WALKER, S. *Boundary element techniques in engineering*. [S.l.]: Wit Press/Computational Mechanics, 2013.

BREBBIA, C. A.; WROBEL, L. C.; TELLES, J. C. F. *Boundary Element Techniques: Theory and Applications in Engineering*. [S.l.]: WIT Press, 1984.

BUCHER, H. F. et al. A novel approach to applying fast wavelet transforms in the boundary element method. *Electron J Bound Elem*, v. 2, p. 187–195, 2002.

BURDEN, R. L.; FAIRES, J. D. *Análise numérica*. [S.l.]: Cengage Learning, 2013.

CABRAL, J. J. S. P.; WROBEL, L. C.; BREBBIA, C. A. A bem formulation using b-splines: I-uniform blending functions. *Engineering Analysis with Boundary Elements*, v. 7, p. n. 3, 136–144, 1990.

CABRAL, J. J. S. P.; WROBEL, L. C.; BREBBIA, C. A. A bem formulation using b-splines: II-multiple knots and non-uniform blending functions. *Engineering Analysis with Boundary Elements*, v. 8, p. 51–55, 1991.

CAMPOS, L. S. *Método dos elementos de contorno isogeométricos acelerado pela aproximação cruzada adaptativa*. Tese (Doutorado) — UnB, Brasília, DF, Brazil, 2016.

CAMPOS, L. S.; ALBUQUERQUE, E. L.; WROBEL, L. C. An aca accelerated isogeometric boundary element analysis of potential problems with non-uniform boundary conditions. *Engineering Analysis with Boundary Elements*, v. 80, p. 108–115, 2017.

CLAUDIO, K. *Resolução de sistemas de equações lineares provenientes da simulação de estruturas fotonicas*. Dissertação (Mestrado) — Universidade Estadual de Campinas, Facul. de Eng. Elétrica e de Computação - Departamento de Microondas e Óptica, 2003.

COLLIER, N. et al. The cost of continuity: a study of the performance of isogeometric finite elements using direct solvers. *Comput Methods Appl Mech Eng*, v. 61, p. 213:353, 2012.

COTTRELL, J. A.; HUGHES, T. J. R.; BAZILEVS, Y. *Isogeometric Analysis: Toward Integration of CAD and FEA*. [S.l.]: Wiley: Chichester, U.K., 2009.

CROTTY, J. A block equation solver for large unsymmetric matrices arising in the boundary integral equation method. *Int J Numer Methods Eng*, v. 18(7), p. 997–1017, 1982.

DONGARRA, J.; SULLIVAN, F. The top 10 algorithms of the twentieth century. *Computing in Science and Engineering*, v. 2(1), p. 22–23, 2000.

EIERMANN, M.; ERNST, O.; SCHNEIDER, O. Analysis of acceleration strategies for restarted minimal residual methods. *Journal of Computational and Applied Mathematics*, Elsevier, v. 123, n. 1, p. 261–292, 2000.

ELMAN, H. C. *Iterative methods for large sparse nonsymmetric systems of linear equations, Ph.D. thesis*. Tese (Doutorado) — Computer Science Dept., Yale Univ., New Haven, CT, 1982.

EMBREE, M. The tortoise and the hare restart gmres. *SIAM review*, v. 45, n. 2, p. 259–266, 2003.

<span id="page-89-1"></span>FARIN, G. E. *Curves and Surfaces for Computer-Aided Geometric Design: A Practical Code*. [S.l.]: Academic Press, Inc., 1996.

FONG, W.; DARVE, E. The black-box fast multipole method. *Journal of Computational Physics*, v. 228, p. 8712–8725, 2009.

FREDHOLM, I. Sur une classe d'équations fonctionnelles. *Acta Mathematica*, v. 27, n. 1, p. 365–390, 1903.

<span id="page-89-0"></span>GOLUB, G. H.; LOAN, C. F. V. *Matrix Computations*. [S.l.]: The Jhons Hopkins University Press Baltimore, 2013.

GOREINOV, S.; TYRTYSHNIKOV, E. The maximal-volume concept in approximation by low-rank matrices. *Contemporary Mathematics*, v. 280, p. 47–51, 2001.

GOREINOV, S. A. et al. How to find a good submatrix. *Institute for Computational Mathematics Hong Kong Baptist University*, v. 08-10, p. 1–9, 2008.

GOREINOV, S. A.; TYRTYSHNIKOV, E. E.; ZAMARASHKIN, N. L. A theory of pseudoskeleton approximations. *Linear Algebra and its Applications*, v. 261, n. 1, p. 1–21, 1997. GRASEDYCK, L.; HACKBUSCH, W. Construction and arithmetics of h-matrices. *Computing*, v. 70, n. 4, p. 295–334, 2003.

GREENBAUM, A. *Iterative Methods for Solving Linear Systems*. [S.l.]: Frontiers in Applied Mathematics, v. 17. Theorem 10.1.3. SIAM, 1997.

GREENGARD, L.; ROKHLIN, V. A fast algorithm for particle simulations. *Journal of Computational Physics*, v. 73, p. 325–348, 1987.

GREENGARD, L. F. *The rapid evoluation of potencial fields in particle systems*. Tese (Doutorado) — Yale University, 1987.

GU, M.; EISENSTAT, S. Efficient algorithms for computing a strong rankrevealing qr factorization. *SIAM J. Matrix Anal. Appl.*, v. 17(4), p. 848–869, 1996.

<span id="page-90-0"></span>HACKBUSCH, W. *Hierarchical matrices: algorithms and analysis*. [S.l.]: Springer Series in Computational Mathematics, 3rd edition, 2016.

<span id="page-90-2"></span>HACKBUSCH, W.; BÖRM, S. Data-sparse approximation by adaptive  $\mathcal{H}^2$ -matrices. Com*puting*, v. 69, p. 1–35, 2002.

<span id="page-90-1"></span>HACKBUSCH, W.; KHOROMSKIJ, B. N.; SAUTER, S. A. On  $H^2$ -matrices. *In Lectures on applied mathematics*, Springer Verlag, Berlim, p. 9–29, 2000.

HACKBUSH, W. A sparse matrix arithmetic based on h-matrices. part i. *International Journal for Numerical Methods in Engineering*, v. 62, p. 89–108, 1999.

HACKBUSH, W. A sparse matrix arithmetic based on h-matrices. part ii. *International Journal for Numerical Methods in Engineering*, v. 64, p. 21–47, 2000.

<span id="page-90-3"></span>HALKO, N.; MARTINSSON, P. G.; TROPP, J. A. Finding structure with randomness: Probabilistic algorithms for constructing approximate matrix decompositions. *SIAM Review*, v. 53(2), p. 217–288, 2011.

HESTENES, M. R.; STIEFEL, E. Methods of conjugate gradients for solving linear systems. *Journal of research of the National Bureau of Standards*, v. 49, p. 409–436, 1952.

HUGHES, T. J. R.; COTTRELL, J. A.; BAZILEVS, Y. Isogeometric analysis: Cad, finite elements, nurbs, exact geometry, and mesh refinement. *Computer Methods in Applied Mechanics and Engineering*, v. 194, p. 4135–4195, 2005.

JASWON, M. A. Integral equation methods in potential theory. *Proceedings Mathematical Physical Engineering Sciences*, The Royal Society, v. 275, p. 23–32, 1963.

JOHNSTON, P. R.; ELLIOTT, D. A sinh transformation for evaluating nearly singular boundary element integrals. *International Journal for Numerical Methods in Engineering*, v. 62, p. 564–578, 2004.

JOLLIFFE, I. T. *Principal Component Analyis*. [S.l.]: Springer Series Statistics, Springer-Verlag, 2002.

JOLLIFFE, I. T.; CADIMA, J. Principal component analysis: a review and recent developments. *Philosophical Transactions of the Royal Society A: Mathematical, Physical and Engineering Sciences*, v. 374, p. 2065, 2016.

JOUBERT, W. On the convergence behavior of the restarted gmres algorithm for solving nonsymmetrical linear systems. *Numerical linear algebra with applications, Wiley Online Library*, v. 1, n. 5, p. 427–447, 1994.

KAGAN, P.; FISHER, A. Integrated mechanically based cae system using b-spline finite elements. *Computer Aided Design*, v. 32, p. n. 8, 539–552, 2000.

KANE, J.; KUMAR, B.; KASHAVA, S. S. An arbitrary condensing, noncondensing solution strategy for large scale, multi-zone boundary element analysis. *Comput Methods Appl Mech Eng*, v. 79(2), p. 219–44, 1990.

KANE, J. H. *Boundary element analysis in engineering continuum mechanics*. [S.l.]: Englewood Cliffs, NJ: Prentice Hall, 1994.

KANE, J. H.; KEYES, D. E.; PRASAD, K. G. Iterative solution techniques in boundary element analysis. *International Journal for Numerical Methods in Engineering*, v. 31, p. 1511–1536, 1991.

KAPUR, S.; LONG, D. N-body problems: Ies3: Efficient electrostatic and electromagnetic simulation. *IEEE Computational Science and Engineering*, v. 5(4), p. 60–67, 1998.

KATSIKADELIS, J. T. *Boundary Elements: Theory and Applications*. [S.l.]: Academic Press, 2002.

KATSIKADELIS, J. T. *The Boundary Element Method for Engineers and Scientists: Theory and Applications*. [S.l.]: Academic Press, 2016.

KUMAR, N. K.; SCHNEIDER, J. Literature survey on low rank approximation of matrices. *Linear and Multilinear Algebra*, v. 65(11), p. 2212–2244, 2017.

LANCZOS, C. An iteration method for the solution of the eigenvalue problem of linear differential and integral operators. *Journal of research of the National Bureau of Standards, Superintendent of Documents, U.S. Government Printing Office*, v. 45, n. 4, 1950.

LEUNG, C.; WALKER, S. Iterative solution of large three-dimensional bem elastostatic analyses using the gmres technique. *International Journal for numerical methods in engineering*, Wiley Online Library, v. 40, n. 12, p. 2227–2236, 1997.

LI, K.; QIAN, X. Isogeometric analysis and shape optimization via boundary integral. *Computer-Aided Design - Elsevier Science*, v. 43, p. 1427–1437, 2011.

<span id="page-91-0"></span>LIU, Y. J. *The fast multipole boundary element method - Theory and Applications in Engineering*. [S.l.]: Cambridge - University Press, 2009.

<span id="page-91-1"></span>LÖHNDORF, M. Effiziente behandlung von integralgleichungen mit  $\mathcal{H}^2$ -matrizen variabler ordnung. *Doctoral thesis - Universität Leipzig*, 2003.

LOYOLA, F. M. et al. Analysis of 2d contact problems under cyclic loads using igabem with bézier decomposition. *Engineering Analysis with Boundary Elements*, v. 139, p. 246–263, 2022.

MACQUEEN, J. B. Some methods for classification and analysis of multivariate observations. *Proceedings of 5th Berkeley Symposium on Mathematical Statistics and Probability*, University of California Press, p. 281–297, 1967.

MAHONEY, M.; DRINEAS, P. Cur matrix decompositions for improved data analysis. *Proceedings of the National Academy of Sciences*, v. 106(3), p. 697–702, 2009.

MANSUR, W. J.; ARAUJO, F. C.; MALAGHINI, J. E. B. Solution of bem systems of equations via iterative techniques. *International Journal for Numerical Methods in Engineering*, v. 33, p. 1823–1841, 1992.

MARCH, W.; BIROS, G. Far-field compression for fast kernel summation methods in high dimensions. *Applied and Computational Harmonic Analysis*, v. 43(1), p. 39–75, 2017.

<span id="page-92-1"></span>MATSUMOTO, T.; TAKAHASHI, T. An application of fast multipole method to isogeometric boundary element method for laplace equation in two dimensions. *Engineering analysis with boundary elements*, v. 36, p. 1766–1775, 2012.

MEDEIROS, E. N. *NI-GMRES Precondicionado*. Dissertação (Mestrado) — Universidade Federal do Rio Grande do Norte, Departamento de Engenharia Mecânica, 2014.

MERKEL, M. Iterative solution of large-scale 3d-bem industrial problems. *Engineering Analysis with Boundary Elements*, Elsevier, v. 22, n. 3, p. 183–197, 1998.

MULLEN, R.; RENCIS, J. Iterative methods for solving boundary element equations. *Computers Structures*, v. 25, p. 713–723, 1987.

OZDEMIR, N. A.; LEE, J. F. A low-rank ie-qr algorithm for matrix compression in volume integral equations. *IEEE Transactions on Magnetics*, v. 40(2), p. 1017–1020, 2004.

PAIGE, C.; SAUNDERS, M. Minres - minimal residual method. *SIAM J. Numer. Anal.*, v. 12, p. 617–629, 1975.

PEIGL, L.; TILLER, W. *The NURBS Book*. [S.l.]: Berlim, Springer-Verlag, 1996. (Monographs in Visual Communication 2nd ed).

PERNI, P. H. R. *Um estudo sobre métodos iterativos na solução de sistemas de equações provenientes do método dos elementos de contorno*. Tese (Doutorado) — COOPE/UFRJ, Rio de Janeiro, RJ, 2002.

PESSANHA, J. E. O.; PAZ, A. A.; PRADA, R. Aplicação do método gmres em estudos de estabilidade de sistemas de energia elétrica. *Sba: Controle e Automação Sociedade Brasileira de Automatica*, v. 23, p. 321–330, 06, 2012.

PRASAD K. G.; KANE, J. H.; KEYES, D. E.; BALAKRISHNA, C. Preconditioned krylov solvers for bea. *International Journal for Numerical Methods in Engineering*, v. 37, p. 1651– 1672, 1994.

RIGBY, R.; ALIABADI, M. Out-of-core solver for large, multi-zone boundary element matrices. *Int J Numer Methods Eng*, v. 38(9), p. 1507–33, 1995.

ROGERS, D. F. *An Introduction to NURBS: with historical perspective*. [S.l.]: Elsevier, 2000.

ROKHLIN, V. Rapid solution of integral equations of classical potencial theory. *Journal of Computational Physics*, Elsevier Science, v. 60, p. 187–207, 1985.

<span id="page-92-0"></span>SAAD, Y.; SCHULTZ, M. H. Gmres: a generalized minimal residual algorithm for solving nonsymmetric linear systems. *SIAM J Sci Stat Comput*, v. 7(3), p. 856–869, 1986.

<span id="page-93-1"></span>SCOTT, M. A. Isogeometric boundary element analysis using unstructured t-splines. *Computer Methods in Applied Mechanics and Engineering, Elsevier*, v. 254, p. 197–221, 2013.

SHENE, C. K. Introduction to computing with geometry notes. *Michigan Technological University*, 2011.

<span id="page-93-0"></span>SIMPSON, R. N. A two-dimensional isogeometric boundary element method for elastostatic analysis. *Computer Methods in Applied Mechanics and Engineering, Elsevier*, v. 209, p. 87– 100, 2012.

SIMPSON, R. N.; LIU, Z. Acceleration of isogeometric boundary element analysis through a black-box fast multipole method. *Engineering Analysis with Boundary Elements*, v. 66, p. 168–182, 2016.

SLADEK, V.; SLADEK, J.; TANAKA, M. Numerical integration of logarithmic and nearly logarithmic singularity in bems. *Applied Mathematical Modelling*, v. 25, p. 901–922, 2001.

SOMMERVILLE, D. M. Y. An introduction to the geometry of n dimensions. *Dover, New York. New Academic Science Ltd.*, v. 1, 1958.

STAHEL, A. *Iterative Methods For non-symetric Systems.* [S.l.]: Numerical Methods. Section 2.7, 2007.

SYMM, G. T. An integral equation methods in potential theory. *Proceedings of the Royal Society of London. Series A, Mathematical and Physical Sciences*, The Royal Society, v. 275, p. 33–46, 1963.

TELLES, J. C. F. A self-adaptive co-ordinate transformation for efficient numerical evaluation of general boundary element integrals. *International Journal for Numerical Methods in Engineering*, v. 24, n. 5, p. 959–973, 1987.

VORONIN, S.; MARTINSSON, P. G. Efficient algorithms for cur and interpolative matrix decompositions. *Advances in Computational Mathematics*, v. 43(3), p. 495–516, 2017.

VORST, H. A. V. d.; VUIK, C. The superlinear convergence behaviour of gmres. *Journal of computational and applied mathematics*, Elsevier, v. 48, n. 3, p. 327–341, 1993.

WANG, Q. et al. A nurbs-enhanced improved interpolating boundary element-free method for 2d potential problems and accelerated by fast multipole method. *Engineering analysis with boundary elements*, v. 98, p. 126–136, 2019.

<span id="page-93-2"></span>WANG, Y.; BENSON, D. Multi-patch nonsingular isogeometric boundary element analysis in 3d. *Computer Methods in Applied Mechanics and Engineering, Elsevier*, v. 293, p. 71–91, 2015.

WROBEL, L. C. *The Boundary Element Method: Applications in Thermo-Fluids and Acoustics*. [S.l.]: Wiley, 2002.

WROBEL, L. C.; ALIABADI, M. H. *The Boundary Element Methods in Engineering*. [S.l.]: McGraw-Hill College, 2002.

WU, T. W.; SEYBERT, A. F.; WAN, G. C. On the numerical implementation of a cauchy principal value integral to insure a unique solution for acoustic radiation and scattering. *J. Acoust. Soc. Am.*, v. 90, p. 554–560, 1991.

YING, L.; BIROS, G.; ZORIN, D. A kernel-independent adaptive fast multipole algorithm in two and three dimensions. *Journal of Computational Physics*, v. 196, p. 591–626, 2004.

# Apêndice A

# Algoritmo K−Means

O pesquisador da Universidade da Califórnia James B. Macqueen foi o primeiro a usar o termo "k−means"em 1967, embora dez anos antes a ideia conceitual tenha sido concebida pelo matemático polonês Wladyslaw Hugo Dyonizy Steinhaus. Desde então, o conceito passou por muitos desenvolvimentos heurísticos tornando-o computacionalmente viável. Hoje, trata-se de um algoritmo de aprendizado e agrupamento não supervisionado usado para particionar n dados em  $k$  grupos distintos. Ele agrupa dados que compartilham características importantes e semelhantes dentro de algum critério de modo que, empiricamente, quaisquer dois grupos sejam diferentes em relação a essas características ou critério. Neste trabalho, a característica ou métrica que definirá os grupos será a distância euclidiana.

Para fixar ideias, consideremos um conjunto com *n* pontos,  $P = \{x_i\}_{i=1}^n$ . O objetivo é particionar P em k subconjuntos  $C = \{C_1, C_2, \ldots, C_k\}$ , onde cada  $C_i$  é chamado um grupo do conjunto C. Para cada  $C_i$  é associado um  $y_i$ , denominado centroide, que representará e redefinirá o grupo, sendo calculado como:

<span id="page-95-1"></span>
$$
y_i = \frac{1}{n_i} \sum_{x_j \in C_i} x_j,
$$
\n(A.1)

onde  $n_i$  será o número de elementos de  $C_i$ .

Para verificar o ajuste dos grupos com seus respectivos elementos, uma função chamada de função de similaridade é definida por:

<span id="page-95-0"></span>
$$
F_s(\mathbf{P}) = \sum_{i=1}^k \sum_{x_j \in C_i} D(x_j, y_i), \tag{A.2}
$$

onde D é a distância euclidiana. A função  $F_s$  representa a soma de todas as distâncias entre cada elemento e o centroide de seu grupo, mas também pode ser vista como uma medida de dispersão do grupo. Como objetivo final, o algoritmo busca minimizar  $F_s$  encontrando uma solução local. Dado um conjunto de pontos, os passos do algoritmo são os seguintes:

- 1. Inicialmente, todos os pontos do conjunto P são distribuídos em k grupos aleatórios.
- 2. Calcula-se através da equação [\(A.1\)](#page-95-1), o centroide de cada grupo  $C_i$ .
- 3. Associa cada ponto  $x_j \in P$  a um grupo  $C_{i^*}$ , com o centroide  $y_{i^*}$  mais próximo do ponto, ou seja,  $i^* = \text{argmin}$  $_{i=1,2,...,k}$  $D^2(x_j, y_i)$ .
- 4. Após o passo anterior, muitos pontos terão mudado de grupo, por conseguinte é necessário atualizar os centroides de cada grupo, daí o 2<sup>o</sup> passo é repetido obtendo-se os novos centroides  $y_i$  para o grupo  $C_i$ .
- 5. As duas últimas etapas serão repetidas iterativamente, até que os respectivos centroides não mudem mais ou satisfaçam uma precisão estabelecida, então esta iteração será o mínimo local.
- 6. O teste de parada é baseado na análise das diferenças entre os centroides da iteração atual e da anterior, ou seja,  $\sum_{i=1}^{k} ||y_i^t - y_i^{t-1}$  $||t_i^{t-1}||$  ≤  $\epsilon$ , onde  $y_i^t$  representa o *i*−ésimo centroide da iteração atual e  $\epsilon$  a precisão prefixada.

# Apêndice B

## Decomposição Parcial QR Pivotada

Toda matriz A  $m \times n$  de posto k, com  $k < \min(m, n)$ , admite uma decomposição  $A = Q R$ , onde Q é uma matriz  $m \times k$  com colunas ortonormais e R é uma matriz  $k \times n$ quasi-triangular superior [\(GOLUB; LOAN, 2013\)](#page-89-0). Para R ser triangular superior, a decomposição exigirá o pivotamento de colunas da matriz A e isto introduz uma matriz de permutação **P**, consequentemente  $AP = QR \Leftrightarrow A = QRP^T$ . Decorre da ação da matriz de permutação P que os elementos diagonais de R são não crescentes, melhorando assim a precisão e fornecendo uma base para um conhecimento mais preciso do posto numérico de A com custo computacional menor que a decomposição SVD.

Para calcular uma decomposição QR parcial pivotada, são realizadas sucessivas ortogonalizações com pivotamento sobre as colunas da matriz A uma a uma. Esta tarefa é finalizada quando a norma de Frobenius das colunas restantes for menor que uma determinada tolerância computacional ε. Para isso, seja ℓ o menor número de passos para o qual essa tolerância é alcançada, portanto, o processo resulta na fatoração  $A = QR + E$ , de onde vem a fatoração parcial  $A \approx QR$ , onde E é uma matriz de resíduos satisfazendo  $||E||_F \leq \varepsilon$ , Q é uma matriz ortonormal  $m \times \ell$  e **R** é uma matriz triangular superior  $\ell \times n$ . O custo computacional desta decomposição parcial é  $O(\ell mn)$ , que por sua vez é menor que  $O(mn \min(m, n))$  para a decomposição SVD [\(HALKO; MARTINSSON; TROPP, 2011\)](#page-90-3).